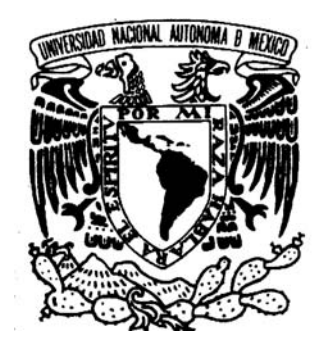

UNAM ACATLÁN

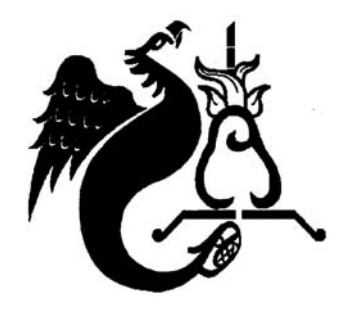

## UNIVERSIDAD NACIONAL AUTÓNOMA DE MÉXICO

### FACULTAD DE ESTUDIOS PROFESIONAI ES ACATIÁN

Diseño Editorial para elaborar el prototipo del libro Historia Gráfica del pueblo Mineral del Chico

## T E S I S T E S I S

### Que para obtener el título de Licenciado en Diseño Gráfico

## P R E N T A Miguel Angel Hernández Martínez

Asesor: Albino Manuel Ramírez Méndez

Marzo / 2008

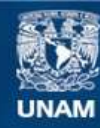

Universidad Nacional Autónoma de México

**UNAM – Dirección General de Bibliotecas Tesis Digitales Restricciones de uso**

#### **DERECHOS RESERVADOS © PROHIBIDA SU REPRODUCCIÓN TOTAL O PARCIAL**

Todo el material contenido en esta tesis esta protegido por la Ley Federal del Derecho de Autor (LFDA) de los Estados Unidos Mexicanos (México).

**Biblioteca Central** 

Dirección General de Bibliotecas de la UNAM

El uso de imágenes, fragmentos de videos, y demás material que sea objeto de protección de los derechos de autor, será exclusivamente para fines educativos e informativos y deberá citar la fuente donde la obtuvo mencionando el autor o autores. Cualquier uso distinto como el lucro, reproducción, edición o modificación, será perseguido y sancionado por el respectivo titular de los Derechos de Autor.

# AGRADECIMIENTOS Agradezco a mi escuela la ENEP Acatlán ahora FES

Acatlán, por haberme proporcionado los conocimientos y los valores universitarios de la máxima casa de estudios, la UNAM, así como a cada uno de los profesores que me impartieron clase, me llevó una parte en conocimiento y de su persona, que me acompaña cada día en mi desarrollo profesional.

También le doy gracias a mis sinodales

Lic. Leticia Salgado Ávila Mtro. Gerardo Esteban Cervantes Lic. Rosana Unzueta Tokc Lic. Adriana Ríos

Y especialmente a mis asesores y amigos Lic. Albino Manuel Ramírez Méndez Lic. Cristóbal Bernal Ledesma

# DEDICATORIAS A mi mamá por haberme apoyado en todo

momento para salir adelante, en cada una de las actividades que realizaba.

A todos mis hermanos en general por que cada vez que necesite de uno de ellos se encontraban presentes.

A mi padre y a mi hermano Rafael por haberme formado como persona y como hombre para desempeñar, afrontar cualquier trabajo y situación que se presente en la vida.

Agradezco a mi familia y a todas las personas que compartieron esta experiencia estudiantil.

Doy gracias a todos mis compañeros de la carrera por haber compartido momentos malos, buenos, difíciles y de éxito, con esto nos desarrollamos como personas y profesionales de nuestra carrera en la ENEP Acatlán.

# ÍNDICE GENERAL

#### Introducción........................................................................................................ 6

#### Capítulo 1

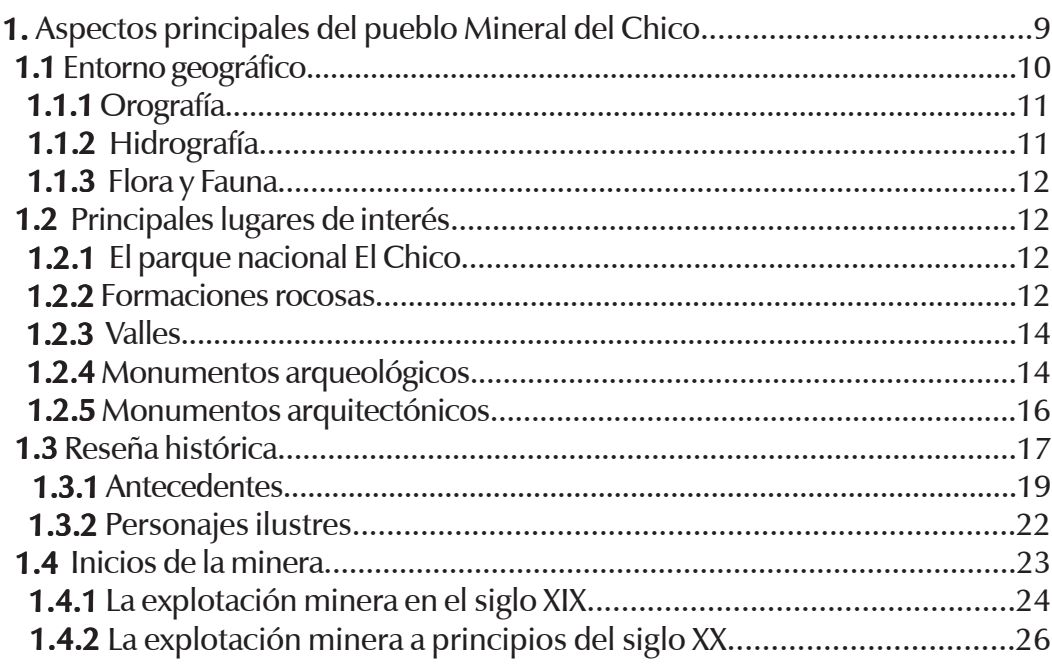

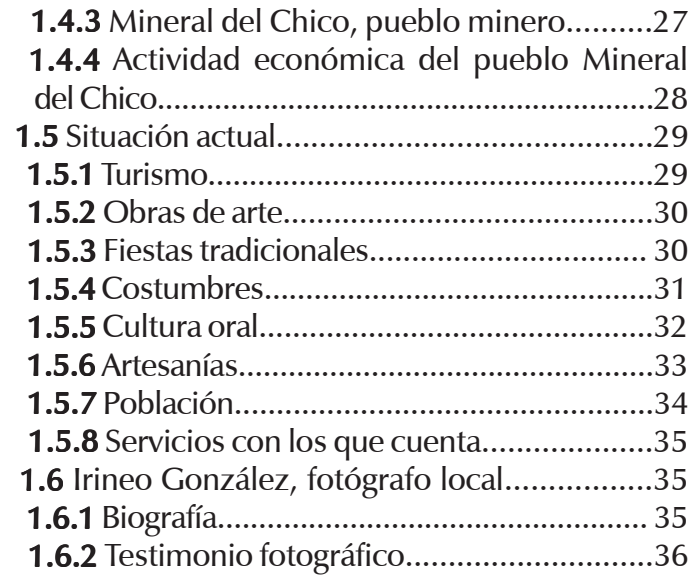

1

#### Capítulo 2

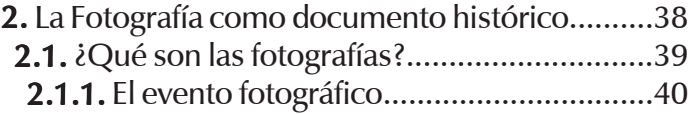

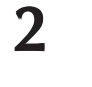

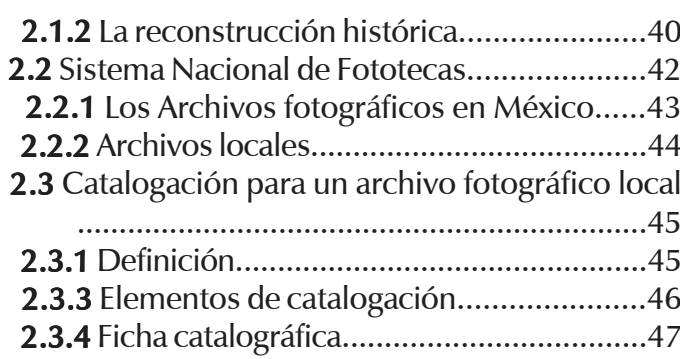

### Capítulo 3

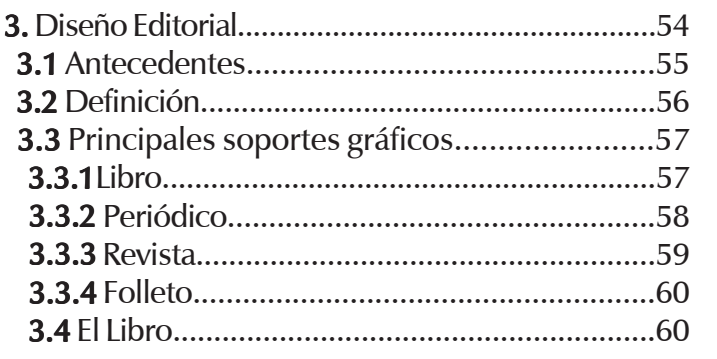

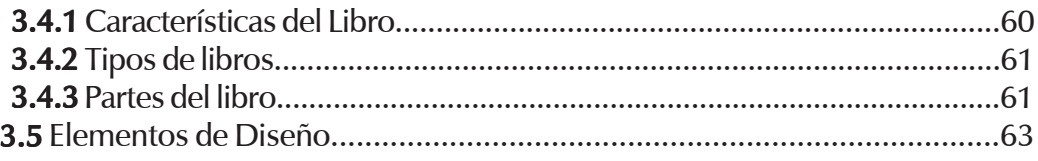

### Capítulo 4

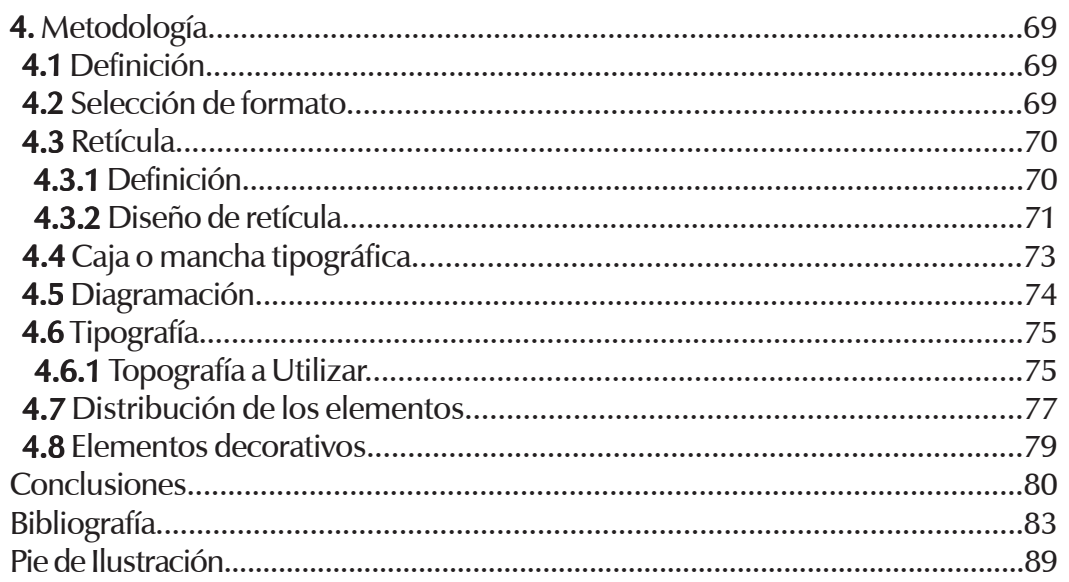

# INTRODUCCIÓN INTRODUCCIÓN

En el primer capítulo se abordaran los aspectos generales del pueblo Mineral del Chico, que comprenden su ubicación geográfica, hidrografía, orografía, flora y fauna, monumentos históricos, reseña histórica, antecedentes, personajes ilustres, minería, explotación minera del siglo XIX, explotación minera de principios del siglo XX, Mineral del Chico pueblo minero, actividad económica del período de 1890 a 1930, turismo, obras de arte, fiestas tradicionales, costumbres, cultura oral, artesanías, población, testimonio Fotográfico, Irineo González. El punto de partida de nuestro proyecto es con el descubrimiento de un material de tipo fotográfico, a través una serie de expediciones al pueblo Mineral del Chico, dicho material fue encontrado en una construcción antigua que pertenece al siglo XIX, su abandono, ocurrió al terminar la gran explotación minera, a finales de los años 30. Debido a la situación la familia González emigra a la ciudad de México. El rescate fue realizado por el antropólogo José Agustín Román y su equipo de colaboradores; el archivo encontrado cuenta con un número considerable de imágenes, que expresan momentos históricos, vida cotidiana, y paisajes de la localidad. A partir de ese instante se encontró lo que puede considerarse un archivo familiar, el cual contiene material de tipo fotográfico y documental, por lo que se realizó un trabajo de acopio, tomando como primer criterio la recolección de fotografías, negativos, diapositivas etc.; como segundo la identificación del hallazgo, que pertenece a la zona de Pachuca y sus alrededores, de esta manera se

1

determinó la procedencia del archivo que perteneció a la familia González, que habitó hasta los años 60. Por las características del material fotográfico, se observa que fue realizado por diferentes fotógrafos de la época. En un análisis superficial, se comprobó que la mayor producción fue realizada por Irineo González, oriundo del lugar e ingeniero de profesión, quien era dueño de algunas minas del pueblo, además de poseer una gran afición por la fotografía. En el archivo se encuentran fotografías de diversos temas como son: familiares, minería, acontecimientos sociales, paisajes, en general la vida cotidiana del pueblo. El archivo cuenta con; 1,414 fotografías en papel, 1,821 negativos, 34 cristales y 80 diapositivas, todo material inédito; contempla también las fotografías de estudio, hechas por distintos fotógrafos de la época. El material comprende el período de 1890 a 1940, en el que se da la última gran explotación minera importante de plata y oro en esta zona; también se incluyen fotografías fechadas hasta el año de 1960. Esto sirve de referencia para el estudio y análisis de cada fotografía como lo comprobaremos en el Capitulo 2 con los distintos deterioros que puede presentar el material fotográfico, así como saber la diferencia entre archivos fotográficos; además de construir una ficha catalográfica especifica para este archivo en particular. El archivo fotográfico encontrado en la comunidad del pueblo Mineral del Chico, tiene un gran valor histórico y social, no únicamente para la localidad, y la región, sino para el Estado de Hidalgo y para la historia de la fotografía en México. Su valor histórico se fundamenta en su antigüedad, ya que se da referencia a las fotografías fechadas para determinar la época; su valor estético lo denotan las tomas realizadas por algunos fotógrafos locales, donde captan la vida cotidiana del pueblo por medio de la caja oscura, además de plasmar las diferentes actividades realizadas por los habitantes y trabajadores del lugar, sus costumbres, festividades, principales intereses, la mentalidad de la época; todo este conjunto dio como resultado una propuesta rica en imágenes y significados. El encuentro con el archivo fotográfico en el Mineral del Chico, es un hallazgo. Los reportes escritos acerca de la ubicación de la zona minera iban acompañados de fotos para dar a conocer las características físicas de estos lugares, tan importantes en la actividad económica del pueblo; es así como aumenta su afición por la fotografía, y el afán de inmortalizar a la tierra que lo vio nacer. La tendencia de Irineo es artística a la vez que experimental, mediante los aspectos señalados, propone y busca dar un sentido estético para cada una de las tomas; gracias a su propuesta, se ha podido rescatar visualmente la riqueza cultural y los acontecimientos generales del pueblo, que formaron parte de una época. Con la investigación se pretende hacer una semblanza (reseña) del pueblo, cuya fecha de estudio comprende los años de 1890 a 1940, ya que no existe un trabajo histórico gráfico de este período. Por tal motivo, se ha decidido realizar dicho testimonio para reforzar el sentimiento con que el autor plasma su obra, basado en fotografías y en junto con la tradición oral y particularmente con las narraciones de los ancianos del pueblo, que sobreviven hasta nuestros días. Mediante este se pretende elaborar una serie de preguntas, con el fin de desarrollar un documento gráfico apropiado, con la finalidad de plasmar e ilustrar una pequeña reseña histórica del pueblo Mineral del Chico, basada en fotos que describan la historia misma; el objetivo es proporcionar un soporte gráfico de investigación donde sé de a conocer el trabajo mediante un archivo local; además de identificar los diferentes soportes del diseño editorial que en el Capítulo 3 hablaremos mas profundamente, así como de los elementos del mismo.

El material está enfocado para la consulta de investigadores, profesionales e historiadores, profesores, fotógrafos, que estén relacionados con el tema y la historia de México. El propósito es dar a conocer a la fotografía como documento de tipo

histórico y de carácter social, que por si sola describa el evento fotográfico captado por la caja oscura, además de conocer algunos procesos fotográficos mediante un archivo inédito local. En este caso hablaremos del pueblo Mineral del Chico, municipio del estado. De Hidalgo, su importancia se destacó en minería como actividad económica, que data desde el tiempo de la Colonia hasta principios del siglo XX. Esto trajo como consecuencia un desarrollo económico y político en el ámbito nacional. Se busca ilustrar un libro con fotografías de la época, pertenecientes al fotógrafo local Irineo González, donde logró captar escenas de gran importancia social, política, cultural, cotidiana y tradicional para definir el tipo de medio gráfico que será utilizado, es conveniente desarrollar un proyecto donde se involucren el diseño, la reproducción y publicación del material. Se ha tomado como referencia un libro de tipo ilustrativo, en donde se plasmen fotografías originales de la época, así como una pequeña reseña histórica, con la que se busca dar a conocer el contenido histórico-gráfico.

El desarrollo del proyecto se maneja en el Capítulo 4 donde se realiza la propuesta de diseño editorial con todos sus elementos. Mediante el libro, se justifica el trabajo de investigación enfocado en la historia visual (historia gráfica) de algunos eventos importantes que han trascendido. El archivo fotográfico del Mineral del Chico, pertenece al Centro de Investigación en Historia Visual (C.I.H.V.) en el cual he trabajado en las actividades de ordenar, clasificar y catalogar el archivo en su primera etapa; el siguiente paso fue realizar una serie de entrevistas a los ancianos del pueblo así como la investigación documental y visual en la Fototeca Nacional y el Museo Archivo de Minería de la Ciudad de Pachuca, Hgo. Se realiza una selección de 50 imágenes de criterio estético y 200 de contenido social e histórico; se utilizaron las fotografías en las visitas, para identificar el acontecimiento y el período con la ayuda de los ancianos.

# CAPÍTULO 1

# Aspectos principales del pueblo Mineral El Chico

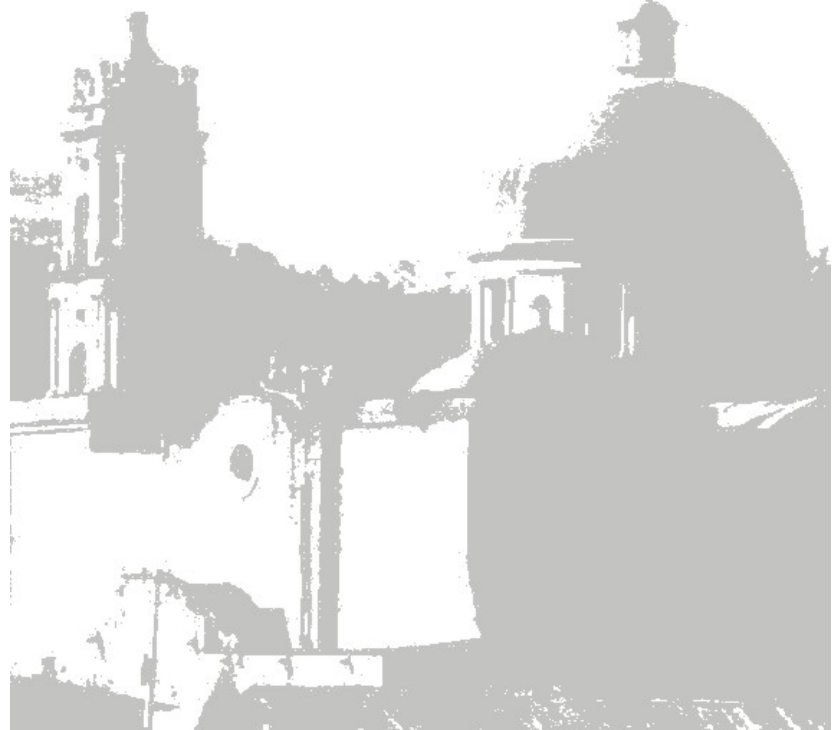

1

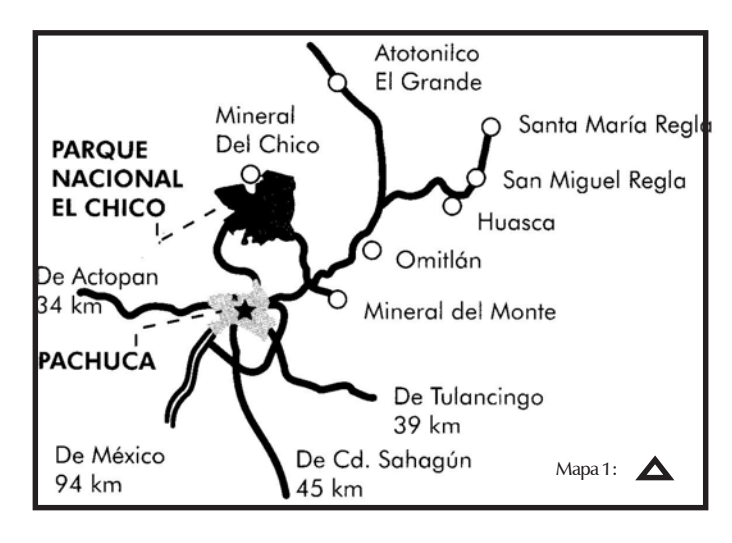

#### 1. Aspectos principales del pueblo Mineral del Chico

En este capítulo abordaremos las generalidades del pueblo, así como su localización geográfica, historia, antecedentes, población, actividad economica, festividades, artesanias etc.

#### 1.1 Ubicación o entorno geográfico.

Se encuentra a 18 Km de Pachuca por camino carretero. A 2,351 m sobre el nivel del mar, a los 2° 12´ 51´ ´ de latitud norte y 98° 43´ 57´ ´ de longitud oeste del meridiano de Greenwich; los datos pertenecen a la ubicación exacta de la iglesia del pueblo o municipio de Mineral del Chico, sus límites son al norte, con el municipio de Átotonilco el Grande; al este, con Omitlán; al sur,

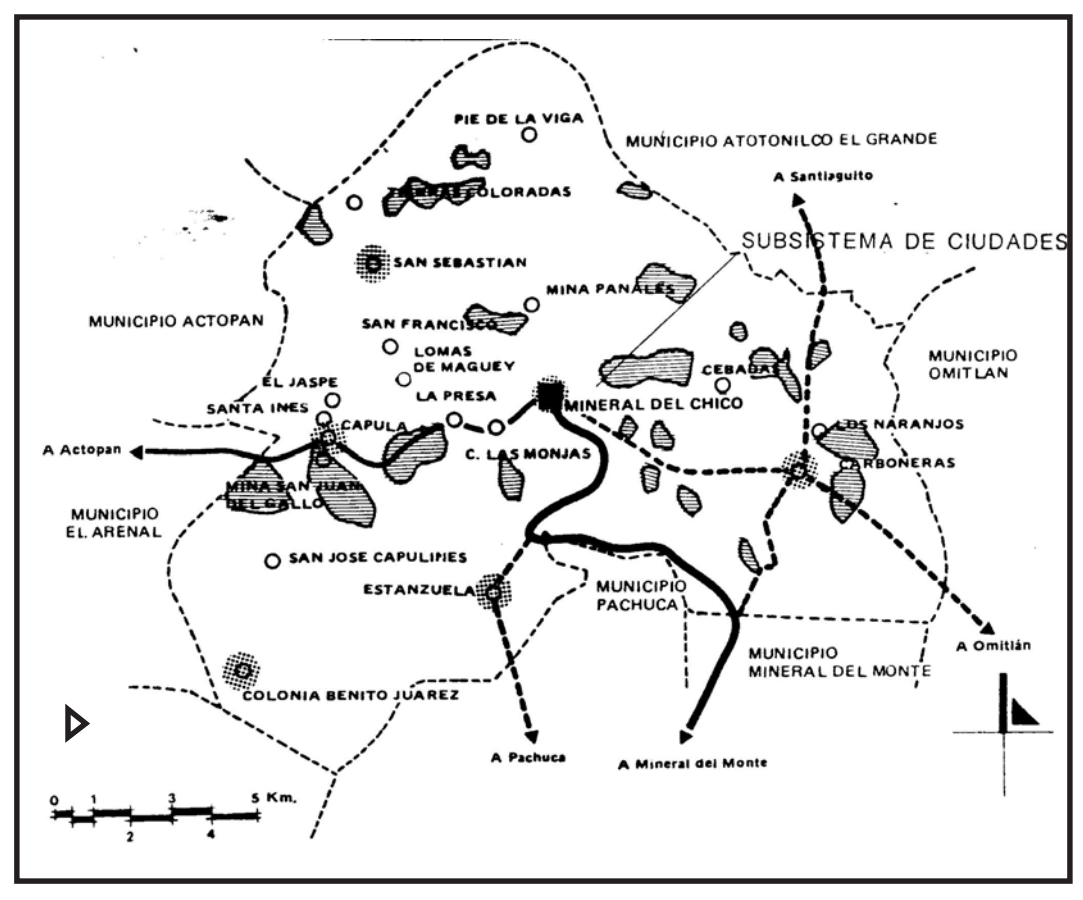

con Pachuca y el Mineral de Reforma; al oeste, con Actopan y el Arenal. Todos estos municipios integran una porción del estado de Hidalgo. Por sus características geográficas, el lugar se compone de una serie de formaciones rocosas llamadas peñas, cerros boscosos y montañas, donde el clima que predomina la mayor parte del año es templado, con una temperatura anual promedio de

Mapa 1. Ubicación del pueblo Mineral del Chico, y las distintas maneras de llegar a él.

Mapa 2. Delimita a los municicipios colindantes con el Mineral del Chico, así como la ubicación de lugares importantes.

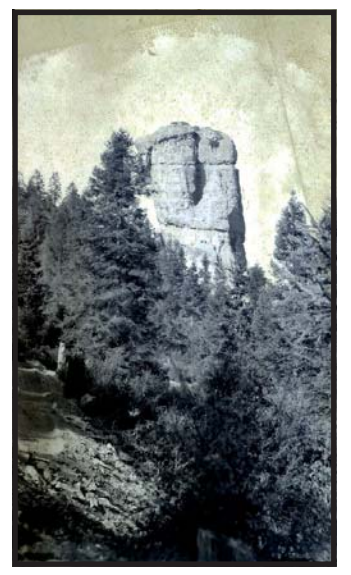

Fotografía 1. Paisaje integrado de coníferas donde destaca una peña en forma vertical (material CIHV)

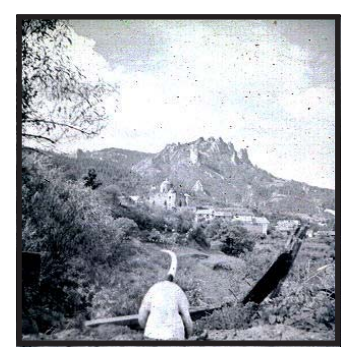

Fotografia 2. La peña de las Monjas forma parte del fondo en este paisaje (material CIHV) Centro de Investigación en Historia Visual.

14.9°C. a continuación, se muestran dos mapas para facilitar la ubicación. Se retomaron algunos datos del libro de la Secretaría de Desarrollo Urbano y Ecología Delegación Hidalgo plan de manejo del parque Nacional el Chico.

#### 1.1.1 Orografía

Cuenta con 32 formaciones rocosas dispuestas en el municipio, cuya forma denota significado y nombre de cada una de ellas, para los pobladores cercanos; las peñas son las siguientes: Pared, Cristo, Los Compadres, La Muela, Cervin, Escondida, Botella, Fistol, Pared Norte, Toronja, León Alado, Azteca, Zorro, Cáliz, Zumate, Cruz Grande, Corazón, La Plancha, La Bruja, Crestón, Pezuña, Benito Juárez, Rosendo de la Peña, Espejo, Las Monjas o Aguacate, El Dedo, La Tanda, Cantinela, Panales, Nopal, Agujas, y Colorado. Los bosques se cubren de árboles caracterizándose el pino, el oyamel y los pastos destinados para alimentar el ganado.

#### 1.1.2 Hidrografía

Neevia docConverter 5.1

La mayor parte del tiempo llueve causando humedad constante en la zona, la vegetación es abundante, debido a las características del lugar y la presencia de crecientes ríos, en los que pueden destacar: río El Milagro, río Fresco, río de los Griegos, río Peña Blanca, río los Panales, río Aguacate, río Bandola y río Amajac. También se encuentran algunas presas, la de Estanzuela, el

Cedral, Jaramillo y los arroyos Infiernillo, las piletas, San Juan, Tetitlán, Santa Ana y los Alíes.

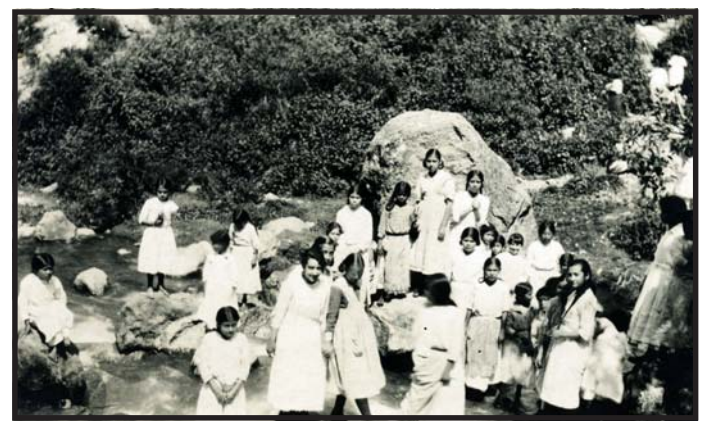

Fotografía 3. El río el milagro con niños oriundos del poblado (material CIHV)

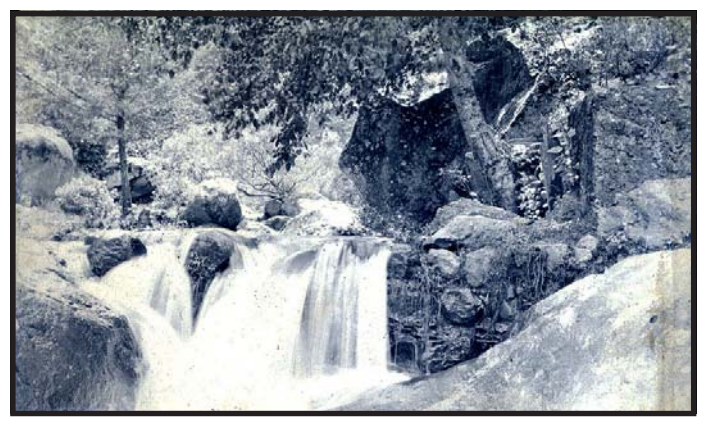

Fotografía 4. El río el Milagro es uno de los más importantes del municipio (material CIHV)

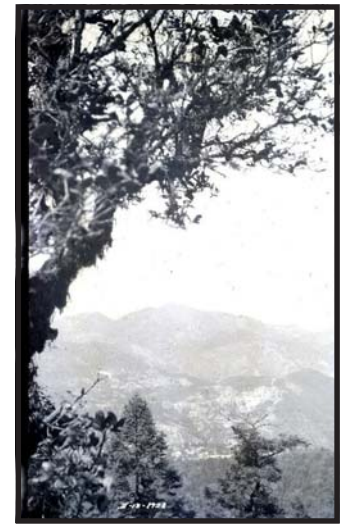

Fotografía 5. Toma general de un paisaje del pueblo (material CIHV)

#### 1.1.3 Flora y Fauna

La majestuosidad del bosque nos permite admirar, descubrir y observar, las variedades de especies en árboles, pastos, pastizales, sobresaliendo el pino, oyamel, roble, cedro y encino.

Fauna: debido a la gran extensión de bosques, convive una gran variedad de especies animales donde podemos encontrar el tejón, ardilla, conejo, cacomiztle, tlacuache, zorra, armadillo, gato montes, onza y tuza. Así como algunas aves, entre ellas el águila, búho, pájaro carpintero, alondra, cenzontle, y colibrí. Todos ellos comparten un paraíso de belleza natural.

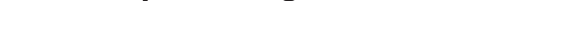

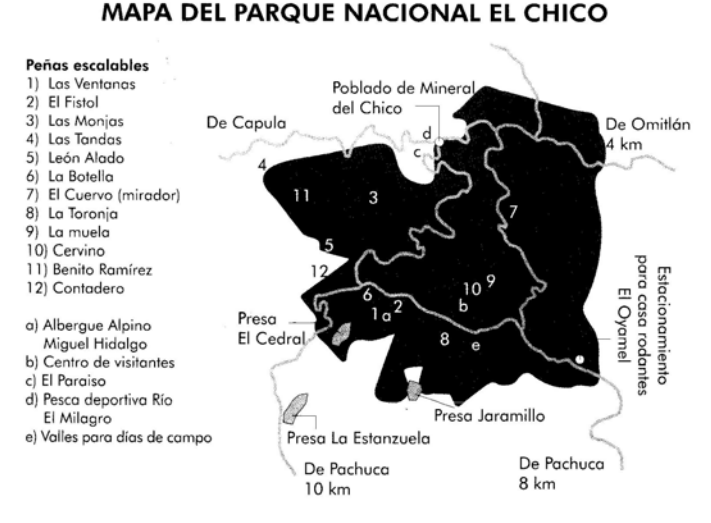

Fotografía 6. Flora característica de la zona (material CIHV)

Mapa 3. Ubicación de los principales lugares para visitantes turísticos.

#### 1.2.1 El parque nacional «El Chico"

Fue la primera zona ecológica protegida del país. Bajo el gobierno del General Porfirio Díaz, el día 10 de mayo de 1898, surge la denominación de "Monte Vedado de Mineral del Chico"; su reconocimiento en el ámbito internacional se le otorgó tiempo después.

El Parque Nacional "El Chico" se encuentra situado, en el extremo occidental de la sierra de Pachuca, contempla una superficie total de 2,739 ha. Por su situación geográfica, esta zona se constituye como un mosaico de pendientes abruptas y escarpadas, franjas de escaso relieve y valles de gran extensión.

#### 1.2.2 Formaciones rocosas 1.2.2 Formaciones

Dentro del parque se localizan grandes elevaciones rocosas, en altitudes que van desde 2,500 a 3,000 m., destacando por sus formas raras y caprichosas las "Ventanas", que representan el punto más alto del parque, con una altitud de 3,000 m También sobresalen la "Peña Cercada" y la del "Cuervo"; puntos desde los que se dominan las mejores y completas vistas panorámicas del parque. Otras formaciones importantes son: El Capulín, El Altar, Las Goteras, Las Brujas, La Cruz Grande, Peña del Azúcar, Peñas Moradas, La Muela, Panal, Arribillas, Los Magueycitos y El Culantro.

En los límites del parque hay rocas de singular tamaño y vistosidad, como la Peña Redonda, Ventana Chica y El Jacalón situadas en el poblado

#### 1.2 Principales lugares de interés

del Cerezo; Peña Rayada, Peña Barrenada, y El Somate de pueblo Nuevo; Peña Colorada y Las Monjas limitan con el pueblo de El Puente.

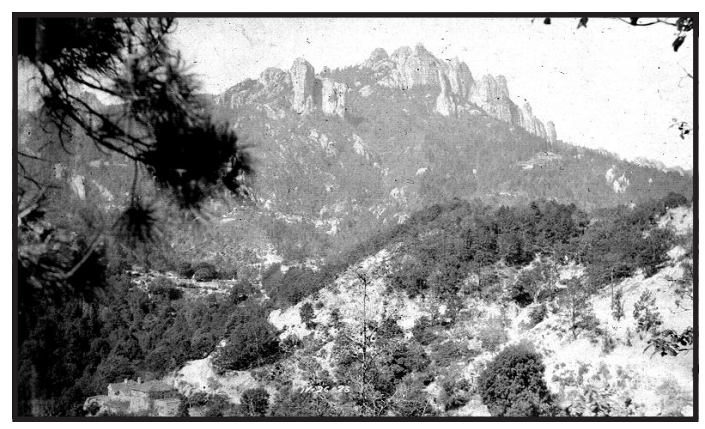

Fotografía 7. La peña de las monjas (materialCIHV)

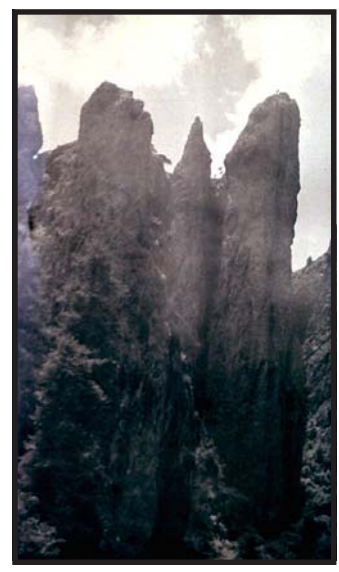

Fotografía 9. Silueta de las peñas (material CIHV)

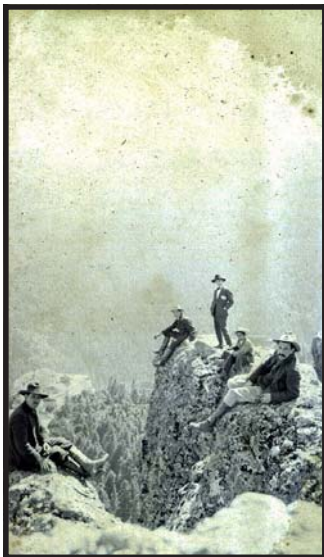

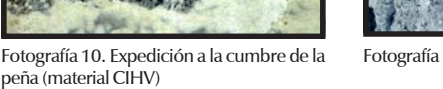

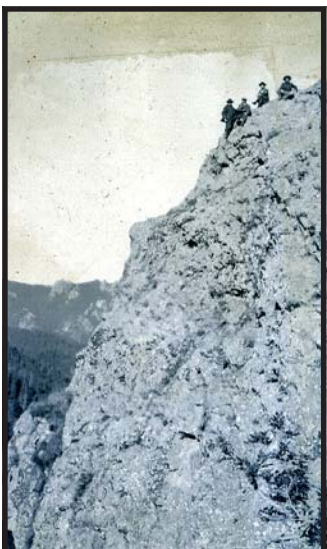

Fotografía 11. Ascenso (material CIHV)

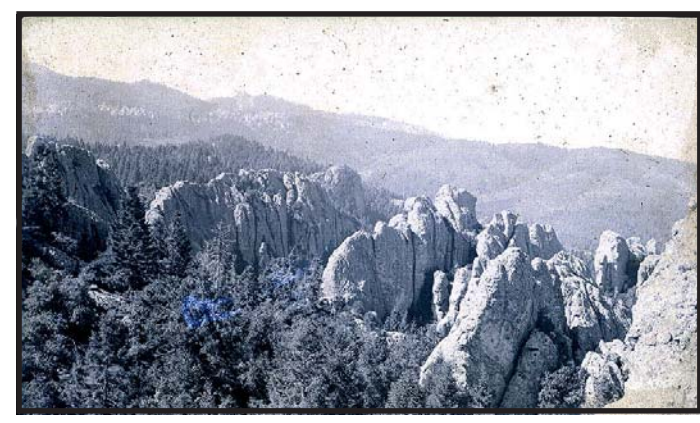

Fotografía 8. Toma de las formas caprichosas de un grupo de peña. (material CIHV)

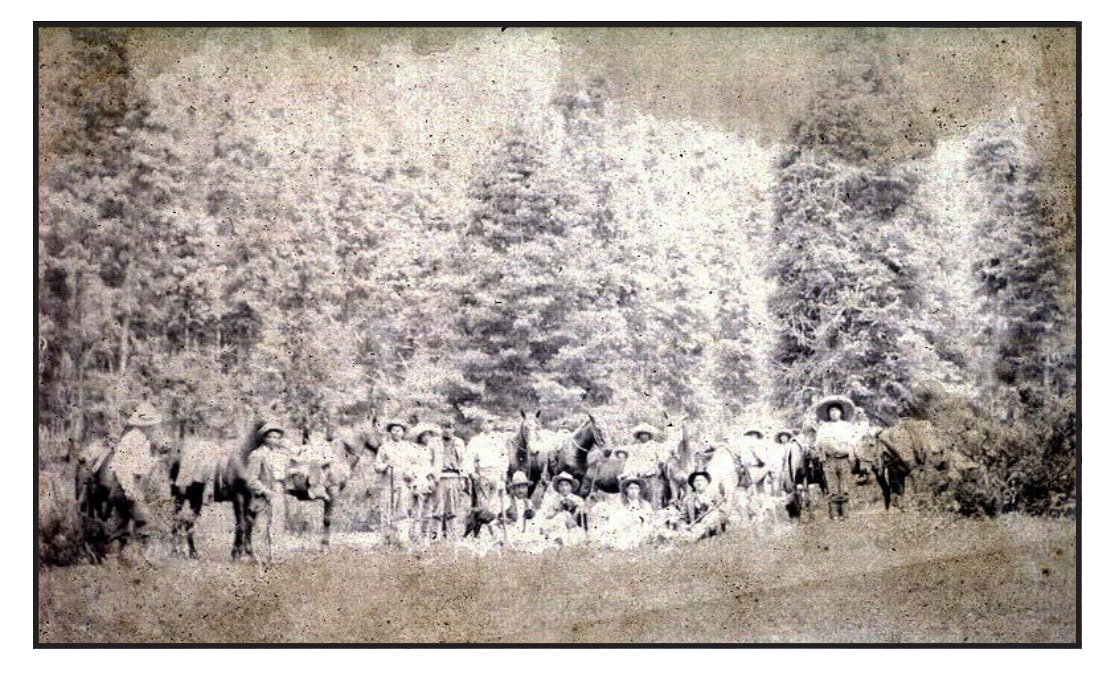

Fotografía 12. Paseo familiar a caballo en el parque Nacional el Chico (material CIHV)

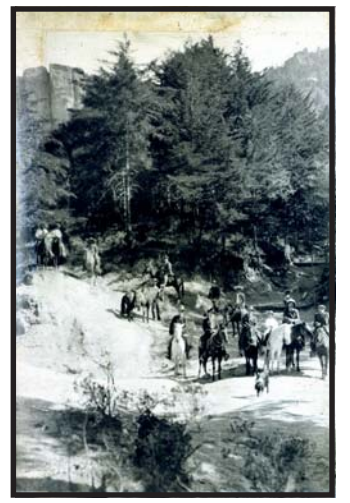

Fotografía 13. Valle perteneciente al parque Nacional el Chico (material CIHV)

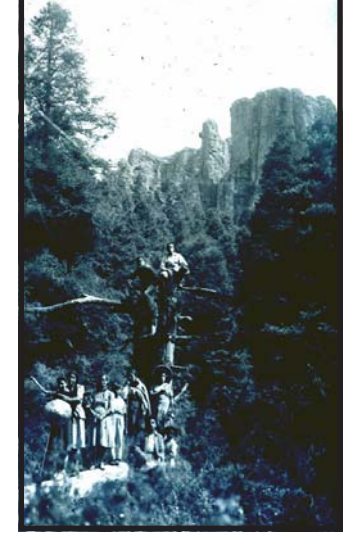

Fotografía14. Foto familiar en un valle (material CIHV)

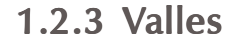

Estos también se caracterizan por su tamaño y gran belleza, entre los más importantes sobresalen, La Orazca, Los Conejos y Las Papas, situados al este del parque. En la parte oeste se encuentran, los valles de Diego Mateo, Tlaxcalita y Las Milpas; hacia el sur del parque se localiza Llano Grande, El Capulín Grande, La Presita, Las Cebadas, El Churro, El Potrero, Llano de Barrera, Los Enamorados y La Sabanilla, donde nace el río de las Avenidas o de Pachuca. El clima que prevalece en todo el año este, es templado húmedo, con inviernos fríos. Las temperaturas medias al año varían entre los 10° y 14 $\degree$  C; y las mínimas son entre -6 $\degree$  y -9 $\degree$  C; las cuales son causadas por fenómenos naturales como lluvias, heladas, nevadas, niebla y sequía.

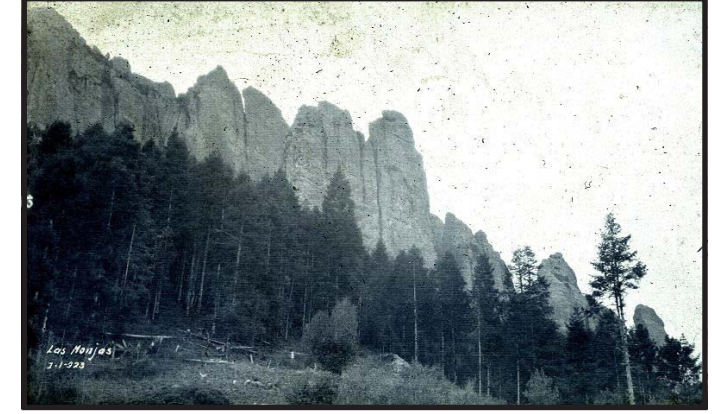

Fotografía 15. Vista panorámica del valle de las monjas (material CIHV)

Fotografía 16. Día de campo de una familia acomodada, del pueblo Mineral el Chico. (material CIHV)

#### 1.2.4 Monumentos Conmemorativos

En este tipo de monumentos, se conmemora a los personajes que fueron destacados en la historia de nuestro país, son colocados en lugares abiertos como plazas públicas, parques o explanadas. Para fabricar un monumento, se utilizan materiales que van desde el bronce, cantera blanca, hierro forjado y pasta, aunque predominan los dos primeros. En el Mineral del Chico hay monumentos de Miguel Hidalgo y Costilla, Benito Juárez y el de Josefa Ortiz de Domínguez.

Existían algunas Haciendas destinadas a beneficiar los metales mediante el sistema de amalgamación o de beneficio de patio, método puesto en práctica, en la Nueva España por él celebre metalurgista Bartolomé de Medina. Dichas haciendas, se conocían con los nombres de San Diego, Jesús, San Pascual, la de San Simón de Rojas, Plan Grande; a la fecha, solo quedan ruinas y bastantes paredones de piedra, así como algunos vestigios de rocas y los lugares donde era procesado el mineral.

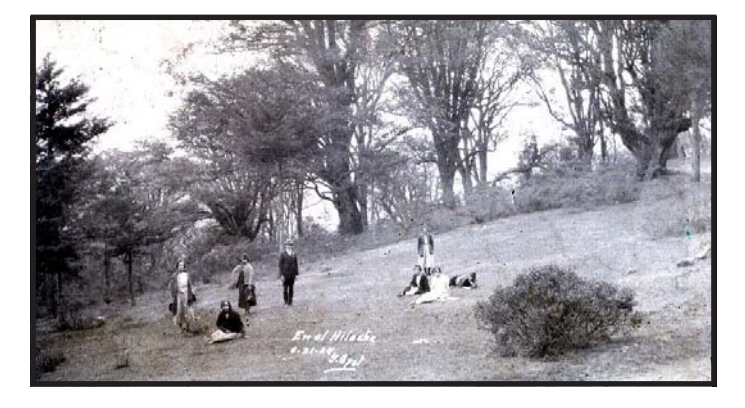

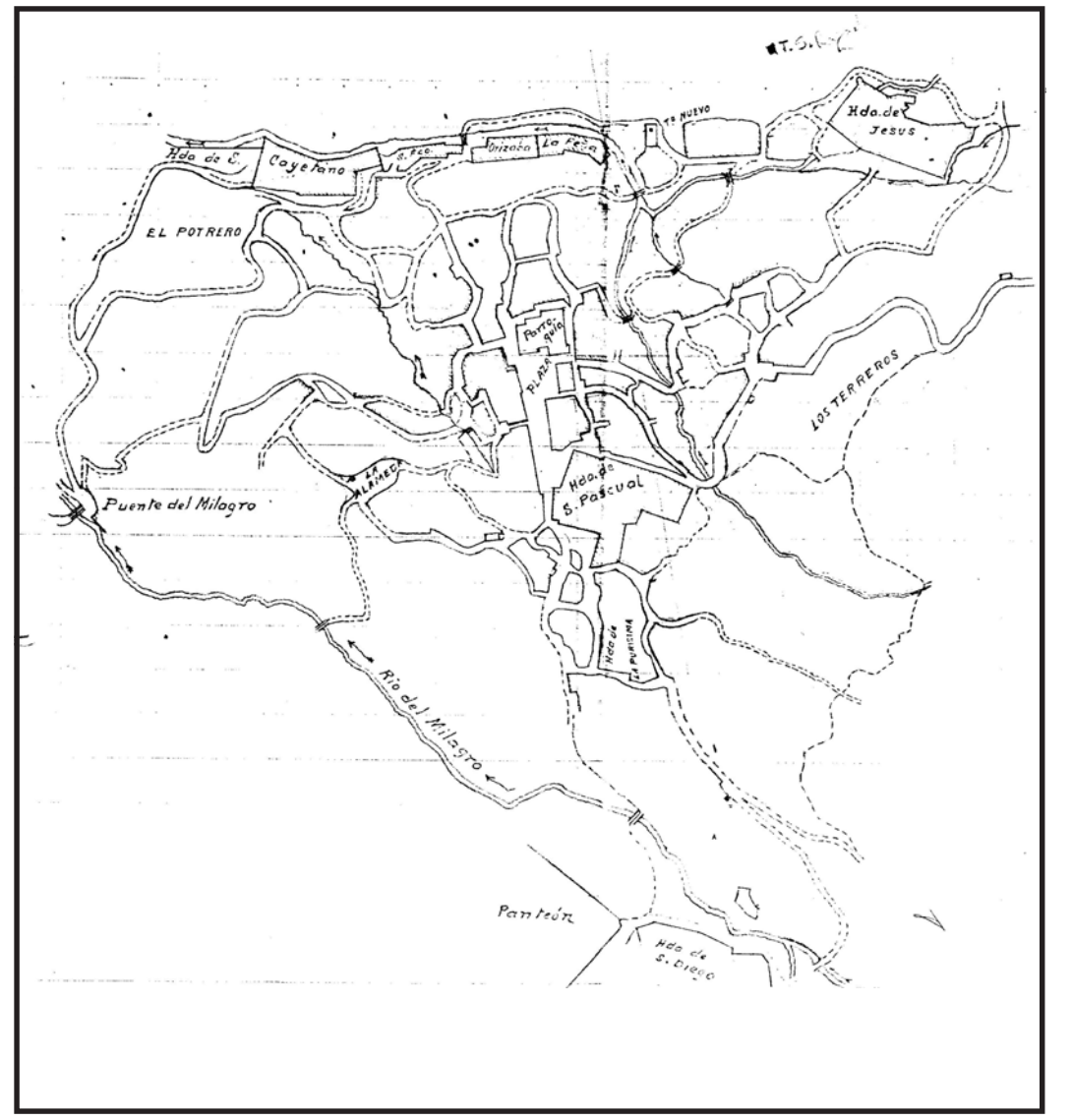

Mapa 4. Localización de cada una de las haciendas mineras mas importantes del municipio del Mineral el Chico, así como la ruta para llegar a ellas (material CIHV)

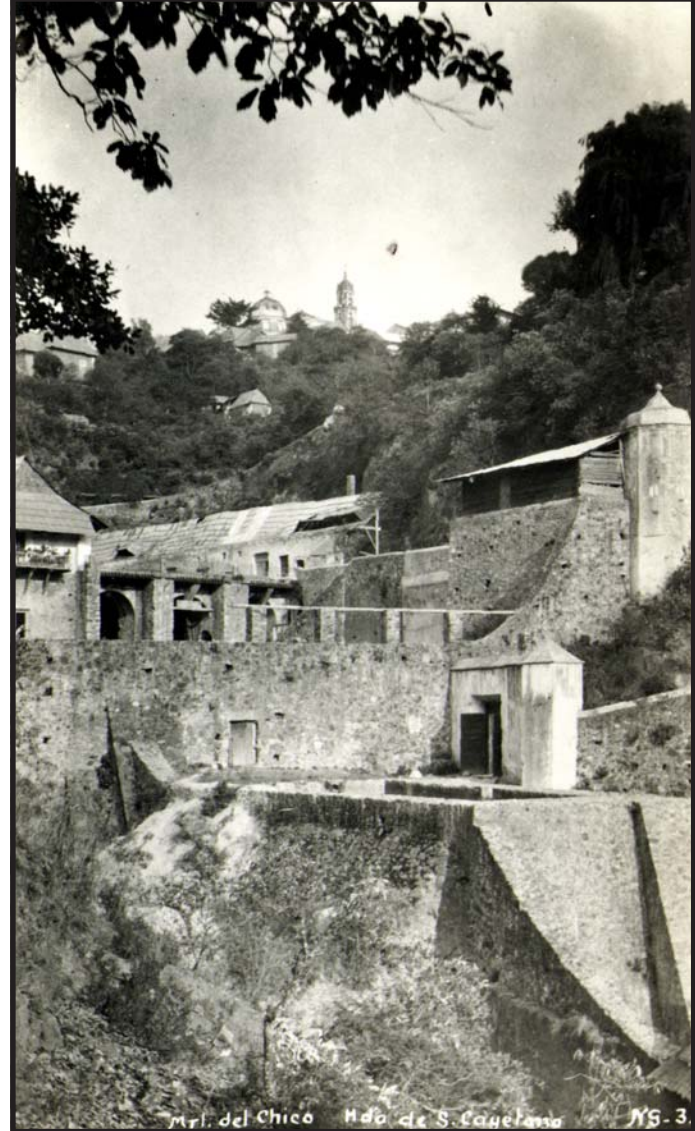

Fotografía 17. Hacienda de San Cayetano, fue una de las importantes en el beneficio de patio, es decir en el tratamiento de los metales como el oro y plata (material CIHV).

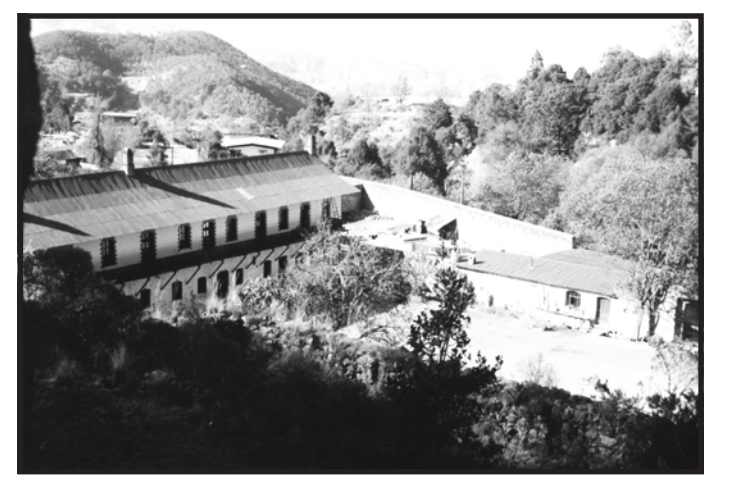

Fotografía 18. Hacienda de San Diego también fue de gran importancia en el beneficio de los metales preciosos, como el oro y la plata.

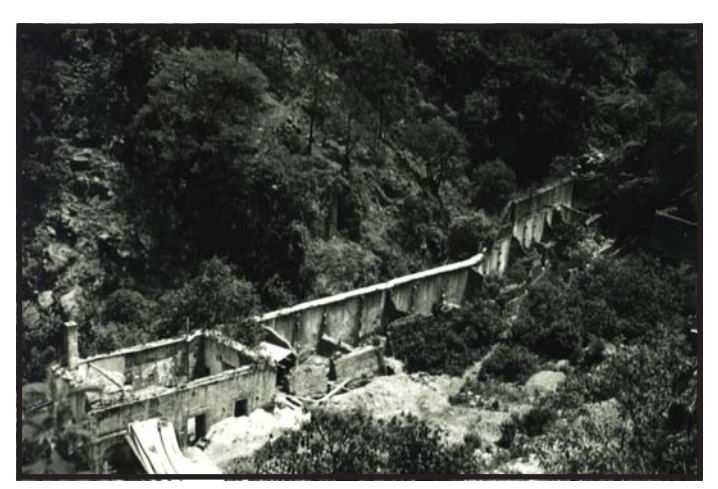

Fotografía 19. Hacienda de Plan Grande, es una de las más importantes y grandes de esta zona minera, actualmente solo quedan ruinas de ella. (material CIHV)

#### 1.2.5 Monumentos Arquitectónicos.

Lo característico, que se encuentra en el pueblo del Mineral del Chico, son las construcciones religiosas monumentales, que datan desde el principio de la época colonial, así como de distintos períodos de historia mexicana.

La Purísima Concepción, es la parroquia principal del municipio de Mineral Chico. Se levantó en 1725, sustituyendo a la capilla, que se construyó en el año de 1569, dedicada a la Virgen del Rosario; con ella, se fundo la población. En el año de 1819 fue reconstruida la Purísima Concepción.

La Capilla de la Cruz, cuya fecha de construcción no puede precisarse, estuvo al servicio del culto hasta el año de 1857, en que pasó a poder del municipio; después fue derribada parcialmente, sin la autorización respectiva, por el entonces presidente municipal Sr. Bruno Ramírez, para utilizar los materiales extraídos en la construcción de la cárcel local.

La Capilla de San Nicolás Tolentino, en la Estanzuela, se sabe que es muy antigua, sin que pueda precisarse la fecha de su construcción, habiendo sido objeto de reparaciones generales en 1923. La sacristía data de la misma época del templo y también fue reparada el mismo año.

La construcción de la Capilla del Calvario data de los primeros años del siglo XIX y se llevó acabo bajo la ayuda material del señor Marcial F. de Villamil y de la familia Rivera (ascendientes de la colindante del predio y del párroco de aquel entonces). En 1910 se derrumbó la cubierta, que

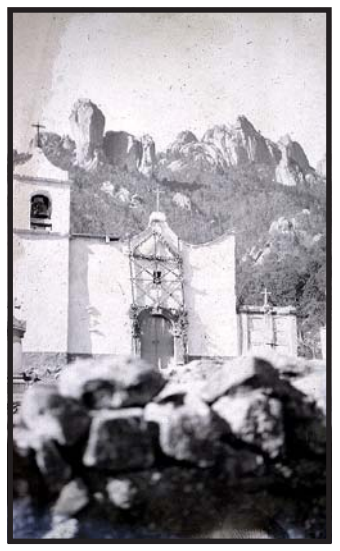

Fotografía 20. Capilla del señor de los Laureles, en la comunidad del puente. (material CIHV)

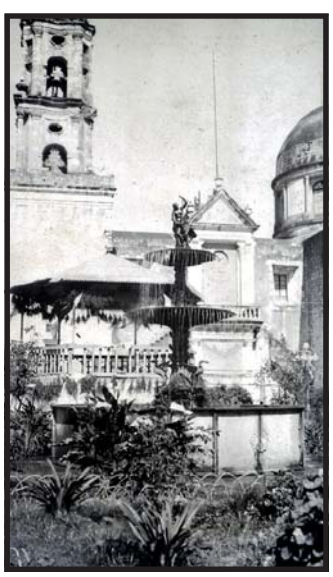

Fotografía 21. Parroquia de la Purísima Concepción, se construyo en el año de 1725. (material CIHV)

era de tejamanil. La advocación proviene de una imagen del Señor del Calvario, que ahí se rinde culto y que al derrumbarse el techo fue trasladada al templo parroquial.

La Capilla de San Bartolo en Capula; se desconoce la fecha precisa en que fue construida, pero es uno de los más antiguos de la región. En 1910, se sustituyeron las cubiertas por otras de lámina y desde principios de este siglo fue clausurado el cementerio.

La fecha de construcción de la Capilla del Señor de los Laureles, en la comunidad de El Puente es imprecisa, pero tanto el templo como la sacristía se sabe que son muy antiguos. Los ancianos del pueblo aseguran, que se construyó a principios del siglo XVIII.

#### 1.3 Reseña Histórica

La fundación del pueblo de El Chico, se remonta al tiempo de la dominación de la corona española, entre los años de 1565 y 1569. Existen algunos relatos hechos por los cronistas de la época, entre los que destacan los siguientes:

"Corrían los años, los primeros de la colonia, cuando un esclavo negro que trabajaba en las minas cercanas a Pachuca, huyendo de la crueldad de sus amos, se internó en los montes, descubriendo las vetas aflorantes. Extrajo cantidad de metal y pagó su misión; de aquí data la fundación del pueblo de Acayucan (hoy El Chico), sin embargo, el negro fue acusado por su último dueño, un español avaro y envidioso, ante los

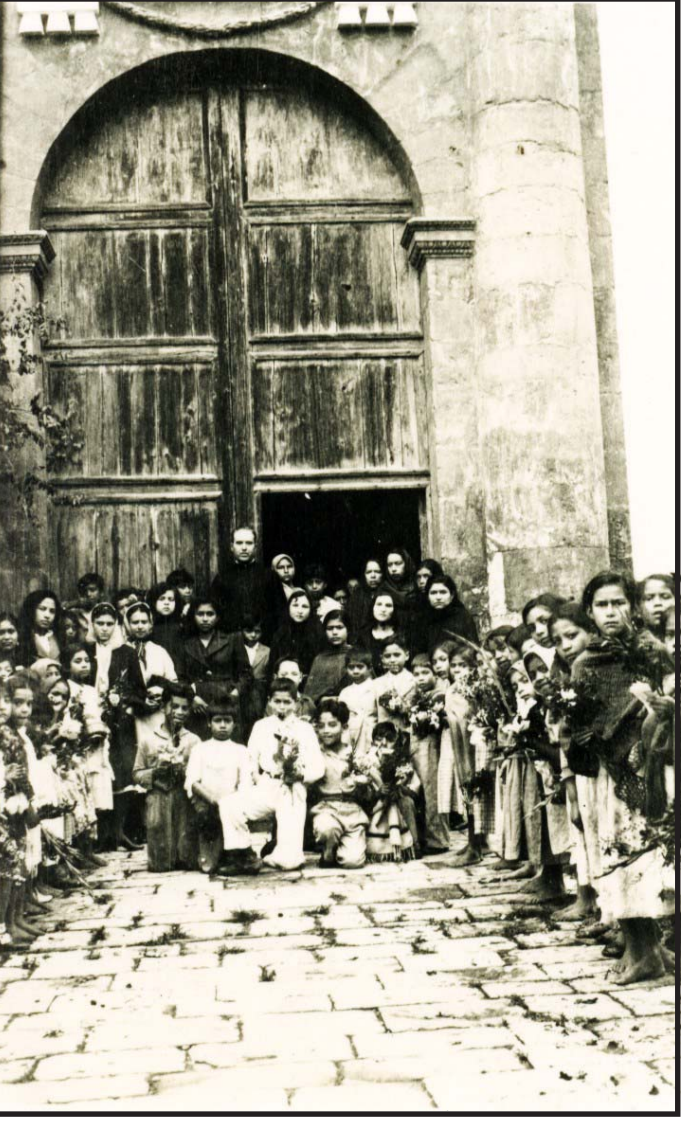

Fotografía 22. Misa en la Parroquia de la Purísima Concepción, (material CIHV)

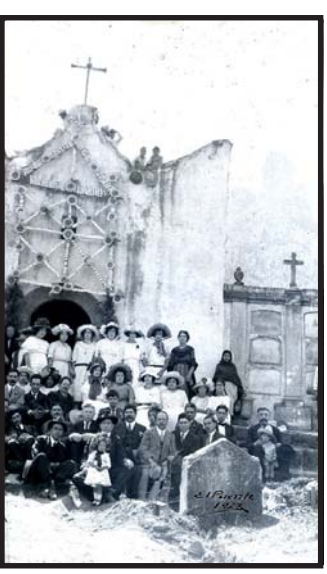

Fotografía 23. Misa realizada en la Capilla del Señor de los laureles, en donde se puede observar el panteón a las afueras de ella. (material CIHV).

tribunales eclesiásticos de practicar la idolatría y herejía. El negro huyó entre los bosques, pero fue aprehendido en las últimas cuestas de la sierra, es conducido a la horca ahí mismo y posteriormente en este sitio, los pobladores colocaron una sencilla cruz. El paraje lleva el nombre de La Cruz del Negro, en memoria del esclavo. Otra crónica, descrita en el Catálogo de Construcciones Religiosas del Edo. de Hidalgo (1940): menciona: "El pueblo se fundó en el año de 1565 y en 1569 se construyó la primera capilla de piedra y lodo con techo de tejamanil, dedicada a la Virgen del Rosario, donde celebra los domingos el presbítero Lope de Mejía, cura del Real de Arriba".

En sus escritos Luis de la Torre Mendoza, nos relata lo siguiente: "Se encuentra a dos y media leguas al norte de Tamaulipas y tomó su nombre de un pueblo cercano; su descubridor fue un negro fugitivo, quien dio noticia a mucha gente para poblar el lugar; entre otros, su amo fue el primero en fundar una hacienda. Es tierra fría y húmeda, porque llueve mucho; es áspera y cubierta de encinos, robles, pinos, oyameles y cedros. Hubo caza mayor y menor. Entre la primavera se encontraban leopardos, venados y leoncillos y entre la segunda, especialmente grandes conejos. "El poblado tenía 30 casas bajas esparcidas, cubiertas con tejamanil. Sus vecinos eran poco más o menos 200, aparte de los indios naborías que pasan de 100. La iglesia es de adobe, de una sola nave, cubierta con tejamanil; está dedicada a Nuestra Señora del Rosario y tenía un beneficio, que pagaban los vecinos".

En la Colección de Documentos Inéditos tomo IX, pp. 201 y 202, de Luís Torres de Mendoza, se dice, que el pueblo conocido originalmente con el nombre de San Francisco Acayucan, que adoptó después el nombre del pueblo más cercano, el de Atotonilco, pero con el diminutivo de El Chico. En el año de 1565, nace la población y en el año 1568, el Virrey Martín Enrique reparte entre los indios de Acayucan algunos terrenos, para 1569, el pueblo erige su primera capilla, y para el año de 1574 aparece como parroquia. La versión del cronista D. José Romero relata:

"Durante el virreinato de Don Luís de Velasco, el bosque eran utilizado como refugio para los forajidos; un grupo de éstos, huyendo, va a ocultarse en el cerro de la Gran Compaña o del Torno; uno de ellos, reconoce un sitio donde los crestones de rocas muestran fulgores extraños; quiebra algunas, encontrando plata casi pura, ofreciendo los tesoros de las vetas de la Gran Compaña al virrey a cambio del indulto. Así, empieza a formarse el pueblo de Atotonilco el Chico. Esta denominación nace a raíz de los descubrimientos de la primera mina y su cercanía a Atotonilco el Grande, dándose la agrupación de moradores para explotar las vetas de la Gran Compaña. Finalmente, otra versión es que El Chico nace durante la dominación española; su fundación es debió al traslado de vecinos de Capula, atraídos por la enorme riqueza de las vetas metalíferas del lugar; esto ocasionó el aumento de la población y la unión de las rancherías aledañas, constituyéndose así el poblado Catálogo de

Construcciones Religiosas del Estado de Hidalgo, 1940.

El profesor Teodomiro Manzano, en uno de sus escritos, nos da una versión más verídica en este aspecto al decirnos:

El municipio del Mineral del Chico es de una exuberante belleza, que desde la Peña del Cuervo o de cualquier lugar, se percibe el ruido de las aguas que se precipitan con un murmullo majestuoso e imponente, en medio de la espesura del bosque, donde crecen altísimos encinos, pinos y otros árboles de diferente especie.

Creen algunos, que Mineral de El Chico fue fundado en los años de 1568 a 1580, siendo virrey D. Martín Enrique de Alamanza, quien repartió tierras entre los indígenas de Acayucan, que andaban dispersos, en varios lugares del pueblo de El Chico, el primer lugar en poblarse, fue el que hoy conocemos, como el panteón de San Diego".

Alonso Pérez de Zamora fue quien en el año de 1552, hizo las primeras denuncias de minas en la Justicia Real de Pachuca; siguiendo otros muchos con la gran epopeya, para fundar así, los cuatro grandes Reales de Minas: el de Pachuca, Real de Arriba o de Cerezo, Real de Atotonilco El Chico, Real del Monte, laborándose en este último, con el tiempo, las famosas minas de Arévalo, Panales, Poder de Dios, Tetitlán, La Gran Compaña, San Juan del Gallo, San Salvador, La Preciosa y la Cruz.

El primer nombre que tuvo la población fue el de Real de Atotonilco, "Real" por el descubrimiento de unas minas y "Atotonilco" por la cercanía con el municipio de Atotonilco el Grande; pero si la

traducción de Atotonilco es lugar de aguas termales, la significación de este nombre no corresponde al lugar. Lo cierto, es que descubierta la primera mina y por ser jurisdicción del cercano Atotonilco el Grande, de esta manera recibe el nombre más común, por el que se le conoce, como El Chico Monografía del Estado de Hidalgo.

#### 1.3.1 Antecedentes

Nace la población en el año de 1565 y en 1569 se levanta su primera capilla bajo la dirección del clero secular.

En 1574 la capilla aparece como parroquia, atendida por el cura Don Francisco Bustamante y según un informe que aun existe en los archivos, en 1691 se menciona, que aún se conservaba la fábrica primitiva, fechada para ese año, además de hacer referencia a un libro de bautismo, considerado el más antiguo que se conoce, la primera partida, fue por medio del vicario Bartolomé Castillas, a quien siguieron los párrocos Agustín de Lara en1694 y don Pedro de la Cruz Perea. Derruida la capilla primitiva, se levanta en 1725 el templo actual, bajo la advocación de la Purísima Concepción; fue reconstruido en 1819 por su cura, el párroco J. Antonio Revilla y terminado por su sucesor don Mariano Monteverde, quien modifica la planta rectangular que lo caracterizaba; la dota de crucero y lo decora, extendiendo su labor hasta la misma población, a la que a sus expensas, proporciona agua potable

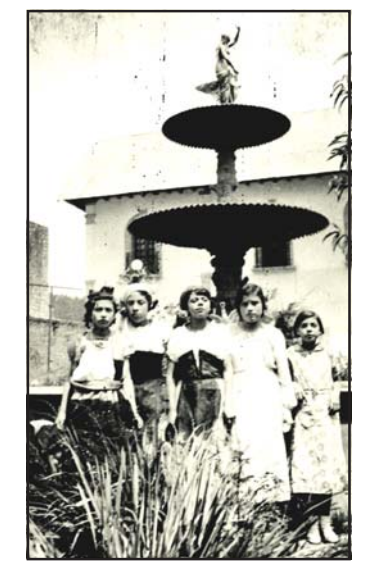

afía 24. "1886 Fundación de fierro de v y islas Pachuca". En el año de 1986 se celebró, el primer centenario de la fuente (material CIHV).

mediante la construcción de una cañería y la fuente de piedra.

Al terminar la Guerra de Independencia, todo lo que estaba bajo el dominio de la corona dejaba de llamarse real, como el ejército, los caminos, las minas, etc. Así, en 1824, al efectuarse la división política de la República, Real de Atotonilco El Chico cambia su nombre por el de Mineral de El Chico y en la actualidad séle conoce por este nombre.

El lugar es elevado a categoría municipal, con fecha del 16 enero de 1869, un día después, que el Congreso expidió el Decreto del 15 de enero de 1869, se levanta como un Estado Libre y Soberano Hidalgo, decreto que fue promulgado al día siguiente por el Presidente Juárez. Desde entonces, la fecha histórica de los hidalguenses es el 16 de enero, en recuerdo de la promulgación del decreto, don Benito Juárez nombró al gobernador de la entidad, con carácter provisional; recayó el nombramiento en el licenciado y coronel Juan Crisóstomo Doria, quien toma posesión del cargo el 27 de enero de 1869 y se encarga de convocar elecciones para integrar la Legislatura, que habría de redactar la Constitución Política del nuevo Estado.

El coronel Doria, duró gobernando exactamente cuatro meses, pues habiendo convocado a la ciudadanía para elegir constitucionalmente a los diputados, que integraran al Congreso local, así como elegir al siguiente gobernador, resultando electo Antonio Tagle, que tomó posesión el 28 de mayo de ese mismo año e inmediatamente instaló al Congreso Constituyente, que desde luego redactó la Constitución Política del Estado de Hidalgo, que fue promulgada en 1870.

En el año de 1886 es inaugurada la fuente del pueblo, por el Gobernador Constitucional del Edo. el Sr. Francisco Cravioto. La fuente tiene en su base la forma de un octágono, que es formado por el conjunto de placas de acero forjado de un metro de altura, unidas con tornillos y perfectamente ensambladas; cada una de las ocho placas ostenta una figura en relieve, compuesta por un circulo de laurel, en el centro se entrecruzan un pico y un marro, siendo esto muy significativo, ya que la población se ha caracterizado por explotar los minerales. Al centro de la fuente, se yergue una columna en hierro forjado y en su base hay cuatro garzas, de hierro, de tamaño natural; de sus picos brota agua; para coronar el conjunto, como complemento una pequeña estatua en bronce de la Diana Cazadora. En las placas de acero forjado puede leerse la siguiente leyenda: "1886 Fundación de fierro de V y islas Pachuca". En el año de 1986 se celebró, el primer centenario de la fuente en la administración de Norberto Meza

H., acto que se recuerda con una placa de granito, que fue colocada en una jardinera cerca de la fuente, tiene impresas estas líneas:

#### "Primer centenario de la fuente del pueblo 1886–1986 Mineral del Chico 7-XII-86". 1886–1986 Mineral 7-XII-86".

La fuente se encuentra en la plaza principal de la población, en donde también se puede observar un árbol, que plantó la poetisa chilena Gabriela Mistral en el año de 1924 y hasta la fecha se encuentra situado al sur de la plaza.

Se encuentra también ahí un kiosco porfirista, en su base hay una placa que ostenta la leyenda: "Siendo gobernador constitucional del estado el Lic. Vicente Aguirre y presidente municipal el C. Guadalupe Sánchez se ejecutaron las obras del jardín principal. Sep-16-1949". 16-1949".

En el año de 1888, el Ing. Gabriel Mancera dotó a la población de un reloj público, que fue colocado en el costado derecho de la parroquia dedicada a la Purísima Concepción, se encuentra en la plaza principal de la cabecera municipal.

En el año de 1959, el gobierno del estado adquirió la línea de electrificación, siendo Gobernador del Estado el Lic. y Gral. Alfonso Corona del Rosal y Presidente Municipal el C. Cayetano Sánchez, obra que se inauguró el 22 de marzo de ese año en la cabecera municipal. En la administración del Gobernador el Arquitecto Antonio Guillermo Rossell de la Lama (1981-1987), se realizó un proyecto turístico denominado "Centro Turístico el Paraíso", que consistía en un conjunto de restaurante, bar, fuente de sodas, cenadores, juegos infantiles y área de pesca. En segunda etapa se habilitaría un hotel de 3 estrellas con capacidad de 45 cuartos; lamentablemente, el proyecto no funciona.

#### 1.3.2 Personajes ilustres

En todos los pueblos de la tierra siempre han existido personajes que han destacado por sus ideas y sus actos, caracterizándose del resto de su

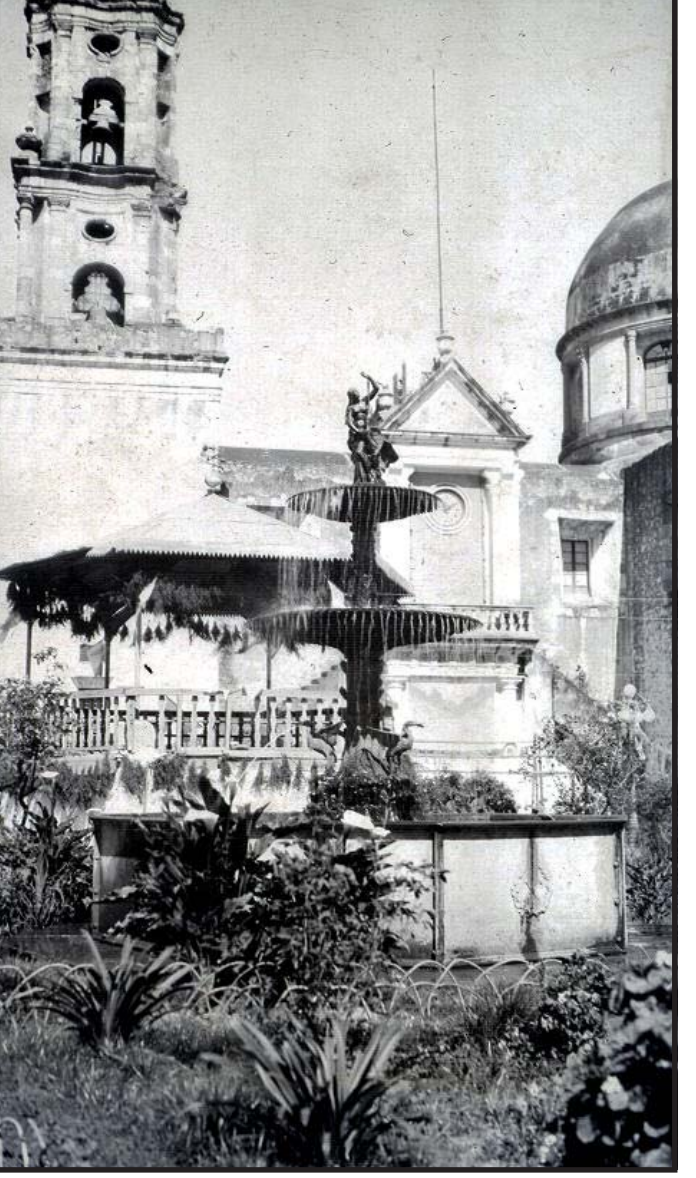

Fotografía 25. Fuente del pueblo del Mineral El Chico inaugurada en el año de 1886. (material CIHV).

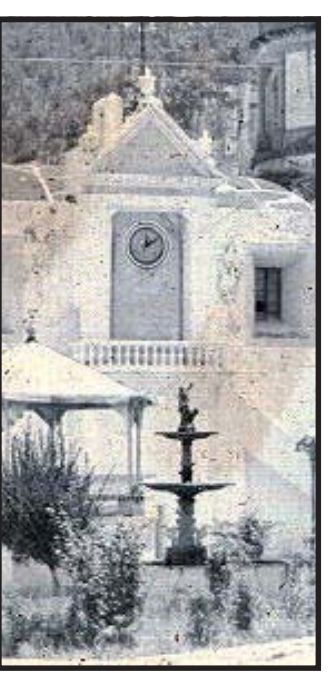

Fotografía 26. En el año de 1888 el Ing. Gabriel Mancera donó el reloj de oro que fue colocado en la Parroquia de la Purísima Concepción. (material CIHV).

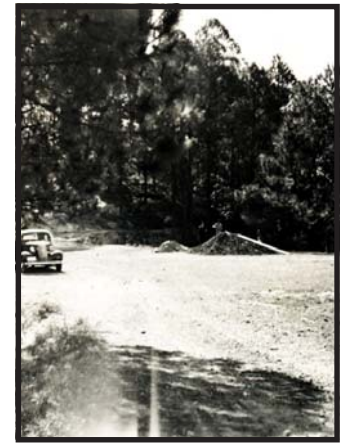

Fotografía 27. En el de 1861 Gabriel Mancera construye, el camino Pachuca, que pasa por la veta del Comanche (material CIHV)

grupo social; tal es el caso de Don Gabriel Mancera, quién en el año de 1861 construye un camino, con gasto de \$40,000.00 el camino a Pachuca, que va por Veta del Comanche, obra que fácilmente pudo subsidiar, ya que era el dueño de la famosa mina de Arévalo. Fundó también la fábrica de textiles "La Esperanza" en Tulancingo, siendo la primera en el Estado de Hidalgo que utilizó maquinaria mecánica en la elaboración de textiles

de lana. Fue diputado al Congreso de la Unión de 1867 y senador en 1882. Autor de los proyectos de ferrocarriles de Hidalgo y del noroeste; inició la construcción de un túnel para desaguar las minas de Real del Monte y de El Chico. Fundó asilos y pensiones para ancianos y niños. Escribió un diccionario de las palabras empleadas en la nomenclatura alfabética de la Ciudad de Pachuca. Nació en 1839 y murió en 1925 en la Ciudad de México, donde una calle lleva su nombre.

Columba Rivera, destacada educadora también, vio la primera luz en Mineral del Chico en el año de

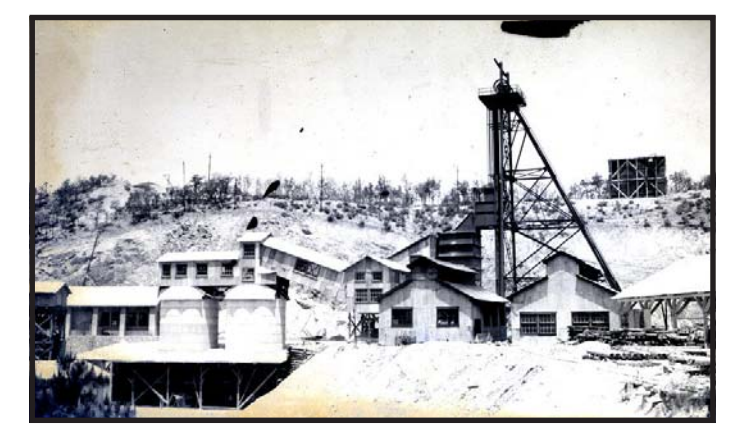

1870. Se tituló de maestra en 1887 y de médico cirujano en 1900. En 1904 fue a Estados Unidos y a su regreso se implantó la inspección médica en la Normal y luego en todos los colegios. Ocupó cargos médicos y docentes. Colaboró en "El Mundo Ilustrado" y fundó la revista "La Mujer Mexicana". Dejó varias obras teatrales, entre ellas las tituladas: "Cerebro y Corazón", "Sombra y Luz" etc. Murió en el año de 1943 en la Ciudad de México, donde una escuela oficial lleva su nombre.

Otro personaje no menos importante fue don Marcial F. de Villamil, quien en los primeros años del siglo XIX colaboró económicamente al igual que la familia Rivera, en la construcción de la Capilla del Calvario, ubicada en la cabecera municipal. El periodista Emilio Durán quien ha destacado en la prensa nacional, también es originario del Mineral del Chico. Así mismo el Antropólogo e historiador César Lizardi Ramos vio la vida en aquel bello lugar.

#### 1.4 Inicios de la explotación minera

Existen diferentes versiones y leyendas sobre el descubrimiento de las minas, que se atribuyen a diversos personajes, desde frailes hasta soldados de Cortés.

Se dice que las primeras minas descubiertas fueron El Jacal y El Encino; en 1551 ya existían varias denuncias cerca de Pachuca, entre los cerros de la Magdalena y San Cristóbal, posteriormente, en el año de 1552 ya existían varias denuncias formales sobre minas encontradas en el distrito, la vida

Fotografía 28. En el año de 1882 inicia el proyecto de desagüe de las minas de Real del Monte y El Chico, para alcanzar una gran explotación minera de oro y plata. (material CIHV)

pastoral y agrícola, dejando paso al inicio de la historia minera de la región. Este distrito minero iniciaba así su extraordinaria producción, que habría de durar siglos, dando gran renombre a la Nueva España alrededor del mundo, y que después de 500 años de explotación sigue produciendo los preciados metales. A partir de la segunda mitad del siglo XVI, el distrito de Real del Monte y Pachuca despertaron gran interés y contribuyeron a que se establecieran las colonias la base de una estructura política, económica y social que giró en torno a la actividad minería. Llegaron las autoridades españolas para cuidar los intereses de la corona; establecieron denuncios y registros de minas, para decretar el cobro de los derechos reales por concepto de explotación minera, así como hacerse cargo de la administración, la justicia y el gobierno. Llega el clero para evangelizar a los pocos indígenas de la región. Para fines del siglo XVI se sumaron los esfuerzos de evangelización del clero regular con los franciscanos, quienes fundaron el Convento de San Francisco de Pachuca y varios colegios donde se propagaba la fe doctrinal en la zona.

Las mina se empezaron a explotar a cielo abierto y con el tiempo se construyeron tiros y galeras más profundos. La extracción del mineral se hacia en la espalda de los indios, con cestas o bolsas sujetas con una banda de cuero a la frente del cargador; por su parte, el desagüe de los túneles y el acarreo del agua se realizó con odres de cuero o bolsas transportados del mismo modo. Se inició también, en las galerías importantes, el uso de malacates accionados por mulas o caballos, que agilizaban

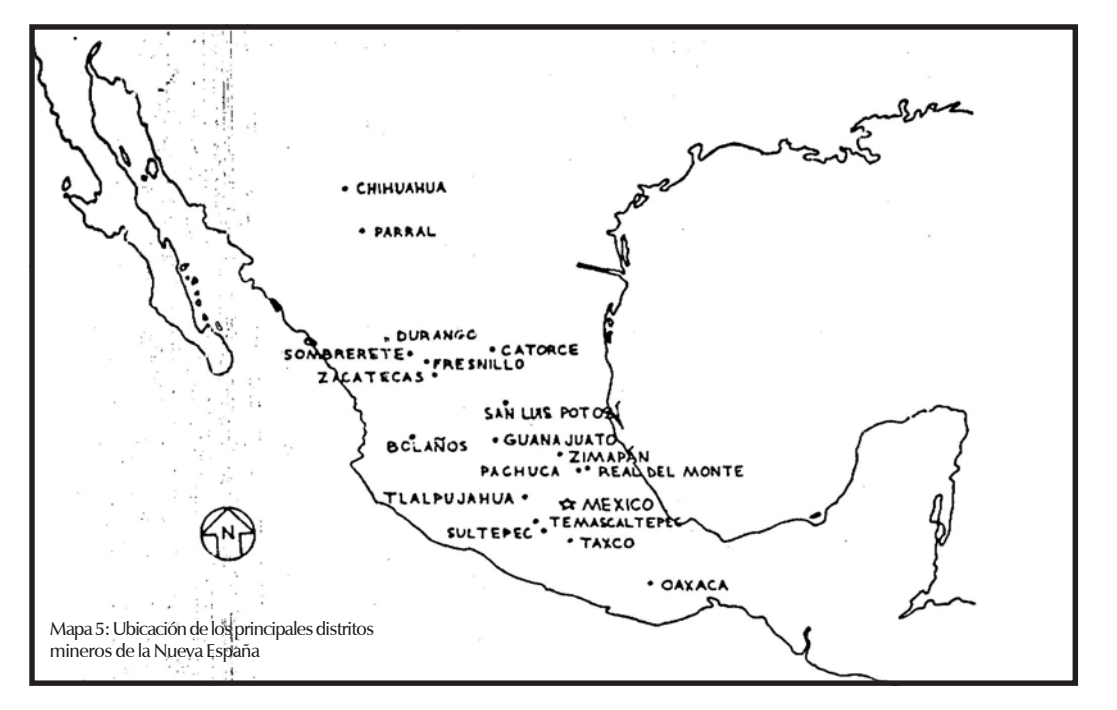

el trabajo de extracción del agua y del mineral. Gracias a las diferentes fuentes proporcionadas de parte de CIHV como el libro Real del Monte una Empresa Británica en México y Canto en la tierra e Imágenes ante el tiempo Distrito Minero de Pachuca y Real del Monte. son textos importantes en relación al capítulo 1 sobre la minería.

#### 1.4.1 La explotación minera en el siglo XIX

Poco tiempo después, con el país convulsionado y empobrecido por la guerra de independencia, iniciaba una crisis general. La inseguridad que ya existía para los españoles provocó gran fuga de capitales, lo que agravó la situación de la minería. Las minas fueron abandonadas y la mayoría de ellas se inundaron. Los primeros gobiernos que son independientes reconocieron la necesidad de a traer capitales extranjeros y promovieron en Europa las inversiones en esta nueva nación.

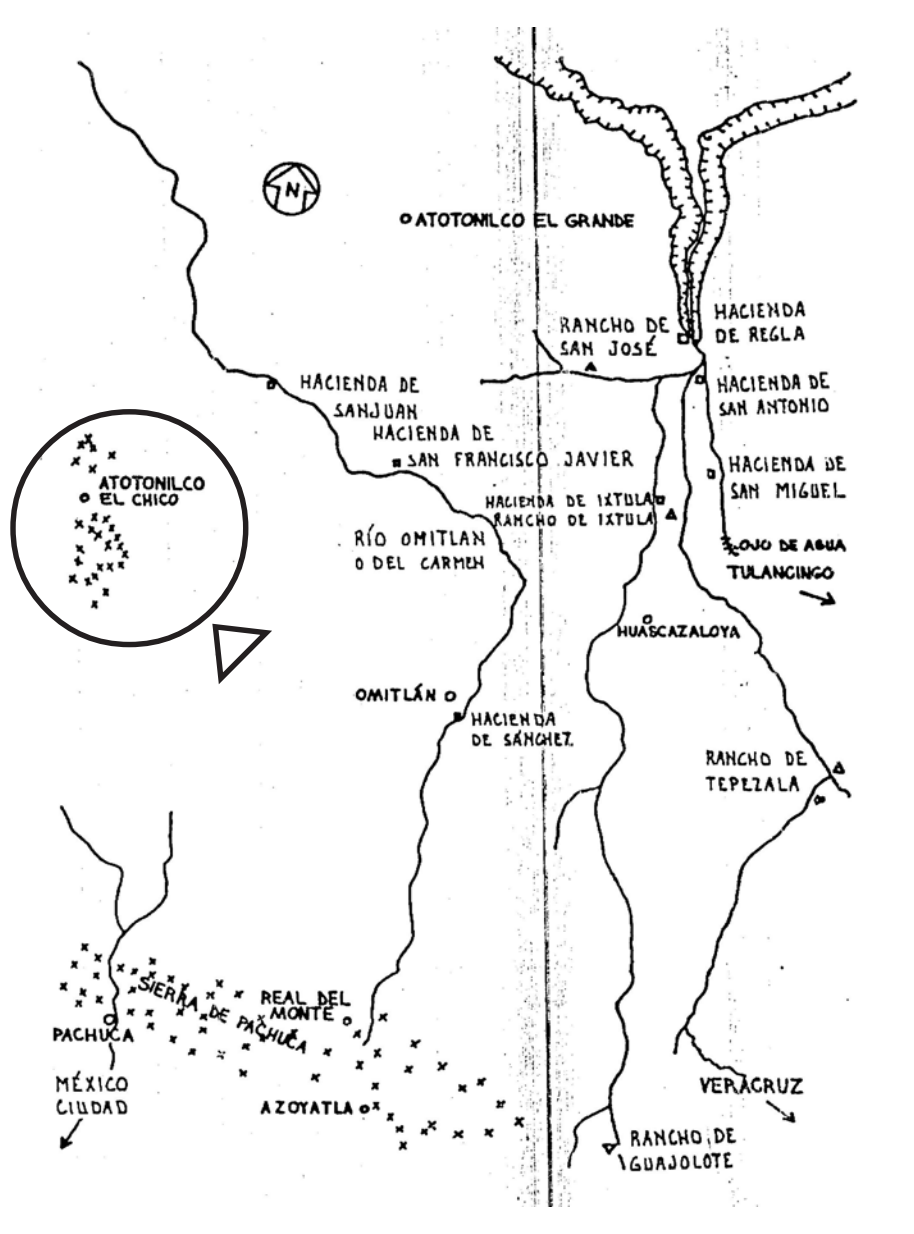

Mapa 6: Descripción de cada uno de los Distritos de Real del Monte y Pachuca, así como la importancia de Atotonilco El Chico en nuestro estudio. como el camino de Pachuca a Real del Monte, y

Inglaterra estaba interesada desde tiempo atrás en comerciar con las colonias españolas, y una vez lograda la independencia del país, buscó invertir en las minas mexicanas. Fueron varias compañías inglesas que se dedicaron a ellas, impulsadas por los relatos fabulosos de viajeros europeos como Humboldt, quien había descrito la riqueza del país, y con la propaganda que habían realizado en Europa los agentes de los propietarios mexicanos.

Una de las empresas interesadas en invertir en México fue la Compañía de Los Caballeros Aventureros de las minas de Real del Monte, la cual arrendó en 1824 algunas minas.

Con ella llega la mecanización, además se inicio una nueva etapa en el desarrollo de la minería nacional. Los ingleses pensaron, que la superioridad tecnológica de las máquinas de vapor para desaguar las minas y el suficiente capital harían que éstas fueran muy productivas y para lograrlo trajeron más de 1500 toneladas de máquinas de Inglaterra. La historia de su desembarco en las playas de Veracruz y Tampico, donde muchos de los mineros ingleses murieron de fiebre amarilla, y del transporte hasta Real del Monte, está llena de penurias y dificultades.

El traslado tardó más de un año; finalmente, en 1826 se instaló la primera máquina de vapor en la mina de Morán, ante el espanto y la admiración del pueblo minero, acostumbrado al rechinar del malacate. Los nuevos inversionistas construyeron casas para sus empleados, talleres y almacenes; repararon socavones y haciendas de beneficio, así

comunicaron con vagones los tiros con las haciendas. Implantaron mejoras técnicas al método de amalgamación inventado por Medina, adaptando el método de Friburgo o amalgamación de barril, que es más rápido y barato que el de patio.

Para 1847 la compañía estaba perdiendo dinero, porque a pesar de sus adelantos técnicos cometió graves errores. Hubo un gran desembolso de capital en obras externas durante los primeros años, y las vetas desaguadas no eran tan ricas como se había estimado. No exploraron nuevas vetas ni impulsaron a gran escala el beneficio de mineral de baja ley. Tuvieron también problemas con los trabajadores y conflictos graves sobre el beneficio de partido, el cual, al darse la explotación continua de vetas de baja ley, fue eliminado definitivamente. México se encontraba en guerra; esta situación dificultaba la comunicación con Inglaterra y hacía el abasto de la maquinaria.

En 1848 se decide liquidar la compañía. Esto parecía una ironía, pues precisamente la base de una grande y productiva empresa minera en Real del Monte ya había sido puesta entre 1824 y 1828. La compañía inglesa, que había encontrado ruinas, introdujo una serie de mejoras técnicas que contribuyeron después al éxito de la compañía mexicana que compro el distrito minero, ocupando fundamentalmente el desagüe de las minas por medio de las máquinas de vapor y el método de amalgamación de barril para el beneficio del mineral de baja ley. En solo 24 años los ingleses dejaron una honda huella en la zona; compartieron con los mexicanos su cultura y costumbres, levantaron casas, dejaron descendientes y aún hoy yacen los restos de muchos mineros ingleses en el panteón de Real del Monte; actualmente uno de los alimentos típicos de la región son los pastes o empanadas de origen inglés.

#### 1.4.2 La explotación minera a principios del siglo XX

En 1906 la empresa más grande de la zona es vendida a la compañía norteamericana United States Smelting, Refining and Mining. Bajo esta administración se vivió un gran auge en la zona, logrando ser México primer productor de plata del mundo. Para alcanzarlo se realizó una explotación sistemática y metódica, así como la contrucción de una planta de cianuración en Loreto y la otra en Guerrero. Era éste el sistema más moderno de su tiempo para beneficiar al metal.

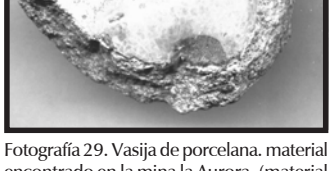

encontrado en la mina la Aurora. (material CIHV)

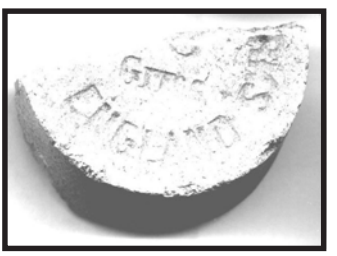

Fotografía 30 y 31. Describen la procedencia de este tipo de artesanía, de origen inglés. (material CIHV)

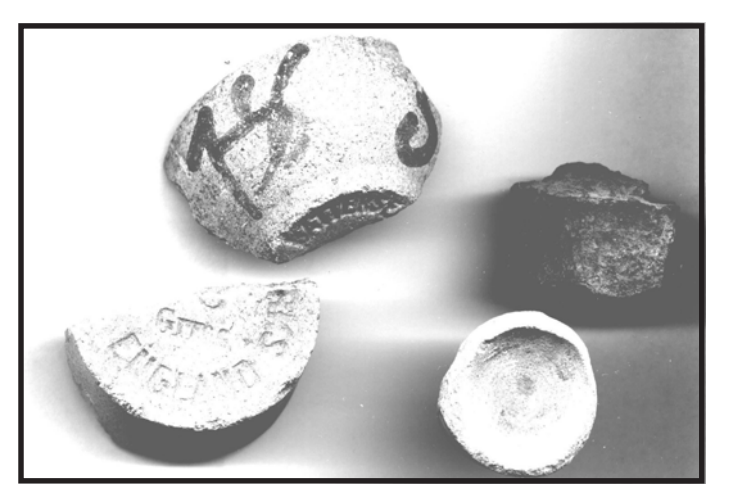

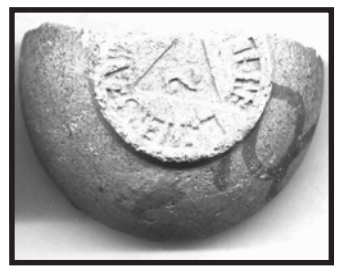

Fotografía 32. Vestigios de cerámica inglesa, encontrados en la mina la Aurora, que corresponden al periodo de 1824 a 1848, en la inversión extranjera de la empresa minera Real del Monte. (material CIHV)

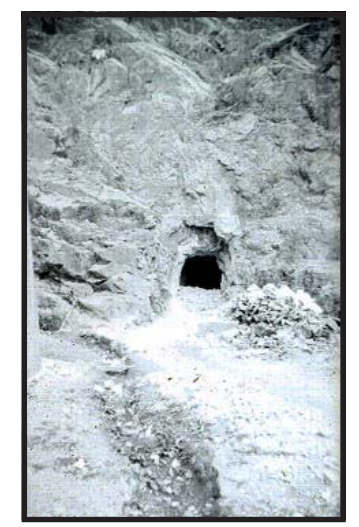

Fotografía 33. Construcción de túneles para conectar a la zona minera (material CIHV)

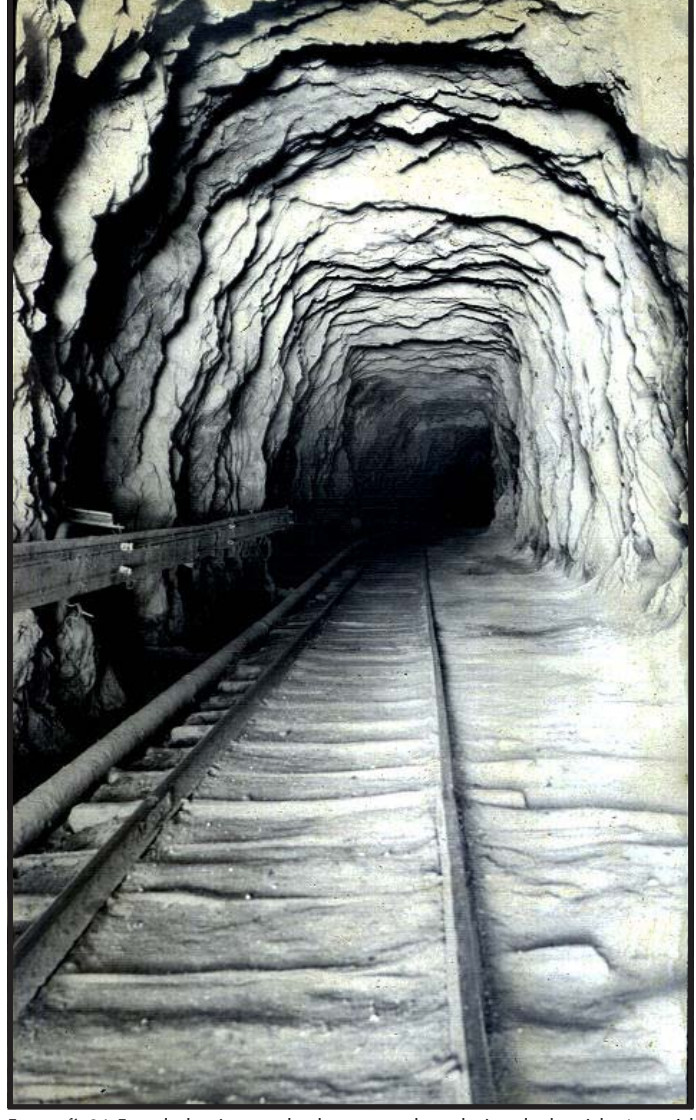

Fotografía 34. Entrada de mina, por donde transportaban, el mineral sobre rieles (material CIHV)

Para 1928 se centralizó el beneficio en un solo molino, el de San Juan, para lo que se construyeron túneles en todas las minas, y desaparecieron los funiculares y las canastillas aéreas, en donde transportaban los metales preciosos.

A fines de la década de los años 20, comienza a darse una paulatina desaparición de las pequeñas compañías que operaban en el distrito. En 1923 había cinco compañías poseían los fondos mineros de El Chico.

#### 1.4.3 Mineral del Chico, pueblo minero

En 1565 se funda Real de Atotonilco; éste se llamó así por su descubrimiento de algunas minas y por la cercanía que tenía con Atotonilco el Grande, los primeros pobladores fueron originarios de ese pueblo. En toda la época virreinal se trabajaron las minas a una escala menor.

Hasta principios del siglo XIX es cuando Mineral El Chico inicia su auge con la Mina de Arévalo, que fue comprada por un minero de apellido Revilla, que la trabajaba en pequeño. Hasta 1803 dio su bonanza, que le permite ampliar la escala de trabajos. Posteriormente, en 1811, en trabajos realizados en el nivel Divino Pastor de la Mina de Arévalo se obtendrían grandes utilidades. Su esplendor fue obstaculizado por la lucha de independencia y una epidemia en 1813. Para los primeros años del México independiente, el propietario sigue siendo, probablemente Antonio Revilla, se encontraba en una precaria situación, endeudado con hipotecas en sus propiedades

adquiridas en los buenos años y sin posibilidades de reactivar trabajos. En esas condiciones le resulto favorable transferir sus propiedades a una empresa alemana, la Compañía Alemana Americana de Minas.

Los derechos de la familia Revilla, al retiro de los alemanes, fueron adquiridos por Tomas Mancera: las actividades se organizaron en la Negociación de Arévalo y Anexas, que posteriormente, en 1874, se denominaría Compañía Aviadora de Arévalo y Anexas. En esa misma época se trabajaban las minas de Laguna, Rosario, Jesús y San Rafael y Santa Ana, por mexicanos e ingleses. De las haciendas de beneficio destacan la de San Cayetano, que fue propiedad de la familia Mancera, además de ser la más grande e importante; la de San Pascual, que beneficia lo que producen La Laguna y El Rosario; la de San Diego, y la de Orizavita que se dedica a maquilar los partidos de los barreteros.

1.4.4 Actividad económica del pueblo Mineral del Chico en el período de 1890 a 1930

En la segunda generación de la familia Mancera, fue representada por Don Gabriel Mancera; con este dinámico hombre, la actividad minera se impulsa y a partir de 1879 se toma la designación de Compañía Metalúrgica de Atotonilco el Chico S.A. La principal hacienda es Plan Grande. El ferrocarril de Hidalgo y del noreste, propiedad de Mancera, permite disponer de transportes a partir de sus estaciones en Pachuca y Tulancingo.

Durante esta época se lleva acabo el proyecto del socavón de Neptuno, que se proyecta en 1895, partiendo de un punto en la Barranca de Adjuntas, con la intención de cortar las vetas de El Chico y prolongarse 12 Km hasta llegar a Pachuca. Esta obra pretendía facilitar el desagüe de las vetas que se cruzaran, pensando que al construir un socavón a nivel más bajo donde se realizaban los trabajos, se reducirían los elevados gastos de bombeo y se podrían aprovechar las vetas en mayor profundidad. Otra intención del socavón era la de permitir la extracción del mineral por esa vía y beneficiarlo en la Hacienda de Plan Grande, que disponía de un buen suministro de fuerza hidráulica Fotografía 35. Hacienda de San Cayetano

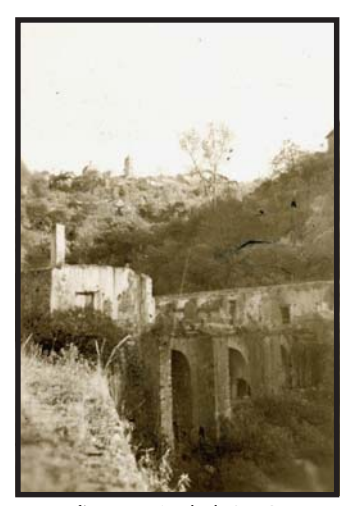

lugar donde se realizaba el beneficio de patio, (material CIHV).

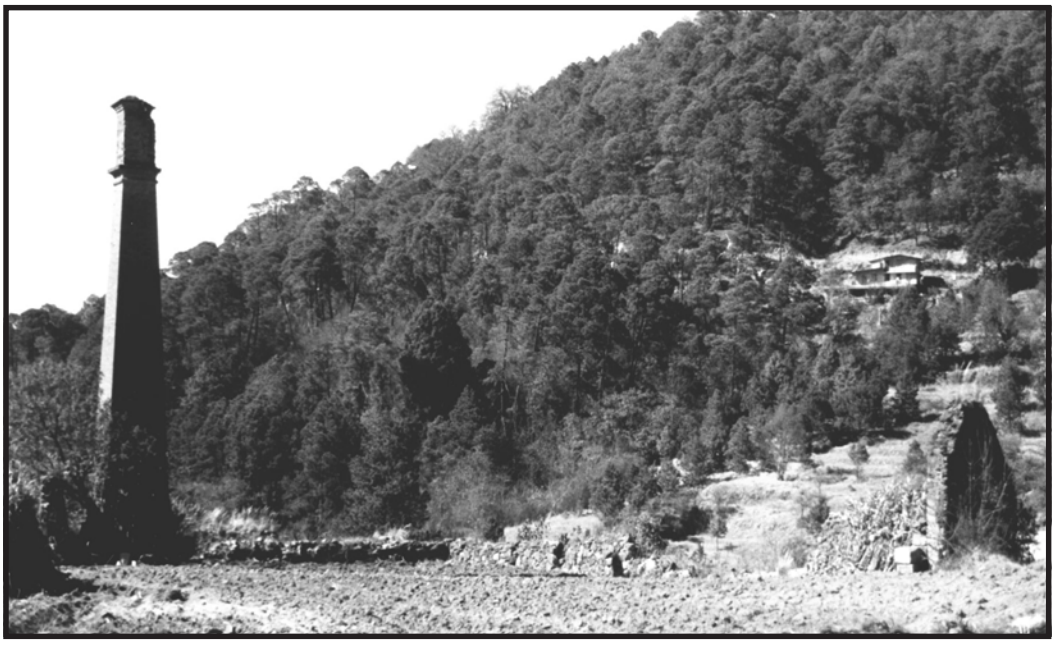

Fotografía 36. Hacienda de Jesús en la actualidad, queda en pie la chimenea y unos cuantos paredones de piedra, en sus alrededores

## 20

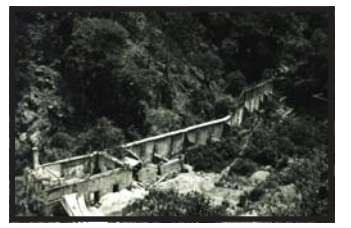

Fotografía 37. Hacienda de Plan Grande. (material CIHV)

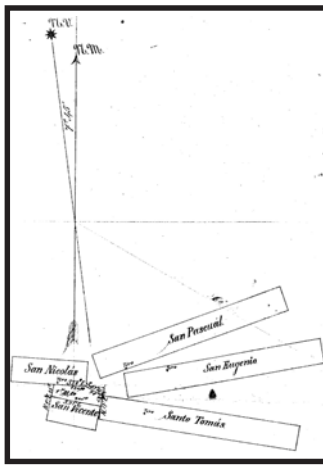

Mapa 7 y 8: Ubicación de Vetas Mineras, perteneciente a la Compañía Metalúrgica de Atotonilco El Chico (material CIHV)

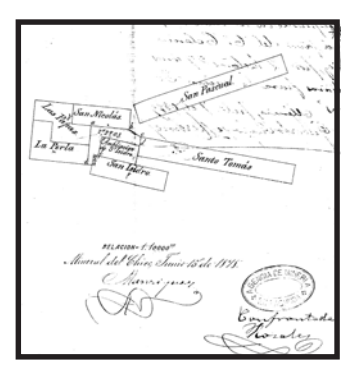

del río El Milagro, lo cual abarataría el costo de la maquila. Los trabajos fueron financiados únicamente por Gabriel Mancera y avanzarían lentamente. Sólo hasta 1910 se llegaría a cortar la Veta de Arévalo (longitud 2,193m) y comunicarse ahí con el tiro de California, primer y último gran objeto del proyecto.

En 1920 Gabriel Mancera vende la Hacienda de Plan Grande a la Compañía minera Real del Monte y Pachuca, la cual pertenecía a un consorcio estadounidense. Se inician los trabajos de Tiro Alto y su habilitación como punto principal de extracción sobre la veta de Arévalo. En las operaciones de beneficio se decide retrabajar en Plan Grande y al término de éstos, se desmantela la maquinaria y se realiza el beneficio en la Hacienda de Loreto, de Pachuca. Para poder trasladar el mineral se necesita el tendido de un transportador por cable aéreo, se terminó la construcción del mismo a principios de 1923, el material se enviaba desde Tiro Alto hasta Pachuca. En 1928 comienza a limitarse la extracción del mineral por los bajos rendimientos en su obtención, y es en el mes de agosto de 1931, cuando se dan por terminados los trabajos en el Mineral del Chico.

Posteriormente, al retiro de los estadounidenses, se daría paso a los trabajos de contratista. Desde julio de 1931 el Sr. José Marcos Vázquez Cuatáparo es quien trabaja los fondos del Chico, la forma de trabajar es similar a la de los terrenos. En 1954 transfiere el contrato al Sr. Abundio Rodríguez Reséndiz, que ejercería hasta los años 60.

#### 1.5 Situación Actual.

En la actualidad el pueblo Mineral del Chico al igual que otros pueblos mineros, son un atractivo turístico tanto para nacionales y extranjeros. En el se puede apreciar su significativa parroquia dedicada a la Purísima Concepción, así como la del Calvario, La del Puente, además de encontrar vestigios de las diferentes vetas minaras y las haciendas donde se beneficiaba el metal.

En el río el milagro se puede realizar rapel, tirolesa, escalada, paseo a campo traviesa en moto, alquiler de cabañas, pesca deportiva, así como distintas artesanías de piel, barro, plata etc.

#### $1.5.1$  Turismo

Entre los sitios más importantes propios de la recreación turística se encuentra, el famoso lugar conocido como las Ventanas, es una bella formación rocosa, propia para el deporte alpino. También el lugar ofrece la oportunidad de poder acampar en su hermoso valle por varios días, cuenta con el servicio de albergue alpino, a este sitio se llega fácilmente por la vía corta México Tampico, a tan solo 9 Km de la ciudad de Pachuca se encuentra la desviación al Chico y a 8 Km se encuentran las Ventanas.

Otro sitio con características diferentes se encuentra cerca de la comunidad de la Estanzuela, hablamos de las famosas presas el Cedral, Jaramillo y la Estanzuela, propias para realizar el deporte de

la pesca y paseos en lancha recreativos, en el mismo lugar se pueden alquilar implementos para la pesca y lanchas. La forma de llegar a este sitio es el acceso por la ciudad de Pachuca, saliendo por el barrio del Arbolito, a tan solo 8 Km se halla la presa de la Estanzuela, el recorrido se hace por carretera pavimentada.

El río El Milagro también ofrece la posibilidad de diversión, ya que en su trayecto pueden encontrarse hermosas hondonadas, para practicar la natación así como la pesca, o bien simplemente paseos a lo largo del río disfrutando de la belleza del paisaje natural. El Milagro se encuentra cerca de la cabecera municipal, puede llegarse por carretera de terracería o distintas vías. Además en el trayecto puede encontrar algunos tiros, entrada de minas, socavones y ruinas haciendas mineras donde se practicaba el beneficio de patio.

#### 1.5.2 Obras de Arte

En la iglesia de la Purísima Concepción, se conserva una escultura de la virgen del calvario, que su antigüedad es del siglo XVI, así como 14 retablos en esculpidos madera coloreada que representan la Pasión de Cristo. Son de importancia y distinción las pinturas al óleo, que se encuentran dentro el templo religioso, se puede observar la figura de la Purísima Concepción enmarcada en un antiguo cuadro de plata, metal que provenía de la famosa mina de Arévalo, propiedad de la familia Mancara y la de La piedad enmarcada en un cuadro tallado en madera.

#### 1.5.3 Fiestas Tradicionales

Este tipo de festividades se realizan en la mayor parte de los municipios y comunidades del estado de Hidalgo, en su mayoría se encierra un carácter religioso. Entre las más importantes se consideran, a las que se celebran en honor de los santos patronos de un lugar, Día de Muertos y Semana Santa. En el Chico se destaca la celebración de Semana Santa, que es organizada por el párroco y los vecinos del lugar, reciben el apoyo de las autoridades municipales ya que en esta fecha abundan los puestos de comida con gran variedad Fotografía 38. Vista del campanario, de la

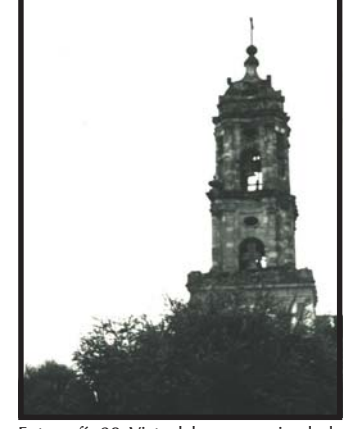

Parroquia de la Purísima Concepción (material CIHV)

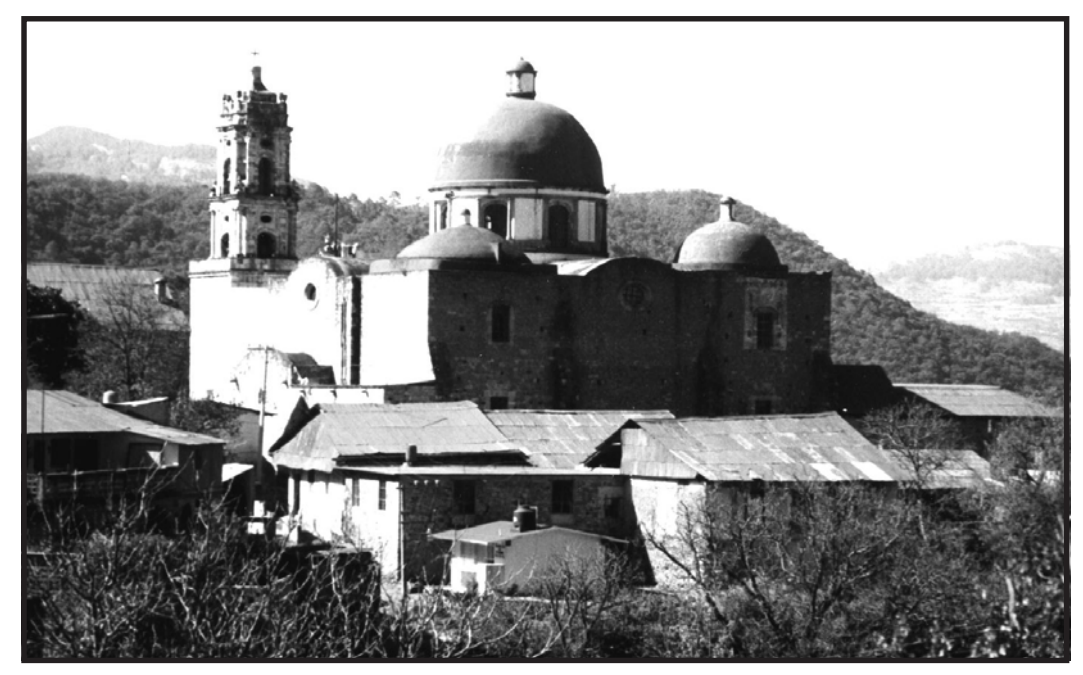

Fotografía 39. Parroquia de la Purísima Concepción, es uno de los lugares más atractivos del pueblo Mineral El Chico, que se encuentran en la cabecera municipal del mismo nombre. (material CIHV)

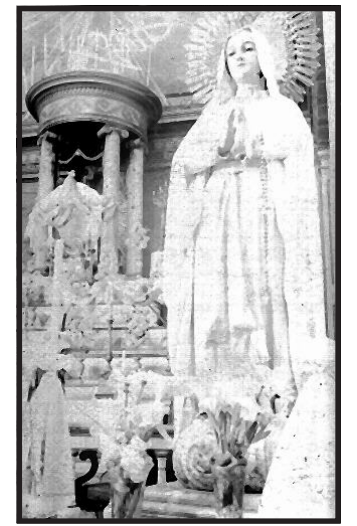

Fotografía 40. Virgen del Calvario, esta imagen se encuentra dentro de la Purísima Concepción. (material CIHV)

Fotografía 41. 14 Retablos de madera dentro del templo. (material CIHV)

de alimentos, además hay una fuerte afluencia turística, situación, que exige la práctica de reglamentos y medidas de seguridad.

Los momentos más importantes y sobresalientes de la celebración, se viven el Viernes Santo, con la celebración tradicional de representar el Vía Crucis viviente y el cortejo del Santo Entierro. El Sábado de Gloria se llevan acabo oficios religiosos y la quema de judas, los visitantes en este día disfrutan, arrojarse mutuamente a la fuente del jardín principal. El Domingo de Ramos se efectúa una misa con el inicio de semana santa y a su término desde lo alto de la parroquia de la Purísima Concepción, es arrojada una cascada multicolor de pétalos de

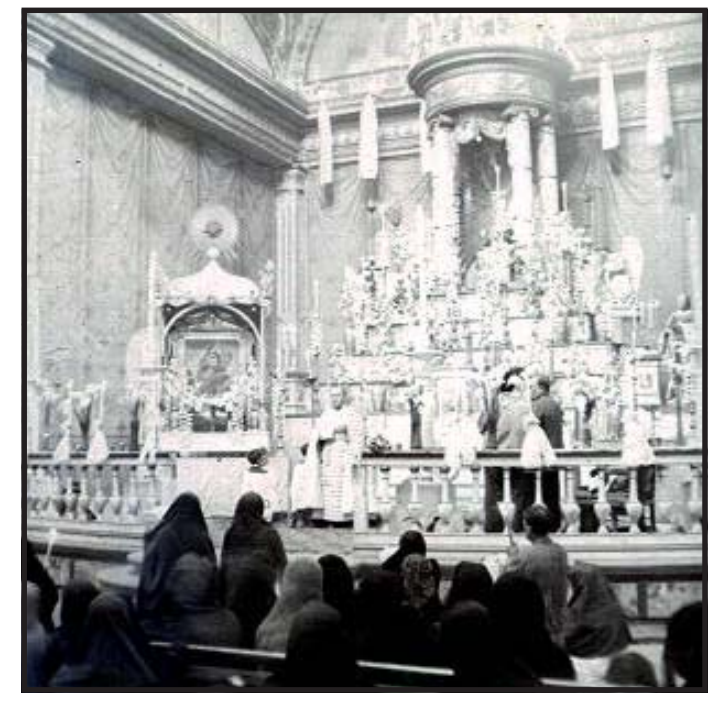

flores, espectáculo bellísimo, que han disfrutado los visitantes en estas fechas tan importantes para el pueblo de El Chico. Esta celebración es una de las más sobresalientes del estado.

Otra de las fiestas importantes que se celebran, es la de la Purísima Concepción el día 8 de diciembre, dado a que es la Santa Patrona del pueblo, se considera la festividad más importante del año. En esta fecha se realizan actos litúrgicos, procesiones y misas a la par de algunas otras actividades como: la tradicional feria con juegos de suerte y azar, puestos de comida, en donde se vende barbacoa, quesadillas en sus variedades de pollo, flor de calabaza sangre de carnero, queso hebra, huitlacoche y pollo en salsa; dulces típicos y un pan que sólo puede saborearse en días de feria. También se realiza la quema de los distintivos fuegos pirotécnicos, encuentros deportivos. La festividad es encabezada por el párroco de la localidad, en coordinación con las autoridades municipales y parte de la población, que se suma a los trabajos de organización y desarrollo del festejo.

La religión Católica es la que predomina en el Municipio, esto se pone de manifiesto la gran participación de la mayoría de los habitantes, en las celebraciones religiosas tradicionales: Día de la Candelaria, Semana Santa, Día de las Cruces, Día de Muertos, y la Virgen de Guadalupe.

En las celebraciones concurren también, feligreses de otros municipios e incluso otros estados.

#### 1.5.4 Costumbres 1.5.4 Costumbres

A lo largo del año, en las celebraciones religiosas de Semana Santa, del 8 diciembre, que se festeja el día de la Purísima Concepción y 12 de diciembre el día de la Virgen de Guadalupe, se realizan peregrinaciones; en el primer caso con grupos de feligreses, que se congregan en la cabecera municipal para asistir y acompañar al cortejo del Santo Entierro, el Viernes Santo, se hace un recorrido por la calle principal; en la fiesta patronal concurren los habitantes del lugar, para asistir a los actos religiosos y festejos a la Virgen de la Concepción; el día 12 de diciembre se efectúan peregrinaciones en honor a la Virgen de Guadalupe, estas comprenden recorridos más largos, ya que llegan a la cabecera municipal desde los barrios cercanos y las comunidades aledañas, para congregarse en la iglesia principal. En el lugar conocido como el Contadero también se realiza un festejo en esta fecha.

Entre los habitantes del municipio hay quienes se caracterizan por la labor peculiar, que desarrollan y son conocidos por las personas, que acuden a ellos, buscando alivio a males físicos, espirituales y emocionales. Tal es el caso de los curanderos, que se dedican a un trabajo muy especial, ya que combinan toda una serie de factores para lograr un efecto o respuesta favorable, de quienes acuden a solicitar sus servicios; utilizando para ello imágenes religiosas, veladoras, agua y flores; además de algunas hierbas como la Ruda, Jarilla, Laurel y Santa María; así mismo se valen de animales como el Camaleón, la Gallina y algunas aves pequeñas como la Paloma y el Colibrí, creando con todo ello un ambiente, que predispone a los pacientes para la atención que van a recibir. En la mayoría de los casos, acuden con el propósito de hallar cura para enfermedades, que no han sido atendidas correctamente por los doctores o bien se manifiestan de manera crónica, que al persistir el paciente, aún después de buscar la cura por los caminos de la ciencia, a los remedios se les consideran como maleficios, mal de ojo o trabajos. Se podría decir que algunas personas profesan una fe ciega al ponerse en manos de los curanderos, solución que ayuda mucho en algunos casos; al restablecimiento de los males como: insuficiencia renal, males estomacales, manchas en la piel, asma, erupciones en la piel, etc.; además el curandero recomienda, que se tomen infusión en de hierbas medicinales como el Boldo, Árnica, Hoja Sen, Sávilla, Zarzaparrilla, Muérdago, Alfilerillo y Diente de León.

#### 1.5.5 Cultura Oral 1.5.5 Oral

En este aspecto es muy importante el trabajo de investigación de campo, ya que se puede obtener información que únicamente se halla en la memoria de los habitantes del lugar, en la mayoría de las ocasiones se trata de personas de edad avanzada, el riesgo que se corre es perder la poca fuente de información, que es proporcionada por los relatos de los ancianos del pueblo. En este rubro se logró el rescate de algunas leyendas, siendo las más

Fotografía 42. Se celebran misas religiosas a lo largo del año, las más importantes son del

<sup>-</sup>otografía 43. Venta de hierbas medicinale: imágenes, amuletos, y comercio (material CIHV)

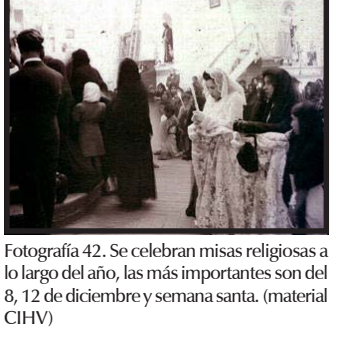

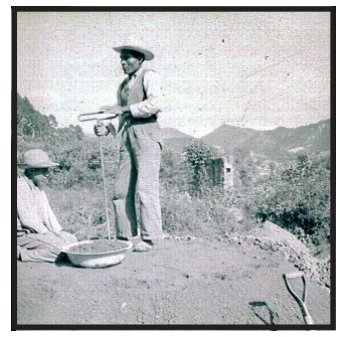

Fotografía 44. Ancianos del pueblo, transmiten historias y leyendas, de generación en generación (material CIHV)

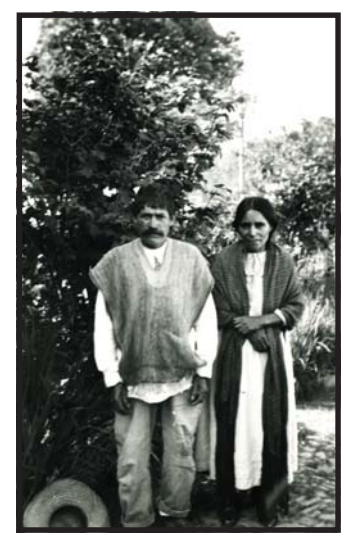

Fotografía 45. Mediante la cultura oral, se pueden conocer e interpretar los acontecimientos importantes o detalle trascendentes, que no se encuentran en libros o manuscritos. (material CIHV)

significativas Las Monjas y Los Arrieros, la gente antigua del pueblo la cuenta de la siguiente manera. Las Monjas: se cuenta que hace muchos años, pero muchos años, salía una peregrinación del Convento de Atotonilco el Grande hacia el Convento de Actopan y que al pasar por el Chico, se tenía por costumbre pasar a visitar a un Santo que era muy milagroso, para después seguir su camino. Una de esas tantas veces, las religiosas y frailes que iban en la peregrinación cansados de la caminata, decidieron hacer una parada para reponerse de la fatiga y aprovechar para comer algunos alimentos, en el lugar, que hoy conocemos como la Presa. Una vez saciado el apetito sintieron tal somnolencia, que decidieron pasar ahí la noche, en el transcurso de la misma sucedieron cosas abominables, que al día siguiente arrepentidas algunas religiosas ya no quisieron seguir con la peregrinación y decidieron regresarse; cuenta la leyenda, que en ese mismo instante hubo un gran terremoto del que brotaron las rocas, que hoy en la actualidad, se les conocen como "Las Monjas", y a la fecha son uno de los símbolos de la población. Una segunda versión de esta leyenda nos dice, que las monjas quedaron petrificadas y convertidas en piedra en castigo por haber incurrido en el pecado, y que otros tantos frailes se petrificaron cerca del pueblo de Actopan.

Los Arrieros: cuenta, que en las peregrinaciones, que se hacían del Convento de San Agustín en Atotonilco el Grande al de San Nicolás el de Actopan, en algunas ocasiones se agregaban comerciantes y arrieros, que llevaban sus atajos

de mulas con mercancía para los residentes de Actopan haciendo compañía a los frailes, y en una de las peregrinaciones se detuvieron a descansar en las tierras de El Chico, uno de los arrieros escoge tres piedras grandes, las colocó en forma de triángulo y se fue a cortar leña, al regresar la puso en el suelo, tomando la suficiente para prender la fogata, y al terminarse la leña quedaron solo las brazas, que utilizaron para calentar la cena. Una vez terminada la cena, atizaron el fuego con más leña para que durara hasta el otro día, después de uno momento quedaron profundamente dormidos. A la mañana siguiente al despertar fueron a tapar con tierra las brazas, para apagarlas y no causar un incendio que dañe al monte, al hacer esto vieron, que de las piedras se desprendían algunas gotas de un material muy blanco, que no podían percibían en ese instante de lo que se trataba, por lo que decidieron llevarse algunas de ellas y continuar el camino.

Al llegar a su destino, los arrieros fueron con sus patrones y les mostraron las gotas del metal, que recogieron de las piedras, el metal encontrado era una muestra de plata pura, los patrones no hicieron comentario alguno, se mantuvieron callados, y al regreso de los arrieros, se unieron a ellos con el pretexto de ir en busca de otra clase de mercancía para sus comercios, durante el camino los patrones actuaron con discreción hasta la tercera parada, que fue el lugar donde se encontraron las piedras, de inmediato se dieron a la tarea de explorar los alrededores, no tardando en hallar el sitio de donde provenían, se trataba una cueva no muy profunda.Ya reconociendo el lugar continuaron su camino, al llegar al pueblo de Atotonilco el Grande, dispusieron de todo lo necesario para denunciar la ubicación de la Veta minera ante las autoridades correspondientes, de esta manera se descubrió el mineral, que da motivo a la fundación del municipio, conocido en aquellos años como Real de Atotonilco El Chico. El primer lugar donde se realizaron las primeras excavaciones, se conoce como Arévalo.

#### 1.5.6 Artesanías 1.5.6 Artesanías

Por boca de los ancianos se tiene noticia de que hace muchos años se elaboraban algunos trabajos de talabartería, principalmente arreos para los animales de carga, atavíos para jinete y fundas para pistola. También se elaboraban objetos tallados en madera representando figuras de seres humanos y animales, a la fecha estos oficios han pasado a ser parte del recuerdo.

En la actualidad únicamente se realizan trabajos de costura en punto de cruz, que tienen una utilidad práctica como manteles y servilletas, también se elaboran algunos objetos con la técnica de macramé. Se utilizan materiales como la tela, hilo de costura, alambre, alambrón, cordón y cintilla, este tipo de artesanías se hacen en la cabecera municipal y en las comunidades de Carboneras, la Estanzuela y Cerezo.

#### 1.5.7 Población

De acuerdo al XI Censo Nacional de Población y vivienda 1990, el número de habitantes fue de 7009, cantidad de la cual correspondió, 3,441 hombres y 3,568 mujeres. A continuación se da una información más completa al respecto, en un listado que corresponde en forma desglosada la cantidad de habitantes por comunidad, que pertenece al municipio de Mineral del Chico.

No cuenta con ningún Grupo Étnico salvo con 14 indígenas dispersos en las comunidades que hablan las lenguas Mazahua, Nahuatl, Otomí, y Zapoteco. A través de la cultura oral se rescatan leyendas del pueblo, así como la vida cotidiana, festividades, localización de haciendas y vetas mineras, personajes del pueblo en el archivo.

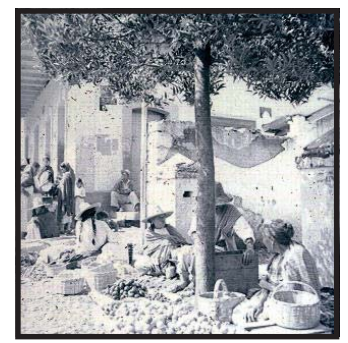

Fotografía 46. Venta de frutas en el tianguis. (material CIHV).

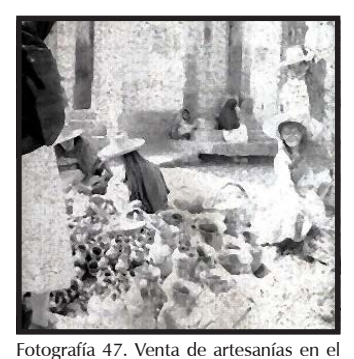

Fotografía 48 Exposición artesanal de cerámica en el pueblo del Mineral El Chico (material CIHV)

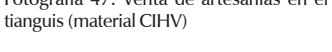

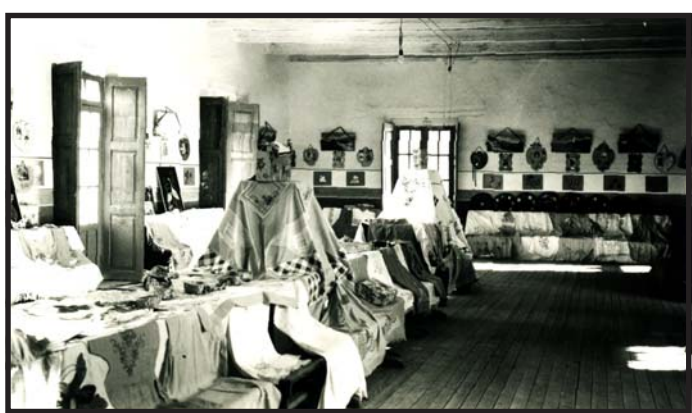

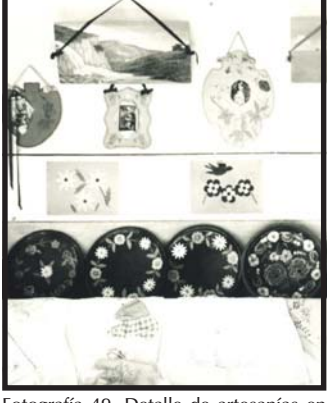

Fotografía 49. Detalle de artesanías en exposición (material CIHV)

26

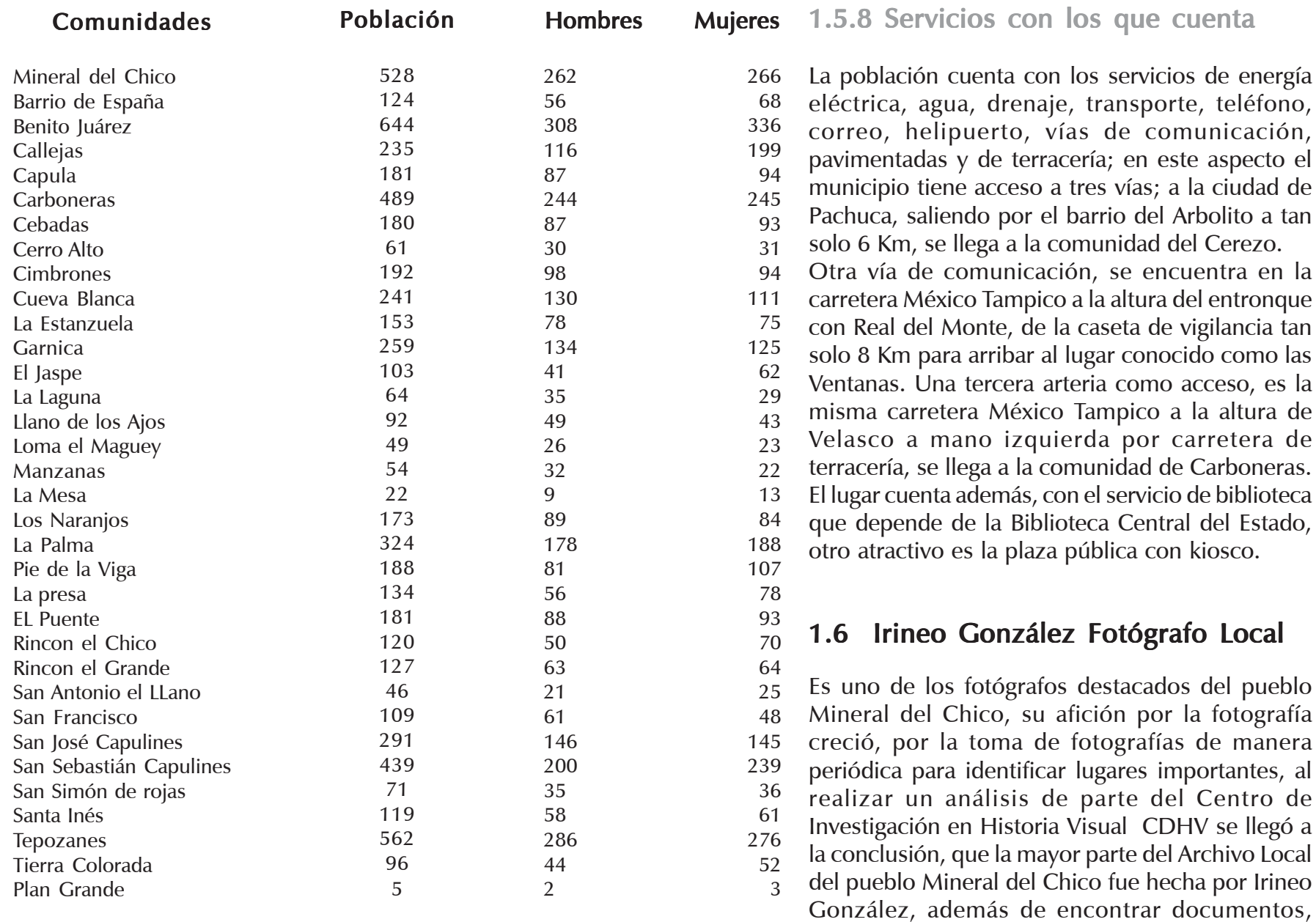

cartas, acciones mineras, mapas etc. que respaldan dicho análisis.

#### 1.6.1 Biografía

Irineo González nace en el año de 1882, hijo del doctor Celerino González y Pompeya viuda de González. El hijo, mayor de cuatro, es Lauro González, que al igual que su hermano Irineo se dedicaba a la explotación minera.

El doctor Celerino compra los derechos de la mina de Santo Tomás y es el nuevo dueño, quien no conoce el oficio minero y el conocimiento de cómo se explota una mina. El propone a sus hijos que estudien minería para que estén a cargo de ella, con el propósito de obtener una mayor riqueza. Tiempo después de fallecer el doctor Celerino González, Irineo inicia sus estudios de Ingeniería en la Escuela de Minería de Pachuca, al concluir con sus estudios en la ciudad de Pachuca, regresa al Mineral del Chico, su pueblo natal, donde se dedica a trabajar la mina que su padre le dejaría a cargo.

Irineo se dedicó a trabaja las minas de Santo Tomás y de Tiro Alto, con la misión de continuar con la explotación de la plata, preciado metal, que en aquel tiempo tenía gran valor.

Las ideas del Ingeniero giraban en torno a la comunicación de la mina de Santo Tomás con el cerro de la Gran Compaña, es decir, que pretendía abrir un túnel para proseguir con la explotación de la mina de la Gran Compaña, que tiempo atrás fue

una de las grandes Vetas metalíferas de plata; el motivo por el que no pudo conseguirlo, fue que no contempló que la mina estuviera inundad., Dado este resultado fue imposible desaguar, por tal motivo se frustró el proyecto de rehabilitarla para la explotación del mineral; el Ingeniero González estaba asociado y trabajaba con la Compañía Real del Monte, quien le pagaba por estar a su servicio como ingeniero y también por trabajar su mina Santo Tomás.

El ingeniero provenía de familia acomodada con posesiones y pasatiempos; un día sucedió lo imposible, se logró sacar la lotería con Donaciano Gómez, que trabaja a su lado en la hacienda de San Cayetano, lavando y beneficiando a la plata por medio del mercurio; a cada uno de ellos le tocó la cantidad de 50 mil pesos; al sacarse la lotería, el ingeniero González propone a Donaciano que se quede con la Hacienda de San Cayetano, y además el mercurio que ocupaba para beneficiar algunos metales, que anteriormente pagaba el 20% de 100 kg. Ahora todas las ganancias serían para el nuevo dueño Donaciano, y el premio de la lotería para Irineo. Posteriormente, al terminar los años 30, inicia la decadencia de los pueblos mineros y el Mineral del Chico es uno de ellos. Con el agotamiento de las Vetas y la dificultad para proseguir con la explotación de los preciados metales como el oro y plata, da como resultado el abandono del trabajo minero. Con esto se da por terminada la última gran explotación minera. El trabajo de Irineo, como encargado y responsable de las minas, concluye con el cierre de las mismas,

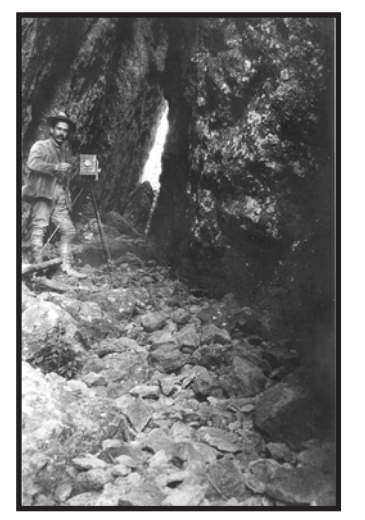

Fotografía 50. Irineo González con su equipo fotográfico (material CIHV)

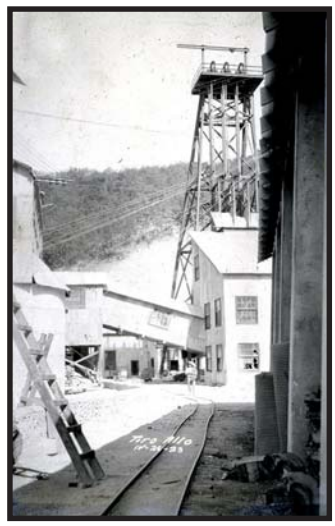

Fotografía 51. Mina de tiro alto es una de las que tenía a cargo el Ingeniero Irineo González, donde tomaba fotografías para ilustrar sus reportes de las vetas mineras (CIHV)
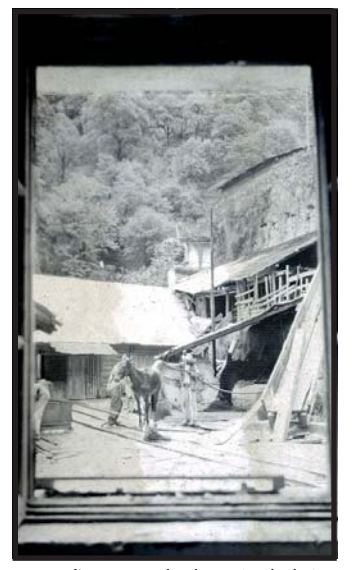

Fotografía 52. Entrada a la Hacienda de San Cayetano (material CIHV)

así como su afición a la fotografía en este lugar; debido a esta situación, la familia González se ve en la necesidad de emigrar a la Ciudad de México, dejando sus raíces, posesiones, tierras y nostalgia al abandonar el pueblo que los vio nacer, crecer, desarrollarse, consagrarse a nivel económico y social. Emigran hacia la Ciudad de México con el propósito de establecerse y pasar sus últimos años, no se sabe sí Irineo González continuó con su afición a la fotografía, sólo se conoce el año y el lugar donde ocurre su muerte, su deceso fue en el año de 1960 en la Ciudad de México. Su obra fotográfica fue rescatada y ahora sirve como un testimonio gráfico, de un periodo que abarca de 1890 a 1940, donde plasma por medio de la lente la vida, sucesos, importantes, festividades y paisajes de un pueblo, desprendiendo su riqueza histórica y la cultura oral, que es transmitida de generación en generación para poderse conservar hasta nuestros días.

#### 1.6.2 Testimonio Fotográfico

En sus inicios, Irineo González, Ingeniero de profesión, utiliza a la fotografía como parte integral de su trabajo; con ella refuerza sus reportes realizados en forma periódica, donde logra obtener la localización geográfica de las zonas mineras, comprendida de vetas, tiros, socavones, haciendas y de los paisajes que sirven de fondo. Con ello consigue registrar imágenes a través de la caja oscura mediante la luz, donde capta la belleza que caracteriza a estos lugares, dejando esto como un

testimonio histórico gráfico hasta nuestros días, cuya finalidad fue reconocer los lugares, vías y caminos por donde se podría tener acceso con mayor facilidad, para levar acabo la actividad económica principal; en este caso, la explotación de los minerales oro, plata y otros metales. Como primera necesidad utilizó a la fotografía para ilustrar y complementar su trabajo como encargado de las vetas mineras de Tiro Alto, Santo Tomás, Gran Compaña y algunas haciendas de beneficio, donde también se procesaba la plata mediante el mercurio, donde la hacienda representante fue la de San Cayetano; con el tiempo creció su interés además de su afición por este medio gráfico; las fotografías dejaron de ser simples para dar paso a los encuadres, detalles, composición, tonalidad y la experimentación de efectos rústicos, como doble exposición, sobre exposición de negativos, fotografía estereoscópica. El ingeniero Irineo González no poseía teóricamente los elementos estéticos que debe tener una imagen, para conseguir una extraordinaria composición, fue necesario a través de su propia experiencia, gusto y experimentación en las tomas, con lo que consiguió obtener un toque o sentimiento artístico, que al explotarlo le producía placer y gusto por la fotografía de paisajes, escenas de la vida cotidiana, acontecimientos históricos y políticos, animales, viajes y construcciones. Irineo González fue un hombre acostumbrado a viajar a distintos lugares y ahora podemos observar algunas fotografías, que van desde el año de 1915, en las pirámides de Teotihuacán, hasta los años 40, con tomas del

Palacio de Bellas Artes y la avenida Juárez; sobre esta avenida se encuentra Foto Regís, que fue uno de los lugares donde frecuentemente revelaba sus películas e imprimía sus negativos. Encuentra la muerte en el año de 1960.

En su obra plasma la herencia cultural e histórica de un pueblo minero a través de la fotografía, con una obra que es tan extensa, que se le denomina como Archivo Fotográfico "Mineral del Chico", este comprende la cantidad de 1,414 positivos, 1,821 negativos, 34 diapositivas en cristal; todo este tipo de material fue realizado en blanco y negro, ya que eran las películas que se utilizaban en aquella época. El material gráfico pertenece a un período importante, que va desde el año de 1890 hasta 1940, en el se refleja la vida y las características importantes de un pueblo minero. Por sus características, el archivo es único en temáticas y

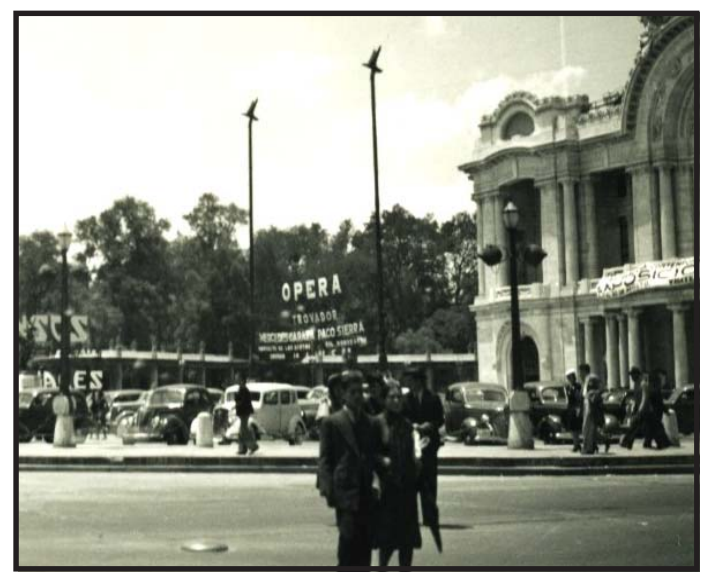

periodo, ya que sólo la fototeca de Pachuca, cuenta con aproximadamente 10 imágenes pertenecientes a El Chico de este periodo, lo que implica que el archivo del Mineral del Chico, es un acervo cultural inédito. En este capítulo encontramos los aspectos principales del pueblo Mineral del Chico, con el objetivo de conocer su historia, costumbres, festividades, vida cotidiana, actividad económica, lugares turísticos etc. toda la información contiene un valor importante para la investigación de cada una de las fotografías, ya que a través de imágenes se narra la vida e historia de un pueblo, con finalidad de dar a conocer un archivo fotográfico inédito.

En los puntos de la biografía de Irineo González y testimonio fotográfico, se realizo reconstrucción histórica por medio de cartas, documentos, reportes, mapas, fotografías que al identificar a los diferentes personajes comunidad.

El señor Donaciano fue uno de los personajes que tuvo contacto con el fotógrafo y proporciono al CIHV información importante, para rescatar parte de la historia que no se encuentra en documentos sino en su memoria.

Fotografía 53. Detalle de la pirámide de Quetzalcoalt en Teotihuacan, en el año de 1915 (material CIHV)

Fotografía 54. Toma del Palacio de Bellas Artes en los años 40 (material CIHV)

# CAPÍTULO 2

## La fotografía como documento Histórico

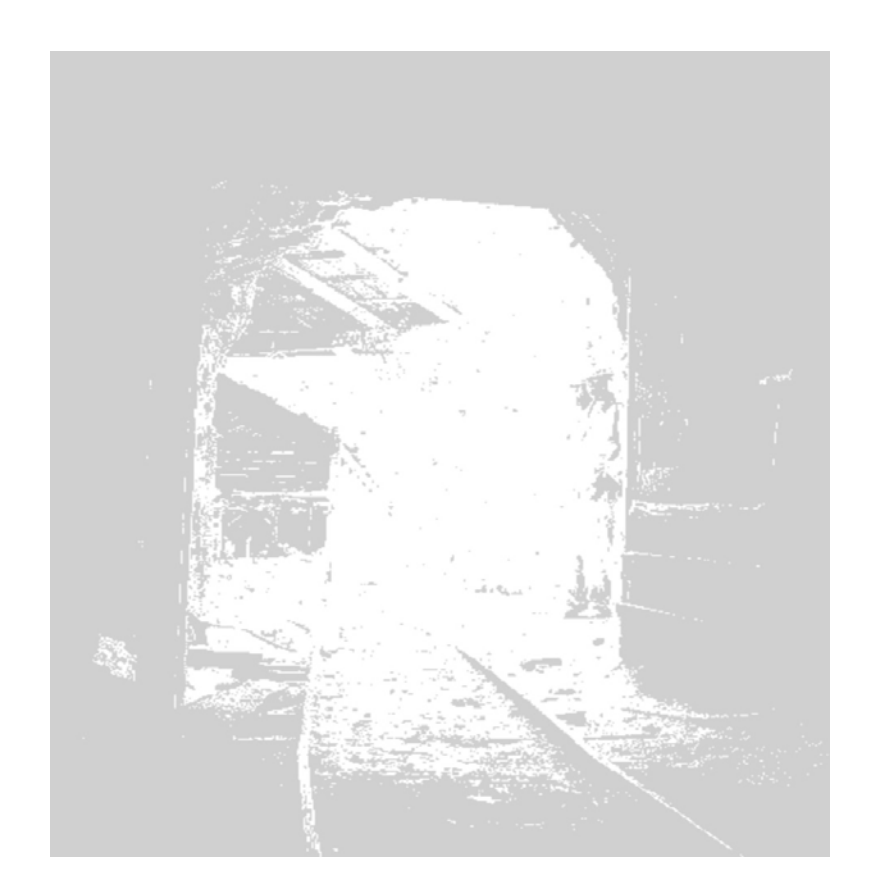

1

### 2. La fotográfia como documento social 2. La fotográfia

En el capítulo 2. Inicio con la explicación de la fotografía de parte de Jonh Mraz, que es uno de los precursores de la historia gráfica (historia visual), que se encarga de realizar la reconstrucción histórica de un período o acontecimiento por medio de imágenes, que cuentan la vida de un pueblo, así como su historia, costumbres, vida cotidiana, actividad económica etc.

### $2.1$  ¿Qué son las fotografías?

¨Las imágenes fotográficas son un aspecto visible de la realidad física ante una lente, interpretada por un fotógrafo, de acuerdo a los estilos que utiliza de composición y a la estética definidos por la época. Partiendo de estos elementos, tenemos que cada imagen fotográfica que se crea es un documento de su tiempo con detalles tangibles para examinar: la vida de un pueblo, la cotidianidad de la gente, o el registro de sucesos y objetos. En las imágenes fotográficas, se pueden encontrar las relaciones culturales, económicas y sociales, elementos de orden o desorden, de estatus, gusto, actitudes o cualquier otra manifestación¨ 1

La mayoría de las imágenes fotográficas han sido vistas únicamente como un elemento secundario, que llega a ilustrar los trabajos realizados por investigadores de distintas áreas. En las áreas sociales se incluye el estudio y el trabajo específico

<sup>1,2</sup> Mraz, John. "La fotografía histórica: particularidad y nostalgia" artículo publicado en la Revista Nexos. México D.F. julio de 1985. pags. 37-49.

que desempeñan los antropólogos e historiadores, desglosan la información en forma concreta, con la cual dan paso a la imagen de manera histórica, que tiene la posibilidad de ilustrar cualquier periodo histórico, y se define como un documento vivo, palpable, con el que se va reconstruir la realidad pasada. Como lo dice el historiador John Mraz ¨las fotografías son trazos de lo real y retienen su densidad; de hecho, lo podríamos decir de esta manera, que ésta es una de las características que la definen, ya que en ella se contienen una multitud de categorías¨ 2

El mejor uso que se le puede dar a la imagen fotográfica, es recuperar el contexto de la realidad pasada, para llegar hasta las raíces de donde procede, y así poder reconstruir el enlace dialéctico entre el pasado y sus huellas, para definirlo como un evento social y público.

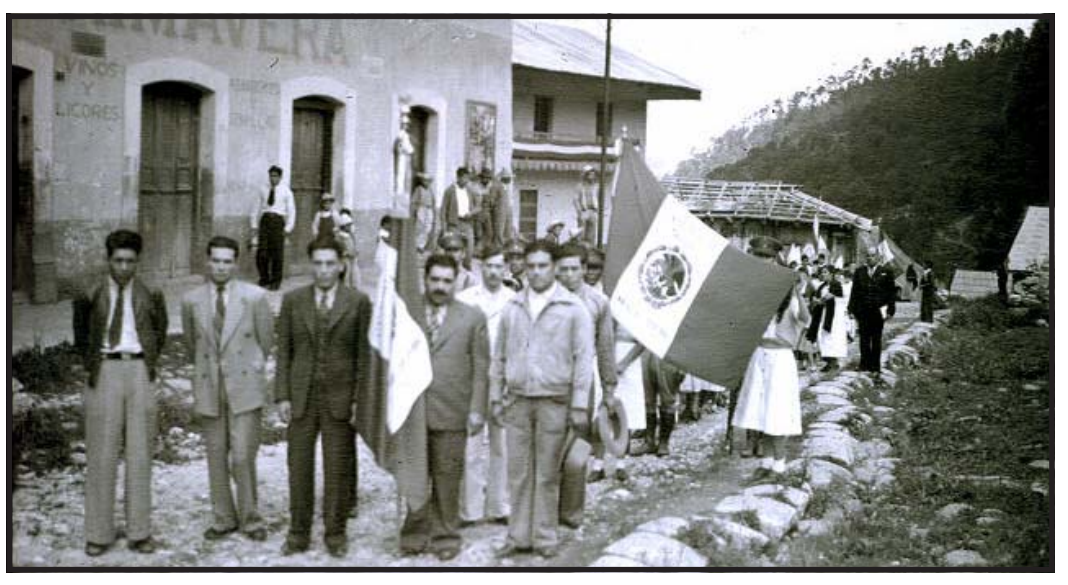

Fotografía 55. Descripción de un evento político en las calles del pueblo Mineral El Chico (material CIHV)

### 2.1.1 El evento fotográfico

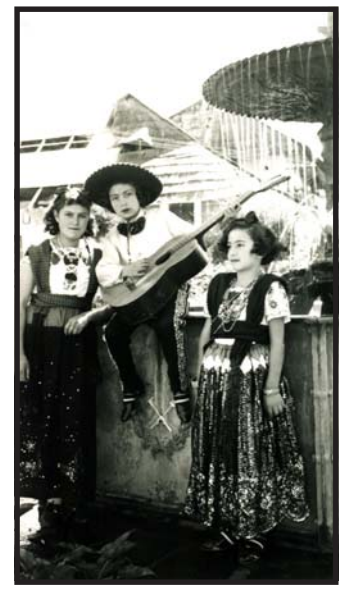

Fotografía 56. Niños en la explanada, sentados en la fuente. (material CIHV)

El evento fotográfico nos aporta elementos del proceso social, que contextualiza este proceso, mostrando episodios, detalles de la vida cotidiana, además el trabajo de las formas cuya trivialidad y omnipresencia dominan tanto, que escapan a la vista, mención e interpretación de los cronistas de un cierto período.

En el evento fotográfico se pueden apreciar y manifestar circunstancias sociales congeladas por la caja oscura en forma dinámica e invisible, las cuales se presentan como rebanadas delgadas e inmóviles de un todo; cada una de ellas es perfecta para el estudio del pasado. Además, el evento fotográfico se "personaliza" a tal grado la misma época nos hace recordar a personajes ilustres y acontecimientos históricos importantes; después de todo, ellos son los creadores de algo; es decir, de una historia que se va escribiendo con los personajes de un periodo, para dar paso a una nueva etapa histórica.

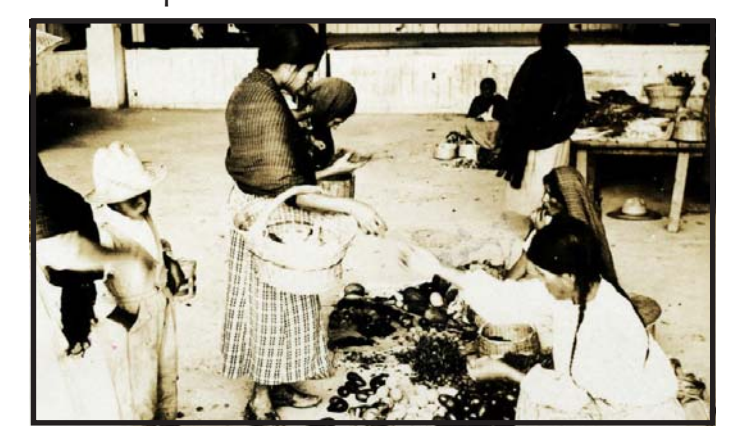

#### 2.1.2 La reconstrucción histórica

La reconstrucción de lo particular es la manera de luchar contra esa nostalgia, que generaliza a un pasado muerto y pintoresco. Se requiere crear el contexto humano por medio de imágenes, cuya narración explique, describa lo que está pasando dentro de cada una de las fotografías.

Para reconstruir un contexto histórico y tener un seguimiento es necesario encontrar la continuidad con el contexto fotográfico, en él se analiza cada una de las imágenes, y se incorpora a la fotografía dentro de una memoria social y política, en lugar de usarla como sustituto, que sólo la atrofia, a tal grado de no tener un valor y existir en la memoria. El estudio se debe iniciar por medio de las fuentes primarias y secundarias, que permitan la posible reconstrucción de algunas situaciones particulares de la vida cotidiana; así como el proceso de trabajo que se presenta. Si la reconstrucción se hace en forma directa nos da la pauta y la oportunidad de ofrecer algo nuevo; esto ayuda a buscar la posibilidad de retomar un evento o acontecimiento real a través de la fotografía, que sirve como inicio de un análisis histórico y antropológico.

En lo que respecta a la reconstrucción de los archivos fotográficos y de las clases olvidadas, se puede combinar la colección de fotografías con extensas entrevistas a los dueños de colecciones particulares y personajes que participaron en ellas. Con esto se podrá desarrollar una metodología, que será aprovechada con el objetivo de rescatar la enorme fuente de conocimiento histórico que se

Fotografía 57. Vida cotidiana, de compras en el mercado. (material CIHV).

encuentra presente en los eventos fotográficos y en la memoria de los de abajo; así se consigue preservar la historia, tan sabida por algunos y tan desconocida para otros.

Paradójicamente, con la tecnología más avanzada, el historiador rescata al personaje más antiguo de la misma; es decir, al cronista o "contador de historias", responsable de construir escenas, ideas, hechos, y la identidad de un pueblo.

La historia oral puede de alguna manera enseñarnos a preguntar y saber escuchar a la gente sabia de la historia de un pueblo, lo que nos permite interpretar de sus palabras, los hechos y leyendas que han trascendido a través del tiempo, para rescatarlos e integrarlos dentro de un archivo fotográfico.

Por medio de la información obtenida y desglosada en forma cronológica, se tiene la posibilidad de mostrar y explicar la pureza de las palabras, y así poder conservar el testimonio lo más puro posible; con esto perduran sus raíces y continua su herencia oral, que es parte de la cultura del pueblo. William Baum define la historia oral como una metodología utilizada para preservar el conocimiento de los eventos históricos tal como fueron percibidos por los participantes.

La historia oral construye estos testimonios mediante la técnica de la entrevista a gente anciana de una localidad; esta técnica es utilizada por especialistas interesados en obtener testimonios, que sirvan para reconstruir su propia historia contemporánea; además, es una actividad circular, en tanto hay una retroalimentación que va del entrevistador al entrevistado.

Es decir, que el investigador es quien pregunta, quien propone un determinado orden, quien conduce el discurso hacia sus áreas de interés y hace hincapié en determinados aspectos, pero el entrevistado, al elaborar su discurso oral, para aportar nuevos elementos y percepciones, acentúa aspectos de importancia distintos y modifica las preguntas las que originalmente se había propuesto hacer al entrevistador.

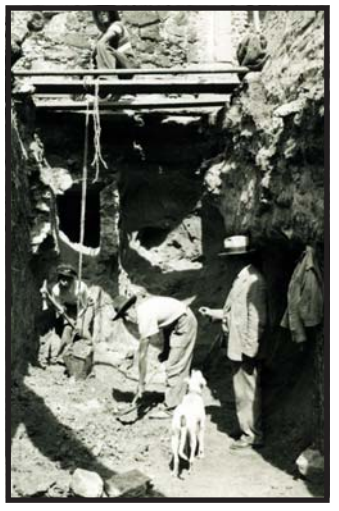

Fotografía 58. Mediante las fotografías se puede realiza la reconstrucción histórica, en este caso, el tema de minería (material CIHV)

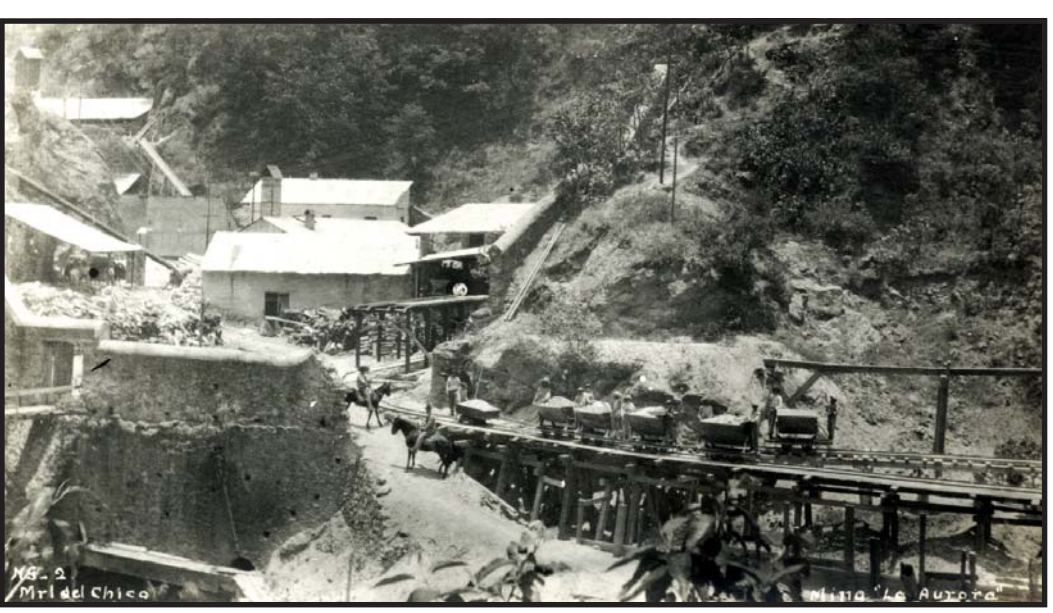

Fotografía 59. La reconstrucción histórica, con imágenes de minería, aquí podemos observar el trabajo en una mina (material CIHV)

### 2.2 Sistema Nacional de Fototecas

En 1993 se crea el Sistema Nacional de Fototecas (SINAFO) del Instituto Nacional de Antropología e Historia ( INAH ).

Es un organismo orientado fundamentalmente para normar y coordinar las actividades que se generan en los archivos fotográficos, que el INAH tiene bajo su resguardo oficial en la República Mexicana, como son: la vinculación con centros académicos, casas editoriales, museos, galerías e instituciones públicas y privadas, tanto dentro del país como en el extranjero. El SINAFO cuenta en la actualidad con 14 archivos en el país, como son: el Archivo Juan Dubernard, adscrito al Centro INAH, en Morelos; Fondo Romualdo García, en Guanajuato; el Archivo García Payón, en Veracruz; Centro INAH Durango; Centro INAH Sonora; Centro INAH, Colima; Centro INAH, Tabasco; Exconvento de Culhuacán, etc. Más los 31 archivos de la Fototeca de Pachuca. Con estos dos proyectos se consolida una línea de trabajo capaz de darle orden y proyección a una parte muy importante de la vida histórica de este país, en su memoria visual.

La fototeca de Pachuca nace en el año de 1976, a raíz de la adquisición estatal del los archivos fotográficos como el Casasola, que perteneció a dicha familia, representada por Agustín Casasola e hijos, quienes lograron reunir los principales acontecimientos políticos y sociales de finales de siglo XIX y la primera mitad del siglo XX. Dicho archivo rescata la historia de 70 años de devenir

político, social y cultural a través de imágenes congeladas por medio de botón, donde se ha detenido el tiempo hasta nuestros días.

En la actualidad, cuenta con un acervo de un millón 200 mil imágenes distribuidas en 31 fondos. La fototeca tiene un alcance de carácter nacional y por su trayectoria. Sus servicios y especialización, le dan la facultad de ser considerada como el único organismo en el país que abarca y cumple con todas las tareas de una institución de este género, mediante los procesos de resguardo, conservación, investigación, catalogación, reproducción además de difundir la fotografía, como conocimiento de la historia del país. Por esa sencilla razón es el centro coordinador de programas de trabajo en apoyo de los archivos existentes, así como de los que se encuentran en plena formación.

Al igual que otro tipo de material histórico, las imágenes fotográficas durante mucho tiempo fueron concentradas en archivos no especializados para su cuidado, conservación y mucho menos, para su difusión; tal ejemplo es el Archivo General de la Nación.

Fue hasta el 20 de noviembre de 1976 cuando el gobierno mexicano decide darle a los archivos fotográficos un espacio propio y crea para su cuidado y recreación la Fototeca de Pachuca, la cual se instala en el exconvento de San Francisco en la Ciudad de Pachuca, capital del estado de Hidalgo.

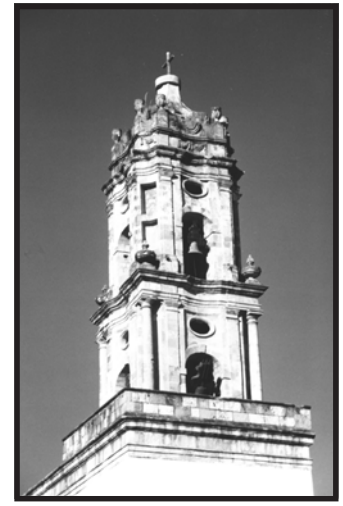

Fotografia 60. Imagen del reloj de Pachuca hace referencia a la Fototeca Nacional que se encuentra ubicada en la ciudad de Pachuca, Hidalgo. Fundada en el año de 1993.

2.2.1 Los Archivos Fotográficos en México

Los enormes archivos que existen actualmente fueron diseñados con el fin de recoger aspectos históricos de todos los estados del país; la memoria histórica ha sido ubicada y centralizada en museos, archivos, bibliotecas, fototecas, filmotecas, etc. Esta política cultural tuvo su razón de ser: En la necesidad de preservar los materiales en buen estado, a fin de evitar su deterioro, desaparición o destrucción total.

También se encuentra implícito en esta forma de trabajo, el conocimiento sobre los archivos fotográficos, que son conocidos, observados y manipulados por historiadores e investigadores, que logran determinar su valor histórico e importancia para una sociedad antigua. Estos investigadores conocen la trascendencia e importancia de los hallazgos rescatados, además de poner en practica las técnicas de investigación por ejemplo: la de investigación de campo, motivo por el cual radican en esos lugares y en las grandes ciudades, donde se establecen para registrar sus investigaciones, eventos, descubrimientos y deducciones, que después de cierto tiempo las aportaran a la historia.

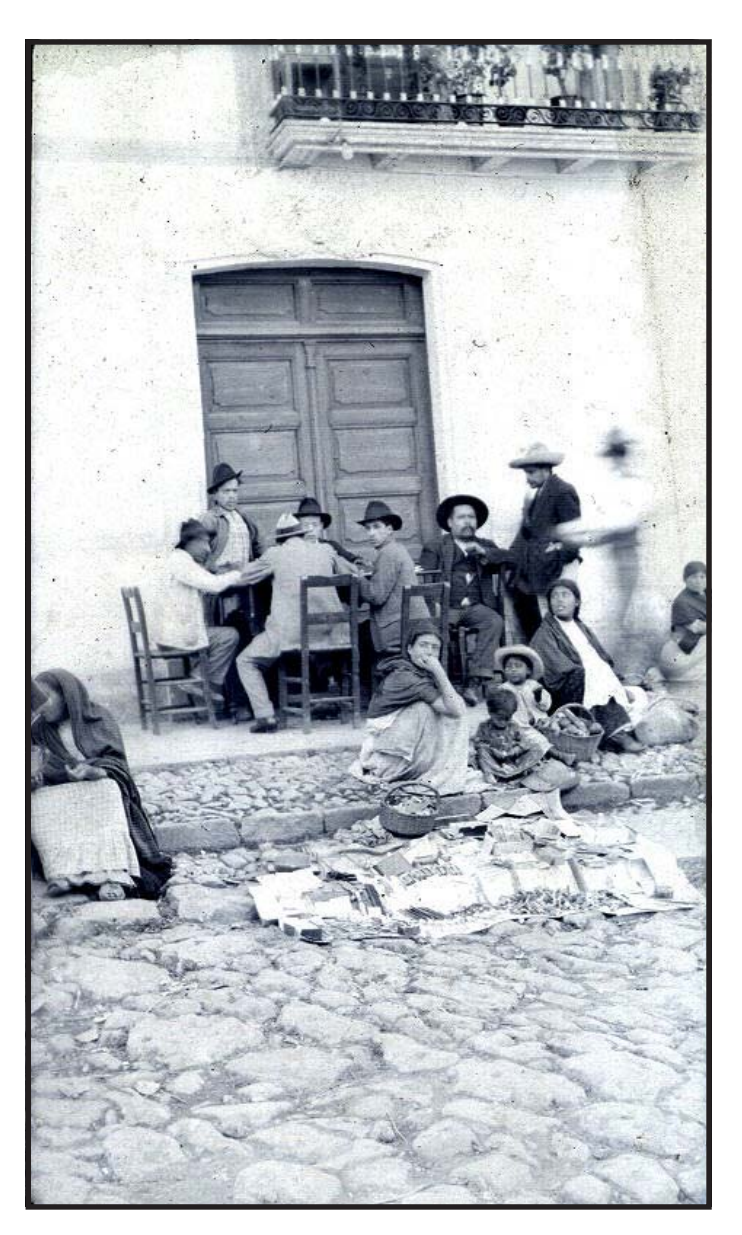

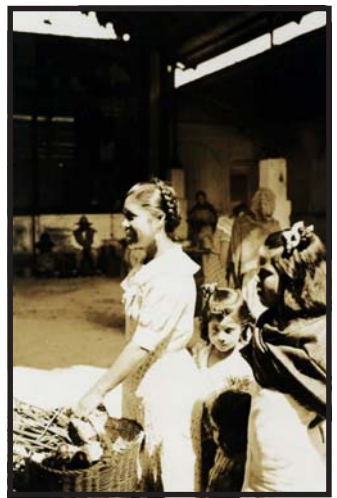

Fotografía 61. La familia González de compras, es un ejemplo de la vida cotidiana de un pueblo (material CIHV)

Fotografía 62. Convivencia de la gente del pueblo al aire libre; otro ejemplo de la vida cotidiana

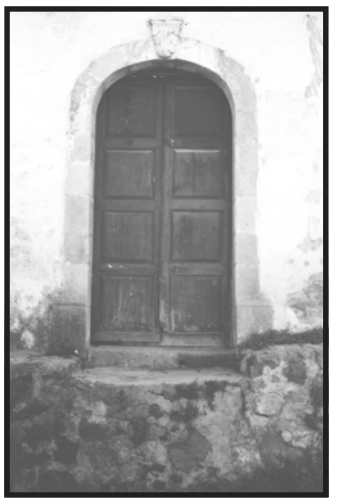

Fotografía 63. Plasma parte de una fachada antigua hecha de adobe y un portón de madera (material CIHV)

### 2.2.2 Archivos Fotográficos Locales

Muchos materiales fotográficos hoy en día se encuentran dispersos en presidencias municipales, archivos parroquiales, colecciones particulares, compañías privadas, sociedades, centros de investigación, otras organizaciones; estos materiales necesitan ser revalorados, para lo cual se requiere de asesoría que permita a los responsables y dueños, acrecentar los conocimientos para el cuidado, manejo y aprovechamiento de los mismos con el propósito de lograr la esquematización de la información que poseen.

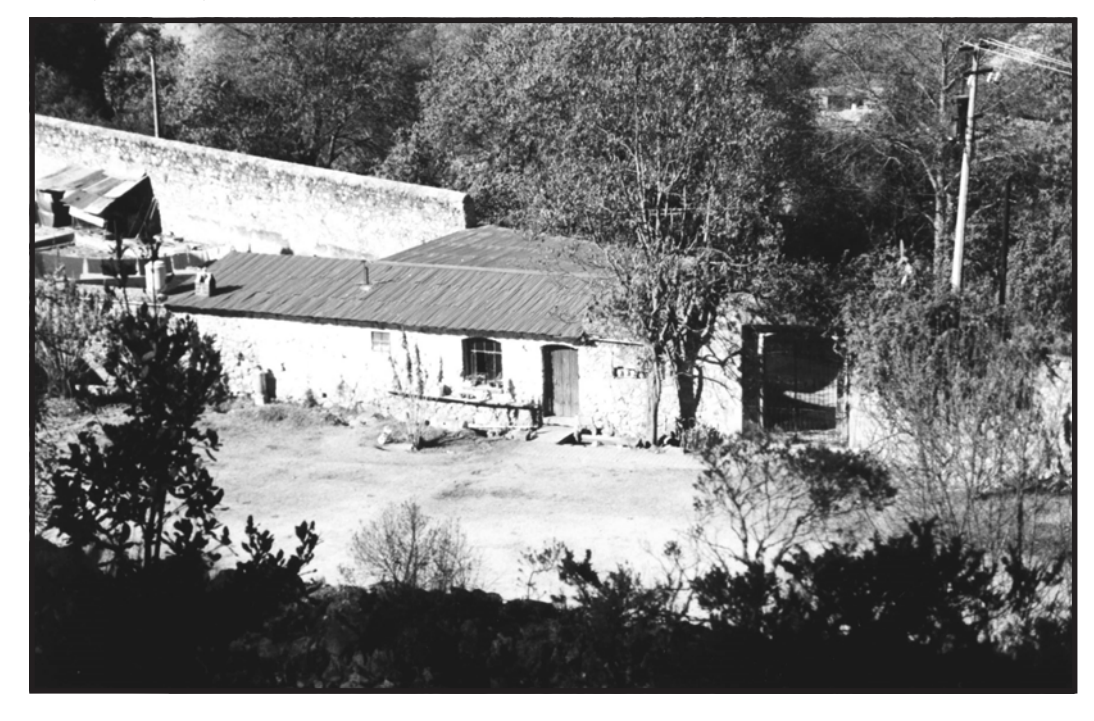

En el caso de los archivos fotográficos locales, se ha sacado de su contexto socio cultural para aglutinándolos en las fototecas, donde existe una ponderación de la información que contienen las imágenes fotográficas en sí mismas y relegan a un segundo plano el aspecto histórico antropológico local, así como el propio interés de la comunidad de trabajar en su historia, en su propio consumo cultural y en la construcción de su identidad a través del reconocimiento de la imagen fotográfica. Los archivos fotográficos locales son espacios de la memoria colectiva de una comunidad antigua; las imágenes que se encuentran en éstos, tienen una relación casi inmediata con los miembros de la comunidad, ya que se ven, se encuentran y miran a los que ya no están (y quedan interpelados). Con ello los habitantes logran recuperar su memoria social al observar los eventos, acontecimientos (políticos, sociales, religiosos, deportivos etc.), personajes de la comunidad o personajes externos, en los cuales ven reflejada su propia vida.

fotografía 64. Fachada de construcción antigua, nos traslada al pasado donde se puede determinar el tiempo en que fue construida y los materiales que se utilizaron en su construcción.(material CIHV)

### 2.3 Cotalogación para un archivo fotográfico local

### 2.3.1 Definición

En el diccionario de la Real Academia de la Lengua Española, se define catálogo como: ¨Memoria, inventario o lista de personas, cosas o sucesos, puestos en orden¨. Una definición más precisa es la dada por Blanca Castañon, quien comenta que un catálogo es ¨Una lista, memoria o inventario del material que integra el acervo documental y en el que cada unidad es representada por medio de una transcripción breve, concisa y sistemática de los elementos característicos y distintivos que permiten su identificación dentro de una relación exhaustiva del acervo que así se expone para el conocimiento del público¨.

La catalogación fotográfica se encarga de organizar la información contenida en las imágenes y genera técnicas específicas para clasificarlas; las más recientes son las tendientes a instrumentar un sistema automatizado de datos que hagan más ágil la consulta y el manejo de los acervos.

Catalogación fotográfica. Es un acto interpretativo; es combinar datos específicos con conceptos y contextos históricos. La catalogación fotográfica cubre dos aspectos: el teórico y el técnico. El aspecto teórico lo da el catalogador, que tiene que traducir las evidencias materiales de la imagen: lo que intentó capturar el fotógrafo y la apariencia del objeto-sujeto fotografiado; además, tiene que

ubicar estos eventos en un contexto histórico y fotográfico. El aspecto técnico lo da el conservador y se refiere al estado físico de la colección: su proceso técnico y las condiciones de la imagen. Las evidencias físicas tienen que ser del conocimiento del catalogador, pues además de que están contenidas en los campos catalográficos, son datos que ubican histórica y fotográficamente a las imágenes, cuando no se sabe con precisión sus fechas de toma. En la extracción de datos para la catalogación fotográfica, lo primero que se hace es buscar las evidencias materiales. La fotografía, como cualquier otro documento, contiene evidencias espaciales y temporales, así como de causa efecto. Se tiene que interpretar lo que el fotógrafo pretendió realizar en su toma, a esto séle conoce como evento fotográfico en sí. Aquí es donde se necesita de la sensibilidad y conocimiento del catalogador para interpretar la intención del autor al momento de la captura de la imagen, pues muchas veces y debido al mercado de la época, las tomas se hacían con intenciones

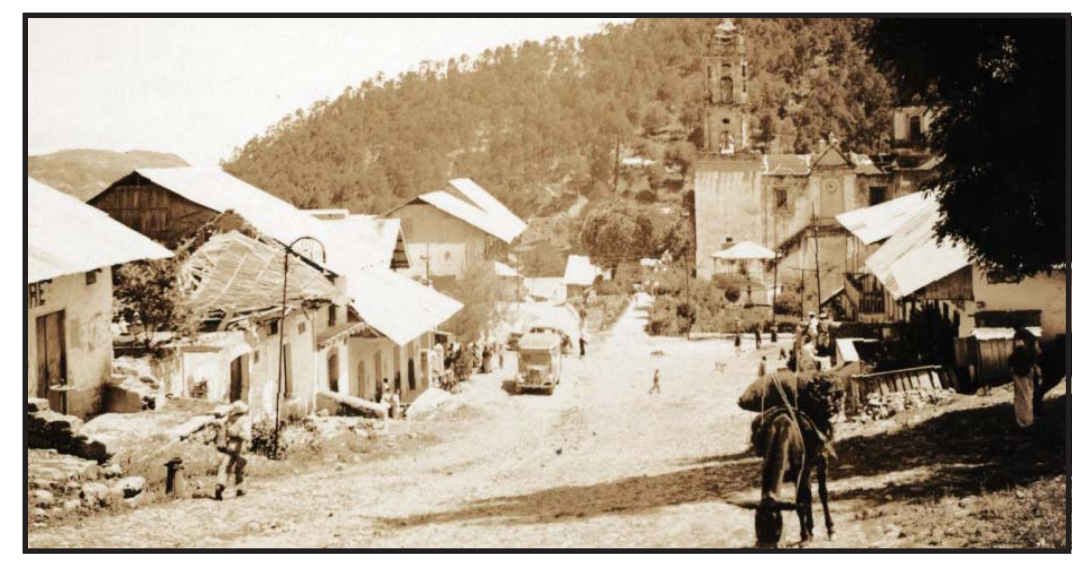

Fotografía 65. Toma general de la avenida principal del pueblo del Mineral del Chico. ejemplo de un archivo local (material CIHV)

románticas o de cierta ironía. Estas intenciones, con el paso del tiempo, cambian y aunque mantengancomo primera interpretación, la información que se deriva de ellas deberá ser catalogada bajo otros esquemas.

Es muy importante que en la interpretación del evento fotográfico no se antepongan los sentimientos personales de tipo emocional o psicológico.

En la catalogación del evento fotográfico se tiene que interpretar también lo que el sujeto-objeto fotografiado representa, su contexto histórico, cultural y el por qué de la existencia de la imagen. En tanto la fotografía es sólo un aspecto visible de una realidad, cada pieza forma parte de un gran rompecabezas; en la medida que se avanza en la catalogación del total de la colección, se puede saber en donde encaja esa pieza.

La constante confrontación y corrección de lo ya se ha catalogado permite afinar cada vez más la depuración de los datos e información; además de aclarar los conocimientos para cada una de las imágenes en dicha catalogación.

### 2.3.2 Elementos de catalogación

El significado o sentido de las fotografías reside en sí mismas y puede captarse de manera simple (ocularmente); sin embargo, el contenido captado por la película es de manera superficial pierde la connotación de los elementos que la integran, como son la construcción de las dimensiones espacio y tiempo. Esta inspección ocular del plano fotográfico tiene por objeto registrar los contenidos de cada una de las imagen para después traducirlos en contenidos catalográficos. La ruta que deben seguir los ojos al efectuar el registro es compleja, porque estará determinada por la estructura de la imagen y por intenciones que se tengan al observarla.

El significado de la imagen será entonces la síntesis de dos intenciones: la de la imagen en sí misma como estética, registrada por el fotógrafo y la del registro del observador, en este caso el catalogador. Por esto, las imágenes son susceptibles de interpretarse como documentos y por ello necesita un cúmulo de información de la época para poder tener un mejor análisis de ellas.

#### Consideraciones para un archivo local.

La catalogación de un archivo fotográfico local permite abocarse a esquematizar las fuentes primarias, permitiendo una mayor gama de variables histórico-antropológicas de primera mano. Para lograrlo, es necesario considerar las posibilidades de un trabajo que involucre directamente a la comunidad, a fin de que aporten sus conocimientos a partir de apropiarse de la información que aparece en las fotografías, de esta manera se recolecta la información en forma veraz, para recobrar la historia local, con la finalidad de recrear su identidad.

### 2.3.3 Ficha catalográfica.

La ficha catalográfica para un archivo fotográfico, requiere considerar ciertas características generales para desarrollar un análisis fotográfico, así como cada una de las particularidades que lo conforman. Para el diseño específico de la ficha catalográfíca del Archivo local Mineral del Chico se consideraron los siguientes criterios, de acuerdo al Centro de Investigación en Historia Visual, con la ayuda de la fototeca nacional y otros organismos especializados en la materia.

a) Año/Fecha: se tomará del material fotográfico directamente o de algún otro documento que precise la fecha de la toma, o se utilizará clave de adquisición o no identificada.Época: se hará mención de los años por décadas o lustros siempre y cuando existan fotografías referenciales así como testimonios documentales u orales.

b) Número de inventario: contiene tres informaciones: la primera es la temática, se insertará con una clave alfabética que va de la A al infinito, la segunda referencia es el número consecutivo de materiales en ese tema, la tercera es el tamaño del material en la cual se utilizará con la siguiente nomenclatura:

Clave Formato Tamaño

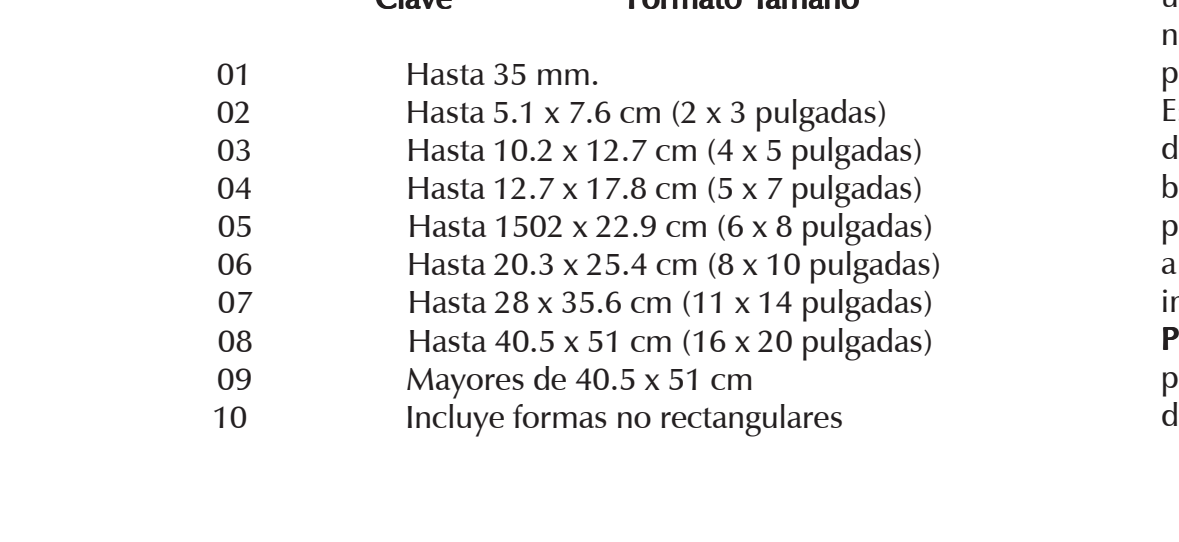

c) Tipo de material: se registrará a partir de los procesos fotográficos, para lo cual se utilizará la siguiente tabla de clasificación, además de definirlas.

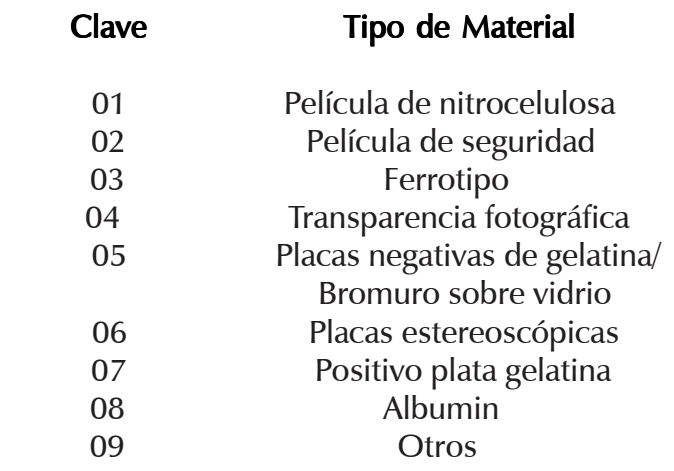

Película de nitrocelulosa: Película de nitrocelulosa: Este material comenzó a utilizarse en el año de 1887; para manufacturar las películas de nitrato; se utilizaba un éster de celulosa con ácido nítrico para producir nitrato de celulosa, agregándole después los plastificantes orgánicos para eliminar su fragilidad. Este tipo de película es muy inestable; con el paso del tiempo los grupos de nitrógeno se disocian aún bajo las condiciones ambientales más favorables, provocando la degradación de la película; aunando a lo anterior, este tipo de material es altamente inflamable.

Película de seguridad (safety film): Es una película de triacetato de celulosa o de poliéster. La designación de película de seguridad se le dio, debido a la gran diferencia que presenta con las placas que contienen nitrocelulosa en el soporte y a que estas placas no se incendian. La película de seguridad contiene una emulsión de gelatina con sales de plata en suspensión.

 Las películas en blanco y negro presentan una sola capa fotosensible. También contiene un sustrato adhesivo, constituido por gelatina pura, para unir la emulsión con el soporte y un barniz elaborado con una solución al 1% de nitro celulosa o acetilcelulosa, según sea la base.

La diferencia entre un negativo de nitrocelulosa y uno de seguridad muchas veces no es fácil. En términos generales, cualquier negativo elaborado antes de 1950 se podría presumir que es de nitrocelulosa, aunque muchos negativos de película de seguridad fueron hechos antes de esta fecha.

Ferrotipos: También llamados "tintype" en los Estados Unidos, se obtienen de un proceso fotográfico derivado del ambrotipo, sólo que ahora el soporte es una placa de fierro, a diferencia del anterior, en el cual se empleaba una placa de vidrio. Su descubrimiento se atribuye al francés Adolphe Alexander Martin en 1852, pero hay quienes aseguran que fue descubierto por Hannibal L. Smith en 1856.

Transparencia fotográfica: Imagen fotográfica positiva en color o en blanco y negro que puede ser vista directamente o por proyección, mediante

luz transmitida a través de la imagen. El soporte puede ser vidrio o plástico. Las transparencias son generalmente designadas como diapositivas y son utilizadas para proyección o para reproducción fotomecánica.

Placas negativas de gelatina/bromuro sobre vidrio: En 1871, Maddox da a conocer un nuevo coloide que revolucionaría la industria fotográfica: la gelatina.

En 1978, Charles Harder retoma la experiencia de Maddox y logra conservar estable la emulsión fotográfica de gelatina por tiempos prolongados, sin que esta se altere, a una temperatura de 32 grados centígrados. Entre las ventajas que presenta el emplear gelatina como sustrato fotográfico respecto al colodión, sobresale en primer término la posibilidad de que el fotógrafo pueda preparar con anticipación las placas negativas, así como revelarlas después en el laboratorio.

Placas estereoscópicas: Proceso que crea una ilusión de relieve en una imagen fotográfica en dos dimensiones. Este proceso se basaba en el mismo principio de la visión humana.

Cada ojo ve una imagen ligeramente diferente de la correspondiente en el otro ojo; el cerebro percibe estas diferencias como relieve. Cada fotografía estereoscópica consiste en dos imágenes de la misma escena, tomadas simultáneamente por una cámara fotográfica con dos objetivos gemelos colocados uno al lado del otro. Las imágenes obtenidas son semejantes, mas no rigurosamente iguales, pues son tomadas de un punto de vista ligeramente distinto.

Positivo: Se hará referencia en la ficha catalográfica el material analizado mediante una clave para positivos, en caso que se cuenta con el negativo de esta imagen, se integrará también la clave para negativos con la finalidad de obtener un número de inventario para integrar los cruces de información.

Negativo: Se hará referencia en la ficha de catalográfica de el material analizado mediante una clave para negativos, en caso que se cuente con el positivo de esta imagen, se integrará también la clave para positivos con la finalidad de obtener un número de inventario para integrar los cruces de información.

d) Formato del material: En él se describe si la imagen se encuentra en posición horizontal, vertical o forma un cuadrado (diapositiva de cristal).

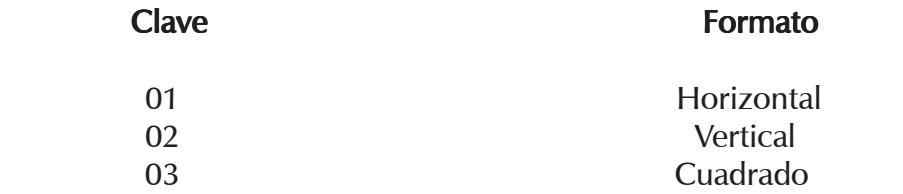

e) Estado de conservación: En este se determinarán los tipos de deterioros que se encuentren en los materiales, mencionando los siguientes.

Clave Clave Tipo de Deterioro 01 Plata coloidal 02 Foxing, (oxidación, manchado) 03 Contaminación ácida 04 Desvanecimiento 05 Puntos rojos 06 Sulfuración 07 Hongos **08** Fractura Clave Tipo de Deterioro 09 Mutilación 10 Doblado

Plata coloidal (espejo de plata): Detección de un deterioro muy común en imágenes fotográficas compuestas de plata (filamentar gelatinada). El espejeo de la plata consiste en el aparecimiento de zonas de color plomo brillante en los bordes y cantos de impresión; en los negativos se aparece como resultado la migración de iones compuestos de plata oxidada, que se depositan en la superficie de la imagen, para su posterior reducción en plata metálica. La plata coloidal se encuentra y se acentúa generalmente en los bordes de la fotografía, que es ahí donde hay mayor presencia de humedad.

Foxing (oxidación, manchado): Formación en la superficie de un papel o impresión fotográfica de los minúsculos puntos castaños, semejantes a las pecas, esto se presenta a la elevada humedad y a residuos ferrosos, o a la existencia de hongos en el papel.

Contaminación ácida: Transferencia ácida de un cartón o papel, a otro material menos ácido cuando los dos son conservados en contacto. El material receptor del ácido tiene tendencias a marcharse y debilitarse. Las migraciones ácidas ocurren cuando las impresiones fotográficas son guardadas en envolturas de baja calida, cartón de ilustración, sobres de papel y papel glassine especial para guardar las fotografías, que a diferencia de los demás no es acido.

Desvanecimiento: Se refiere al proceso gradual de desaparición de la imagen fotográfica causado por haber deficiencias en el procesado, mediante condiciones de almacenamiento inapropiadas, o por exposición prolongada a la luz intensa. Ocurre tanto en las imágenes en blanco y negro como en las imágenes en color.

Puntos rojos: Minúsculos puntos coloridos (rojos amarillentos), que pueden aparecer al cabo de un tiempo en los negativos y en los microfilmes. Son causados por la oxidación de la plata y resultan de la precipitación de minúsculas partículas de plata coloidal. Su aparición está ligada a la presencia de agentes oxidantes en los cartones de las cajas de almacenamiento.

Sulfuración: Forma de deterioro de las imágenes de plata por la reacción de este metal con el azufre, de los cuales se forma sulfuro de plata. La reacción ocurre con el azufre residual del procesado de las impresiones. Esto resulta de un lavado insuficiente o de la utilización de fijador exhausto. La sulfuración comienza con el amarillamiento de las zonas más claras de la imagen. Cuando la sulfuración es causada por el fijador exhausto, se observa también la aparición de manchas en las zonas blancas de la imagen. Estas manchas son de sulfuro de plata las cuales no se removieron en el fijado. f) Coloración: En el se hará la referencia si el material presenta alguna coloración, esto quiere

 decir que cambia de color con el paso del tiempo, de acuerdo al papel que se haya usado.

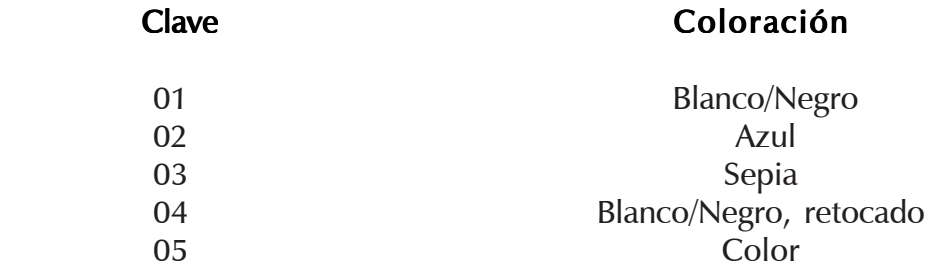

g) Temas: Se considerarán como ejes los elementos más recurrentes del autor en sus fotografías.

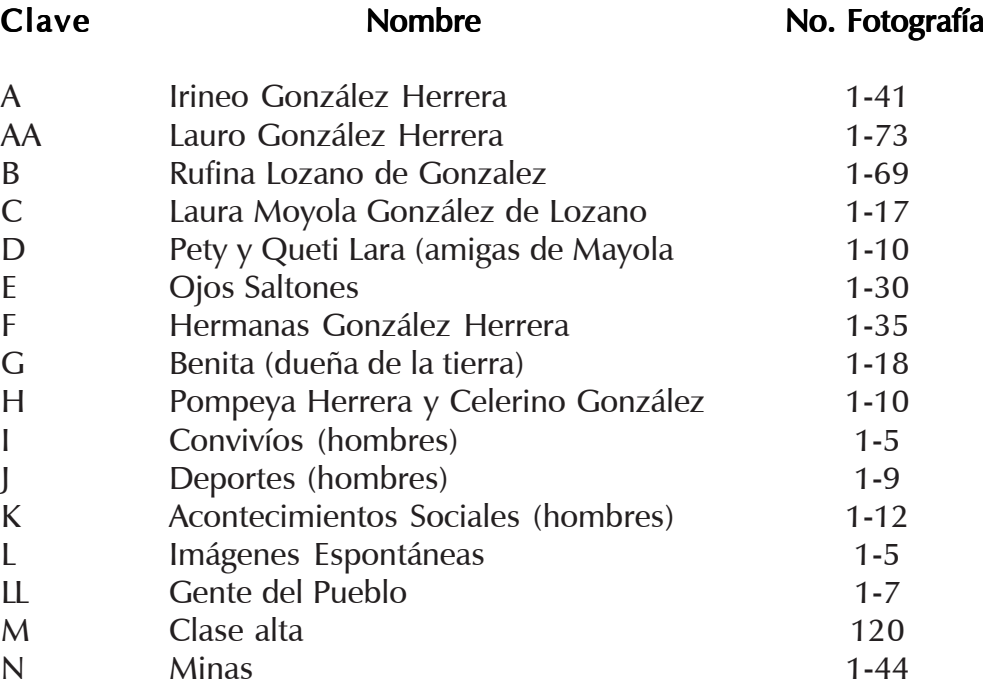

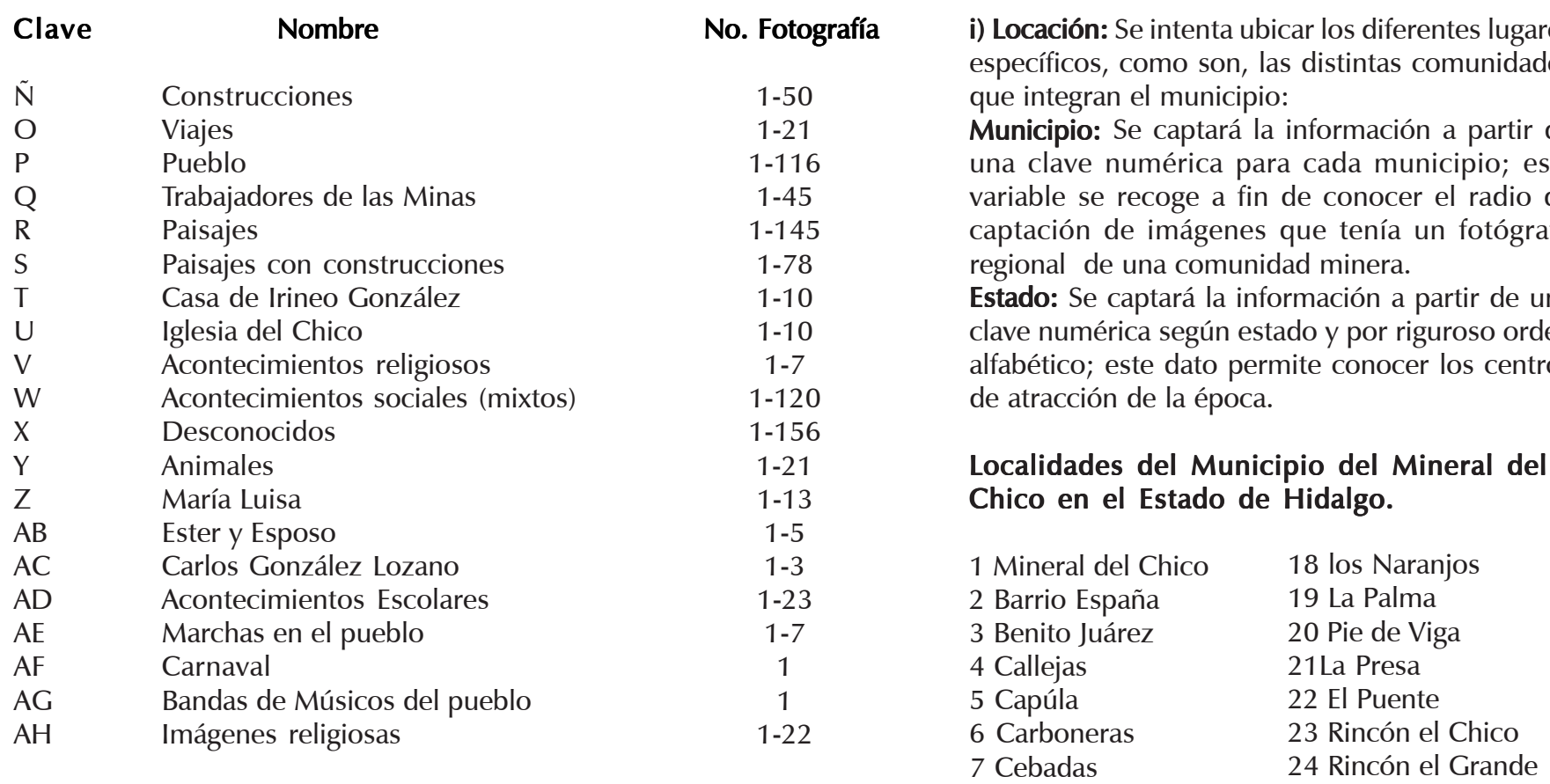

h) Caja: En cada una se seleccionará según el tipo de material; negativo, positivo, transparencia, etc.

Paquete: en éstos se acomodará el material según temática y por orden alfabético.

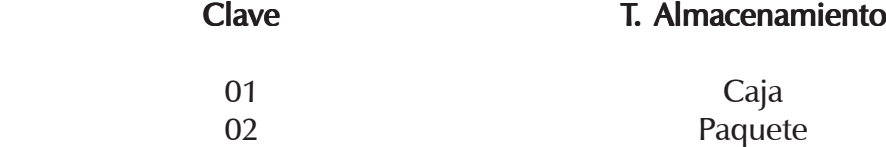

**i) Locación:** Se intenta ubicar los diferentes lugares específicos, como son, las distintas comunidades

**Municipio:** Se captará la información a partir de una clave numérica para cada municipio; esta variable se recoge a fin de conocer el radio de captación de imágenes que tenía un fotógrafo

**Estado:** Se captará la información a partir de una clave numérica según estado y por riguroso orden alfabético; este dato permite conocer los centros

8 Cerro Alto 9 Cimbrones 10 Cueva Blanca 11 La Estanzuela 12 Garnica 13 La Laguna 14 Llano de Ajos 15 Loma el Maguey 16 Manzanas 17 La Mesa,

25 San Antonio el Llano 26 San Francisco, 27 San José Capulines, 28 San Sebastián, 29 San Simón de Rojas, 30 Santa Inés, 31 Tepozanes, 32 Tierra Coloradas, 33 Plan Grande.

j) Descripción de la toma: Los principales elementos que contiene cada evento fotográfico serán descritos a fin de recoger la mayor cantidad de información, sin olvidar la intención del fotógrafo al momento de la captura de la imagen, a partir de esta síntesis, poder definir su ubicación dentro del archivo.

k) Número de Copias*:* Se hace referencia en la ficha catalográfica el material analizado mediante una clave, esta, es codifica para cada copia o copias con la finalidad de obtener un numero de control o inventario, con la función de integrar los cruces de información.

l) Laboratorio fotográfico: El archivo contiene una enorme cantidad de guardas de los laboratorios donde se realizó el revelado y la impresión de los rollos. Las guardas contienen información de segundo nivel, la cual puede ser útil para conocer la movilidad y los vínculos que tenía el fotógrafo con el mundo de la fotografía.

m) Agencia fotográfica: Esta información permite conocer a los fotógrafos de la época, que tuvieron vinculación con las familias del pueblo.

n) Autor: Se hace mención del fotógrafo o del posible fotógrafo.

o) Título: Aunque la gran mayoría de las imágenes no cuentan con título por no haber sido creadas, se toman en cuenta los títulos que fueron escritos sobre los materiales.

p) Personajes: Se identificarán los nombres de las personas que aparecen en las imágenes. El evento fotográfico contiene un sin número de personajes locales que nos permiten conocer quiénes eran, así como las actividades en las que se desempeñaban; también nos permite ubicar los acontecimientos y la época en que fue realizada la fotografía en los archivos locales; esta información se obtiene con la ayuda de los pobladores (parientes, amigos, colaboradores, etc.)

q) Anotaciones: Anotaciones:Contiene información realizada por el autor, así como por los propietarios de las imágenes, en cualquier parte de la fotografía: frente, detrás o en ambas partes.

r) Notas bibliográficas: Se indicará cualquier información documental que haga referencia al evento fotográfico.

s) Observaciones: Aquí se indicarán todas las incorporaciones de información a fin de depurar el material.

t) Fecha: Aquí se indicara el día, el mes y el año, en que fue elaborada la ficha.

u) Catalogador: Nombre del responsable de elaborar la ficha.

Al finalizamos el capitulo 2, se utilizaron todos los aspectos señalados para realizar una hoja de catalogación adecuada, la cual describa cada uno de los puntos y así realizar un análisis eficiente de nuestro archivo fotográfico.

### Archivo Fotografico del pueblo Mineral del Chico

### Ficha Catalográfica

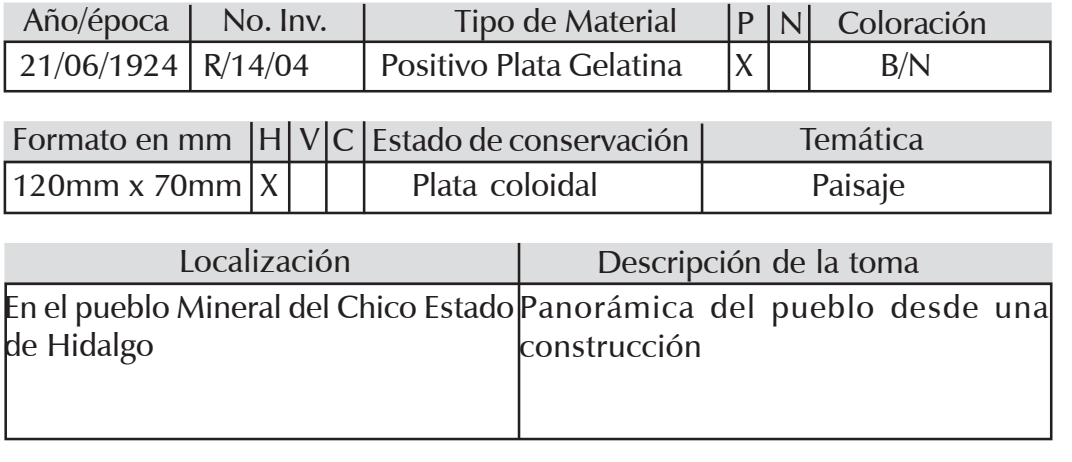

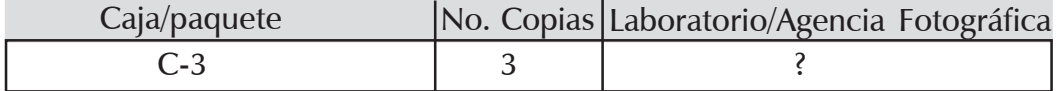

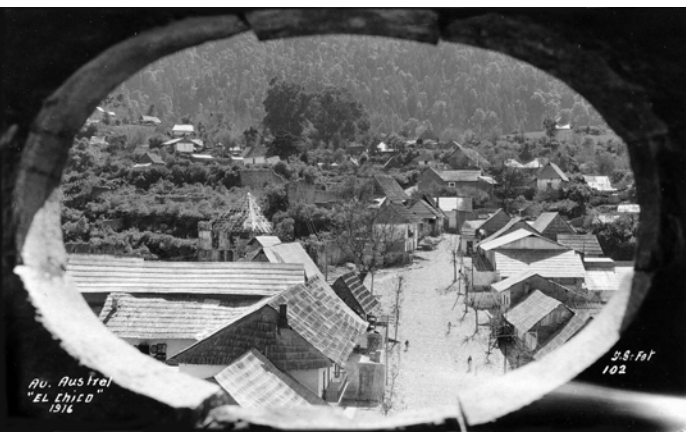

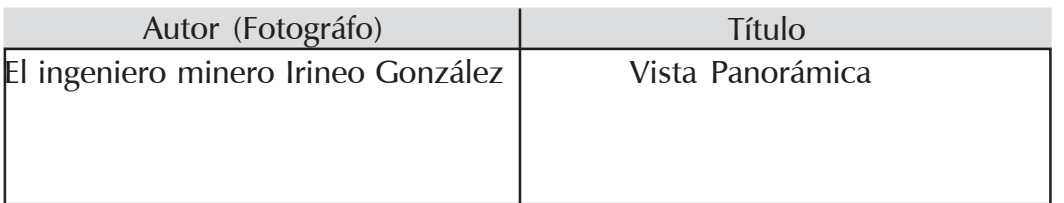

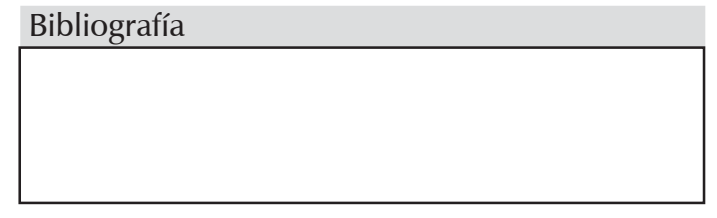

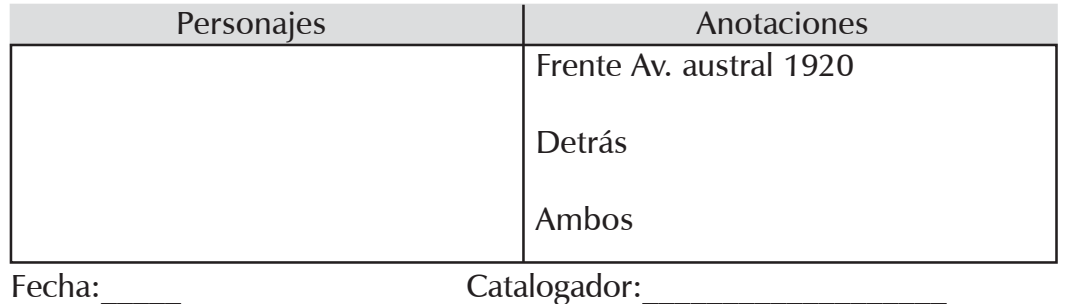

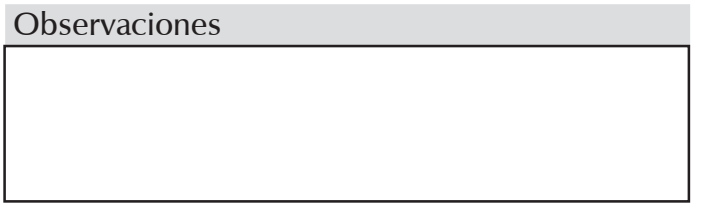

## CAPÍTULO 3

### Diseño Editorial

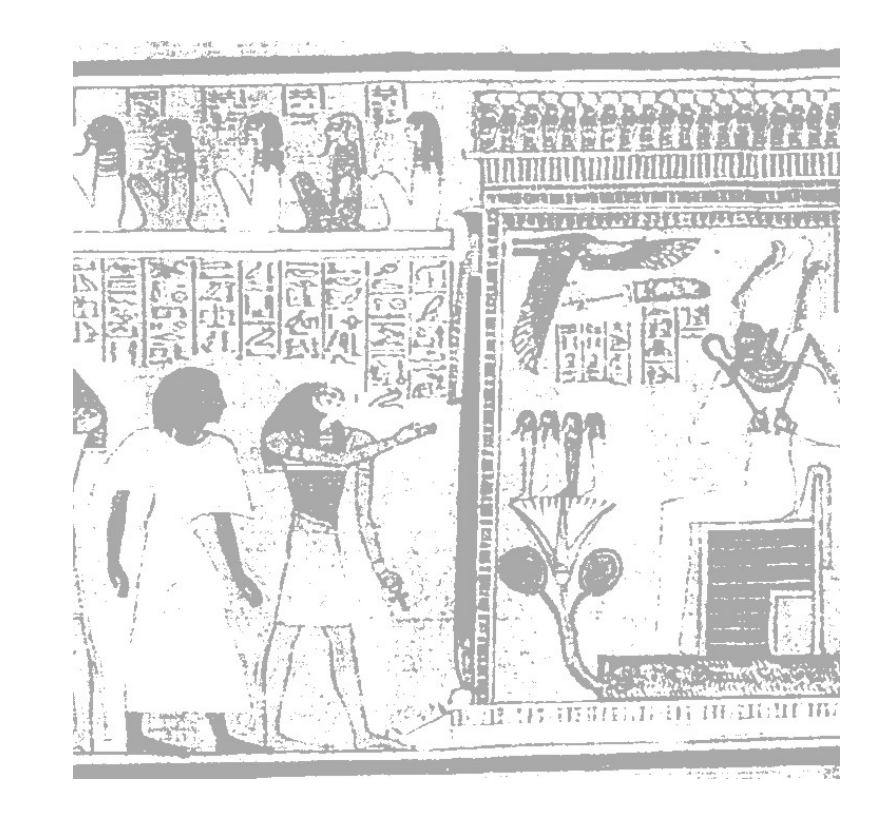

1

### 3. Diseño Editorial 3. Diseño Editorial

En el capítulo 3 aprenderemos las generalidades de diseño editorial, los principales soportes y la diferencia entre cada uno de ellos. ¨Haciendo referencia en su contenido, consideramos a los libros como los transmisores constantes de información, disponibles en todo momento; sin embargo, es importante considerar en aspecto forma que va ligado estrechamente a su contenido; éste, por su parte, está ligado al tipo de libro que parezca¨ 3

### 3.1 Antecedentes 3.1 Antecedentes

Los antecedentes más antiguos del diseño editorial que registra la historia son los libros, que datan aproximadamente del siglo IV A.C. donde se utilizaba como material los rollos de papiro y pergamino enrollado; este último tenía en cada extremo una varilla, cuya función fue la de abrir o desplegar el documento escrito. Al dar a conocer el mensaje, tenía la posibilidad de volverse a enrollar. El contenido de papiros y pergaminos en sus inicios fue de suma importancia para la sociedad, ya que a través de ellos se difundían las leyes, costumbres, códigos y los derechos de una sociedad, que son de los documentos más antiguos que sirven como antecedente al estudio de cada civilización pasada, donde se determinan las catacterísticas de su vida cotidiana.

Estos códigos o leyes fueron escritos ensu mayoría por los ancianos, que en su tiempo eran considerados como gentes muy sabias y de mayor experiencia para ser líderes en una sociedad. Los ancianos plasman todos sus conocimientos cada uno de los papiros, dejando una herencia de sabiduría y comportamiento social del hombre hasta nuestros días. Tiempo después, los papiros y pergaminos fueron sustituidos, tomando su lugar el Codex (código), que constaba de pequeñas hojas de un mismo tamaño, a este se le considera el precursor del libro por sus características. Su utilidad y uso del mismo se generaliza a finales del siglo IV y principios del siglo V; para los juristas fue el medio más práctico para escribir sus leyes y documentos. La evolución del libro consta de largo un proceso histórico; primero se escribía en papiros en su parte más estrecha y a continuación la escritura se realizaba a lo largo de la hoja, dividiéndose en páginas y columnas; de ahí surge la preparación para libros que fueron hechos de páginas separadas. Así se inicia la práctica de

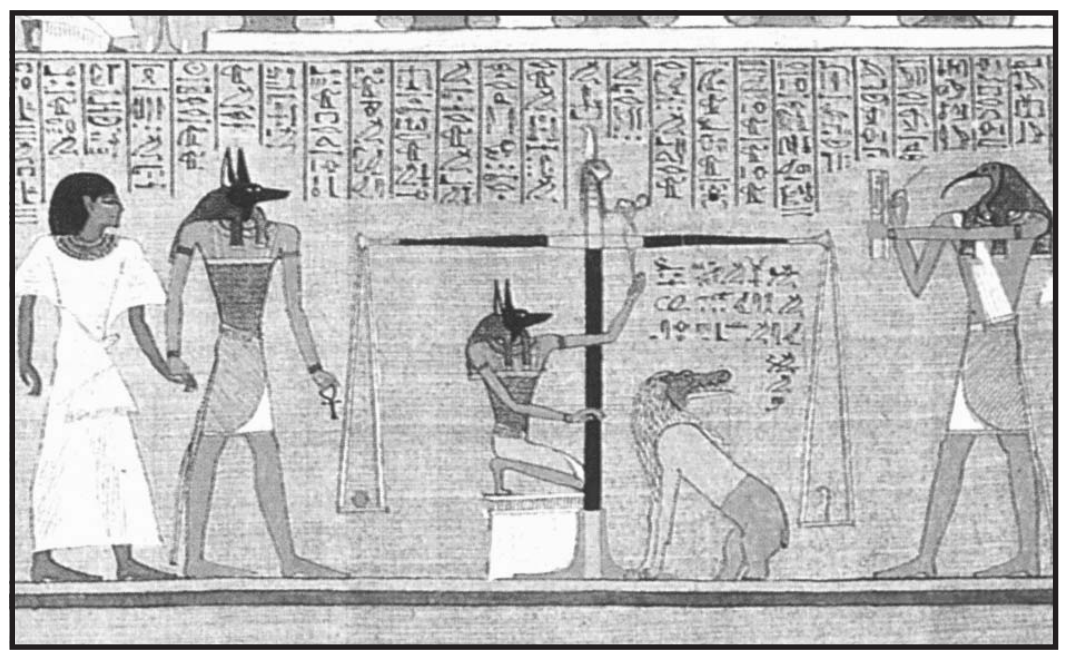

Fotografía 66. Papiro egipcio que data de 1450 a.C. donde se ejemplifican dibujos y Jeroglíficos del libro de los muertos.

Existen distintas definiciones de diseño editorial, algunas son muy precisas, pero aun no hay una universal para todos, ya que es un tema extenso y utilizado por distintos campos de trabajo real o de investigación, y por lo siguiente citamos algunas. El diseño editorial es comunicar dentro de uno mismo contexto físico, no un mensaje sino una serie de mensajes desvinculados entre sí de importancia diversa y hacerlo con velocidad, facilidad y economía.

3.2 Definición: 3.2

La función del diseño editorial es presentar un mosaico de formas organizadas y comprensibles, utilizando texto, titulares, fotografías, ilustraciones, plecas, espacios blancos, secuencia de páginas y combinaciones adecuadas.

El diseño editorial no debe ser considerado como un elemento decorativo o un lujo, sino como parte de la mercancía misma; tampoco es bueno pensar que el diseño será el escaparate que vende la publicidad, es decir, no es un embalaje de fantasía. El diseño es parte integral de la publicación tanto como las palabras.

El diseño editorial exitoso es el que aviva la historia, la hace fácil de entender, interesante y por otro lado recordable.

Diseño editorial es la simbiosis correcta entre las palabras e imágenes, en la cual ningún elemento puede funcionar sin el otro y cada grupo de elementos refuerza el significado e impacto del otro.

una cubierta al principio y al final para proteger el documento y dar cierta presentación, es aquí donde surge el primer elemento del diseño editorial que es el libro como tal. Los primeros libros fueron elaborados principalmente por monjes donde guardan recuerdos, conocimientos en forma de manuscritos. Los primeros tipos que construyeron, toman como base la escritura antigua de los monjes, y muchos de los patrones actuales para elaborar la construcción de un libro son basados en la estructura del manuscrito.

La producción de un libro lleva meses de abnegado trabajo y esfuerzo de escribientes e iluminadores, pero al terminar cada obra, se refleja el gusto y sentimiento por cada trabajo, tanto en su contenido como en su forma, ya que realizaban cubiertas de madera tallada, marfil, lamina de plata adornadas con piedras preciosas. Toda esta forma rústica de elaborar libros, en forma artesanal se terminaría a la llegada de uno de los grande inventos del hombre, la imprenta invención de Johnes Gutemberg en 1450, con ella se dio un gran salto en la producción de libros, ya que su elaboración era más rápida y comercial. La etapa artesanal pasó, desagradablemente el trabajo manual llega a su decadencia y con ello se origina la evolución del diseño editorial.

doblar las hojas y coser a lo largo del doblez para evitar su desorden; después surge la idea de usar

Fotografía 68. Diseño editorial en folleto

Fotografía 67. Ejemplo de una portada de libro (diseño editorial)

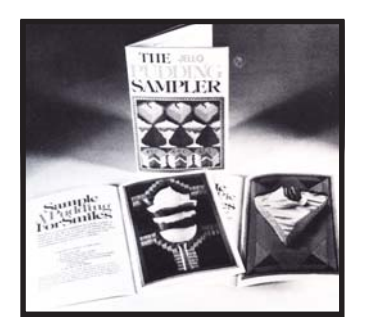

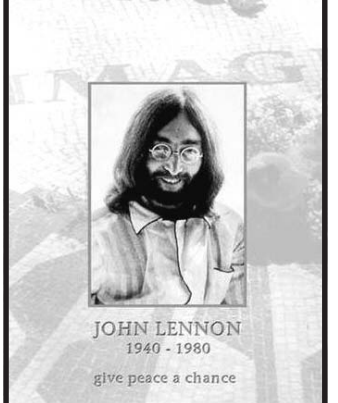

El diseño editorial es una especie de arte aplicado, pero sería absurdo anteponer la emocionalidad del diseñador a la funcionalidad del trabajo.

Su misión es la de tomar en consideración y poner en práctica todos los factores necesarios para que un grupo humano asimile de una manera fácil y efectiva una idea presentada en forma de palabras e imágenes.

El diseño editorial es algo más que la multiplicación en imprenta de un mensaje. Parafraseando a Walter Gropius, diremos que "Mientras la construcción es soló asunto de métodos y materiales", la arquitectura supone un dominio del espacio; "Aunque la impresión sola es asunto de métodos y materiales, el diseño editorial dispone un dominio del espacio".

### 3.3 Principales Soportes del Diseño **Editorial**

3.3.1 Libro

Es considerado el medio más eficaz para difundir la información, de acuerdo al tema específico que se aborde, ya que a través de los libros se puede estudiar, comprender e investigar la historia, la cultura y la ciencia de los pueblos más antiguos del mundo, que han dejado como antecedentes en papiros, pergaminos, códices, relieves y pinturas, que al estudiarlos e interpretados cuidadosamente, dejan como herencia y testimonio palpable el conocimiento de las antiguas culturas.

Cada libro escrito, tanto en la antiguamente como actualmente tiene la función de transmitir el saber, experimentación, y las reseñas históricas de cada uno de los precursores de la ciencia; así se logra el objetivo más importante del libro, cuya finalidad es extender el conocimiento con un sentido universal. A continuación se dan algunas definiciones del libro:

Se puede definir al libro como la reunión de hojas de papel, encuadernadas o cocidas en un volumen.

El libro es la reunión de muchas hojas, que se encuentran ordinariamente impresas entre sí formando un volumen con cubiertas de cartulina, cartón, tela, plástico, piel, etc.

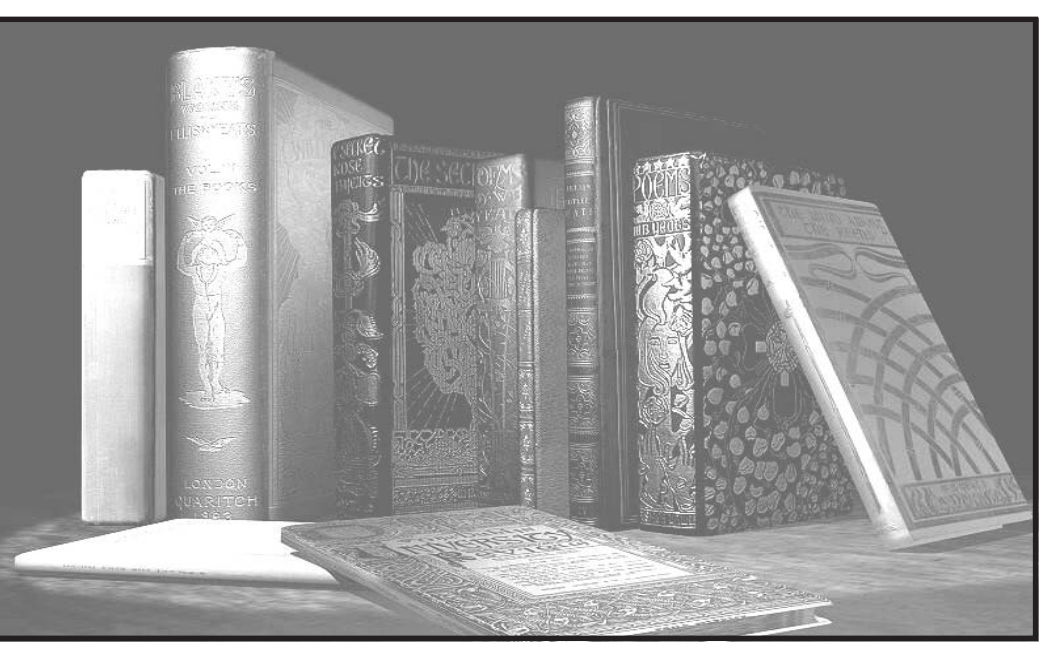

Fotografía 69. El libro es considerado el medio más eficaz para difundir la información.

### 3.3.2 Periódico

El periódico surge como una necesidad humana y como un medio de comunicación masiva, su uso fue el de dar a conocer los acontecimientos importantes o trascendentes mediante noticias, la función fue la poner en contacto a la sociedad con los sucesos que le interesan.

Durante la Colonia el periódico era una publicación semanal esporádica por dos razones: proporcionar trabajo constante al taller y para satisfacer al público sediento de noticias.

Al aumentar tanto el tamaño como la frecuencia del trabajo en los periódicos, se requirió de mayor trabajo manual del que una persona podría desempeñar; es cuando la demanda en los talleres se incrementa y debe buscar mayor mano de obra. Para cumplir con sus necesidades fue necesario la expansión del periódico, el cual se dividió en departamentos para desarrollar un mejor trabajo. Al ver los frutos obtenidos, el periódico se convierte en una industria, que después de difundir noticias, ahora también integraba a los anuncios publicitarios como su parte comercial.

Los anunciantes lo consideran muy importante, es decir como un súper vendedor para cualquier artículo, desde un automóvil nuevo hasta los comestibles de la semana. El periódico es esencialmente un medio publicitario local.

Las noticias, los artículos especiales y los editoriales que publica, se seleccionan para satisfacer el gusto de un gran número de personas que viven en la zona por donde transita este medio.

El periódico, es un elemento tan cotidiano que a veces no le damos importancia que tiene; sin embargo podemos considerar al periódico como el recopilador de sucesos importantes en la vida del mundo. El periódico es el vehículo para transmitir noticias e ideas; la función esencial del periódico es comunicar, dentro de un mismo contexto psicológico, un mensaje con distintos significados y que al hacerlo se da con rapidez, facilidad, economía y guardando un estilo propio. El periódico muestra un mosaico de ideas que se quieren comunicar de una forma organizada y comprensible; para este objetivo se utilizan tipografía para cabezas, textos, fotografías, líneas, ilustraciones, espacios en blanco y una secuencia de páginas combinadas adecuadamente.

El periódico consta de dos formatos básicamente, el primero de ellos es el formato estándar: también conocido como formato de 8 columnas o «sábana» (Broadsheet), de grandes páginas, muy extenso y de manejo complicado.

El formato tabloide, de menor tamaño, menor número de columnas y de manejo similar al de la revista, sólo que en las dimensiones de un periódico.

Fotografía 70: Este es un ejemplo de una publicación diaria La Jornada principalmente. El periódico la jornada es una muestra de este soporte gráfico.

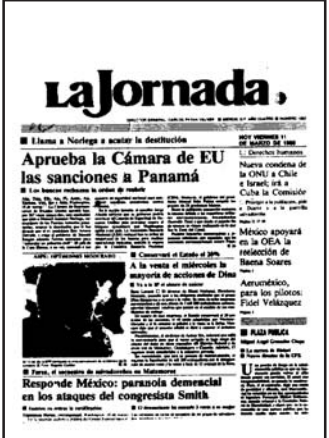

### 3.3.3 Revista

¨Las primeras revistas fueron periódicos literarios o políticos publicados exclusivamente para ricos y demasiado caros para una difusión más amplia¨ . 4

El origen de la revista lo encontramos cuando algunos periódicos iniciaron su circulación diaria; la revista surge como otra alternativa, es decir una publicación ni tan grande, ni tan profunda en contenido como el libro, ni tan frecuente ni de primera mano como la información de un periódico; en su mayoría las revistas con frecuencia son periódicas. pueden ser semanales, quincenales o mensuales y su temática es general inicialmente; posteriormente, al avanzar, se concreta a temas más específicos.

Mientras que los periódicos son rápidamente descartados y sus anuncios son de poca duración, las revistas se conservan y se comentan durante un tiempo más largo, por lo que los anuncios tienen más tiempo para atraer la atención. Las revistas ofrecen una presentación de gran calidad con reproducciones en color que presentan el producto del anunciante en una forma de venta atractiva para los lectores. El anunciante que utiliza las revistas como medio de publicidad paga un precio relativamente elevado por el espacio. Debe entregar los anuncios con bastante anticipación a su publicación y por lo mismo, tiene que esperar más tiempo para la repuesta del consumidor. La revista es otro de los elementos importantes del diseño editorial, la podemos definir como una Neevia docConverter 5.1

publicación periódica que tiene forma de cuadernillo, de menor extensión que el libro y que puede abordar varios temas o uno solo, según los objetivos de la misma.El carácter de una revista puede ser también muy variado, literario, científico, artístico, deportivo, de entretenimiento, o de cualquier género que podamos imaginar.

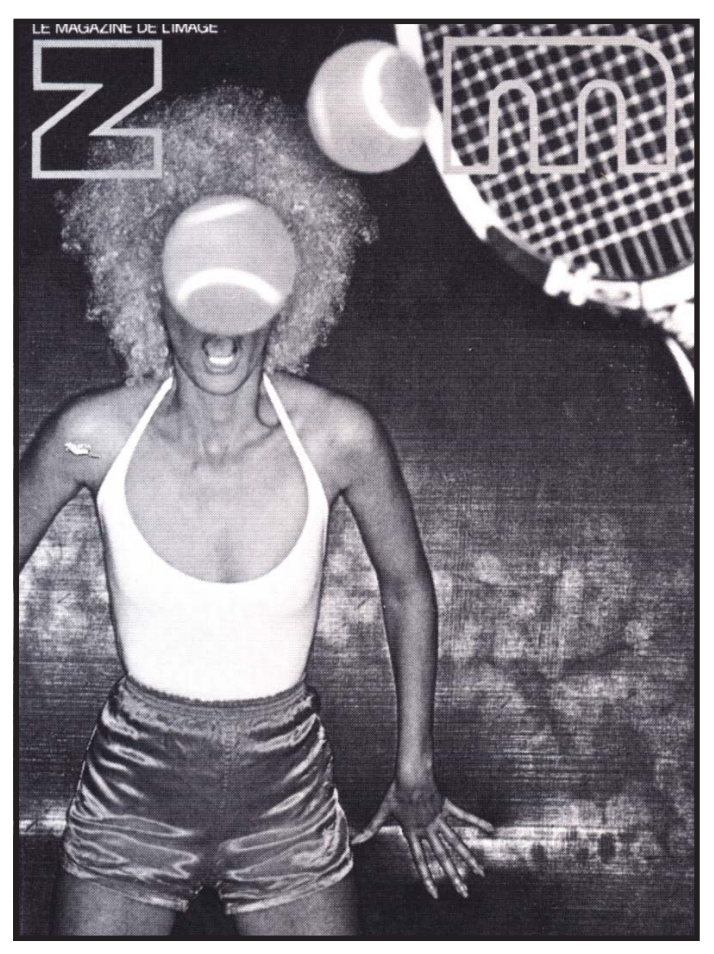

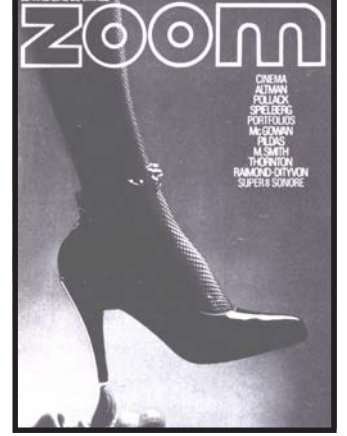

Fotografía 71 y 72. Ejemplo de dos revistas de fotografía, donde la imagen produce un impacto visual importante, para el consumidor.

<sup>4</sup> Ibídem, p.14

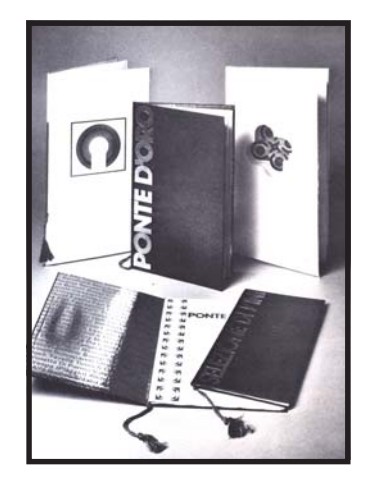

Fotografía 73. Diferentes presentaciones en el folleto.

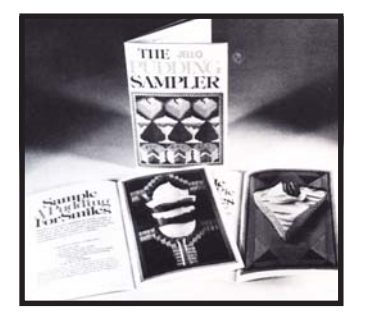

Fotografía 74. Ejemplo de portada e interiores de un libro.

El folleto es uno de los mejores promotores de publicidad, ya que surge como resultado de la comercialización de productos y servicios; debido

3.3.4 Folleto

a sus objetivos planteados debe ser atractivo, característico, donde sobresale el impacto visual, que se utiliza para atrapar al consumidor, dándole así a conocer el producto; en cuanto a su forma puede ser de lo más variado posible; las cualidades que debe poseer son: estético, atrevido, alternativo, llamativo, dinámico, conservador, etc. resulta de gran importancia cuando logra promuever adecuadamente un producto o servicio, es decir, que responde a las expectativas y necesidades del perceptor.

En la actualidad no existen parámetros para su elaboración, ni para su formato, a veces se utilizan suajes o cortes especiales, para darle un toque diferente al diseño del mismo, hay completa libertad para su desarrollo; las limitantes que hay son determinadas por el público perceptor y las necesidades del objetivo de promoción. El folleto, en resumen, es el soporte gráfico mediante el cual se presenta una información breve y concreta al consumidor sobre el producto o servicio que desea adquirir. La ventaja del folleto se da mediante su atractivo, que consiste en algunas fotografías o imágenes dispuestas de tal manera que su armonía y dinamismo se logran con el refuerzo del texto, el cual denota la información y la facilidad para entender el mensaje, para despertar el interés del lector.

### 3.4 El libro

#### 3.4.1 Características del libro

Un libro siempre trata un tema específico, normalmente es de gran extensión; su costo es elevado, aunque varía según las características de su contenido y forma. El libro está considerado como una publicación de archivo.

El proceso de comunicación que se establece entre libro y lector es lento pero profundo; además, el público lector está determinado por el tópico que aborda el libro; normalmente el público es selecto, en su mayoría busca enriquecerse cultural y científicamente.

La función de cualquier libro de alguna manera, contribuye al proceso integral de formación del ser humano, ya que el está al alcance de todos los individuos, que desean satisfacer su necesidad de aprender, entender, buscar e investigar el conocimiento de las ciencias y de la cultura en todas sus variantes.

¨los libros considerados como objeto de consumo tienen tres funciones: como inversión, como elemento decorativo o como símbolo del poder adquisitivo de una clase social¨. 5

#### 3.4.2 Tipos de Libros 3.4.2 Tipos

Educativos. En estos libros, se implica una serie de aspectos formativos tales como los hábitos, la comunicación, las relaciones humanas, etc., cuya formación integral interviene en la enseñanza y el aprendizaje del individuo; que le permite adquirir y establecer hábitos que sirven al desarrollo de sus habilidades y aptitudes características de cada individuo, para conducirlos hacia su educación integral y también como miembros de una sociedad.

Didácticos. La enseñanza en este tipo de libros es de forma cognoscitiva, independiente de cualquier ideología; es decir, pone al alcance del individuo las técnicas, procedimientos y materiales para la participación activa del proceso enseñanza – aprendizaje; este tipo de libros facilita el desenvolvimiento de las capacidades del lector, ya que muestra las estructuras metodológicas apropiadas para tratar ciertos temas; es aquí donde podemos encontrar una serie de conceptos claros, ordenados y bien fundamentados para el desarrollo del aprendizaje.

Informativos. Este género es característico por transmitir y proporcionar los conocimientos de algún sujeto, medio, situación, hecho histórico o científico; a estos libros se les denomina culturales, ya que aportan conocimiento al lector, para difundir la cultura.

Pedagógicos. La finalidad de este tipo de libros va directamente en apoyo al profesor u orientador generalmente. En los libros se actualizan los

programas, contenidos y métodos educativos, didácticos, con el fin de desempeñar la labor educativa en forma adecuada, para la formación de los individuos.

Esta clasificación de libros separa totalmente a unos de otros; sin embargo, un libro cualquiera que sea, puede tener varias funciones a la vez; por ejemplo, puede ser didáctico y educativo a la vez, es decir, que no importando el tema que trate, puede coincidir en varios niveles.

#### 3.4.3 Partes del Libro

En el aspecto formal, los libros pueden ser de lo más variado, de distinto tamaño, formato, papel, presentación, grosor y orientación (vertical y horizontal); estas cualidades son determinadas por el diseño y la economía del editor o casa editorial, ya que dependiendo de la publicación, el número de ejemplares y el diseño editorial, es el éxito del libro. Es importante destacar las características del ejemplar, que han sido plasmadas en portada e interiores, su forma, contenido, material, armonía, y dinamismo entre los elementos que se hayan implícitos en el diseño, tiene la labor de satisfacer las necesidades y exigencias de un público lector.

- Portada: El libro está formado por diferentes partes y una ellas la portada, es la superficie donde se imprime con detalle y ornamentos el nombre del libro, la colección, el autor y la editorial, ya sea mediante el nombre o logotipo de la publicación. Dicha portada se encuentra a veces impresa en una

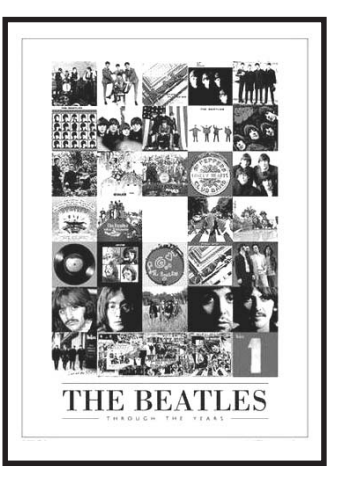

Fotografía 75. Ejemplo de un libro didáctico de música.

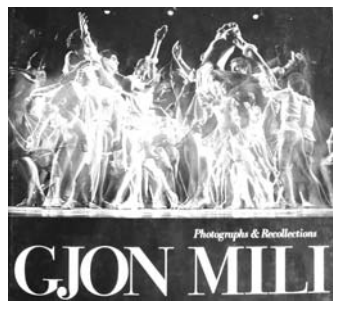

Fotografía 76. Portada de libro

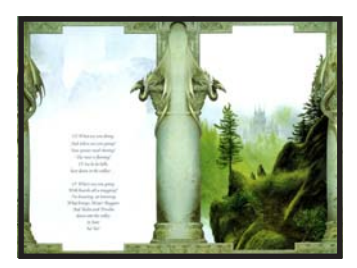

Fotografía 77. Contraportada

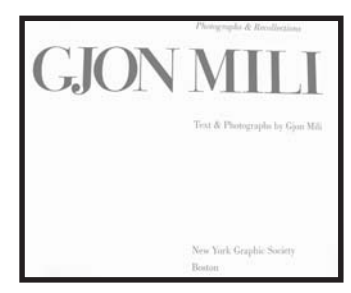

#### Fotografía 78. Portadilla o falsa portada

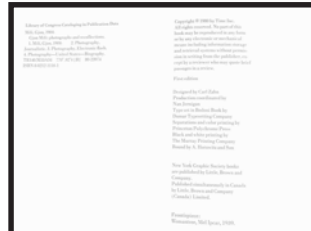

#### Fotografía 79. Pagina Legal

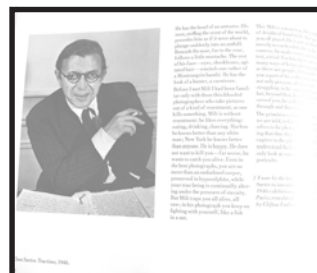

Fotografía 80. Dedicatoria o epígrafe

cubierta de papel, cartulina, tela, piel o cualquier otro material, que sirve de ornamentación y protección al libro.

La portada del libro de alguna manera denota su contenido ya que tiene la posibilidad de utilizar cualquier portada de tipo subjetivo, real, abstracto, etc.

De allí se desprende el interés y el impacto visual que causa al lector al ponerlo en contacto con este soporte gráfico, para culminar con la compra del mismo. Si se consigue promover una

buena portada acompañada de un diseño bien elaborado, se cumple con el objetivo principal de invitar a la lectura al público lector. Algunos libros tienen importancia y trascendencia por su contenido, poseen la capacidad de venderse por sí mismos, sin necesidad de tener una portada atractiva. No se puede pensar que el diseño editorial es el único elemento promotor de la cultura, sino que forma parte integral de la presentación y atractivo del libro.

Interiores. Los libros, en su parte interior, están formados por hojas impresas a las cuales se les denomina con el nombre de páginas; en cada una de ellas se encuentran escritos los conocimientos e información del tema o temas que aborda el libro. Es importante resaltar que para imprimir un libro se editan varias páginas a la vez, mediante los pliegos de papel utilizados en el proceso de impresión, que al término del proceso son cortados al mismo tamaño, para así obtener el formato deseado, el cual posteriormente a su elaboración, será terminado con la encuadernación y los

elementos decorativos que distinguen a un libro de otro. Pero pasemos a los aspectos menos técnicos, que son los elementos que conforman los interiores, los cuales según Lewis John son:

1 Tilo Falso, 2 frontis negro, 3 portadilla, 4 fecha de publicación, 5 dedicatoria, 6 página blanca, 7 reconocimiento, 8 página blanca, 9 contenido, 10 página blanca, 11 lista de ilustraciones, 12 página blanca, 13 prefacio, 14 página blanca, 15 introducción.

No existen reglas en las que se determinen las partes de un libro, por lo que pueden cambiar de una publicación a otra, en este caso se determinan de la siguiente manera.

Portada o primera de forros. En ella aparece el nombre del libro, colección, autor y editorial.

Contraportada o segunda de forros presentación del libro o autor.

Guardas o páginas falsas. Son las páginas uno y dos que suelen ir en blanco, se les conoce como hojas de cortesía.

Portadilla o falsa portada. Se considera en ella al autor, título, nombre, editorial, colección, es decir se repiten los elementos de la portada, solo que impresos en una tinta y otro papel.

Página legal Requerimientos legales, edición, derechos reservados, editorial, dirección, lugar donde ha sido impresa, etc.

Dedicatoria o epígrafe. Si la dedicatoria es breve la siguiente hoja aparece en blanco, a fin de que el texto esté en la página impar.

**Índice general.** Contenido del libro donde se enumeran en orden ascendente capítulos subcapitulos y algunos otros elementos.

Contenido o texto. Es el cuerpo del libro, que puede estar formado por ilustraciones, fotografías mapas, leyendas, notas, dibujos etc.

Apéndice o anexo. Generalmente son textos que no pertenecen a la información general y que el autor considera, por alguna razón, incluir dentro de su obra.

Cuadros y material gráfico. Este material se utiliza para ilustrar con imágenes, fotografías, cuadros, tablas informativas que completan el texto en la obra.

Notas. Son pequeñas anotaciones donde el autor hace referencia a un texto y a un autor en específico.

Bibliografía. Generalmente se coloca al final de la publicación, en ella se incluyen las fuentes de investigación, ya sean documental de campo y visual.

Glosario o vocabulario. Aparece al final de la obra y contiene definiciones, palabras técnicas que posiblemente no entiende el lector.

**Índice analítico.** Al igual que el anterior, aparece al final del libro, para facilitar la búsqueda de ciertos temas.

**Índice de figuras.** Con las mismas características de ubicación que los anteriores, sólo que aquí se indican la posición de los gráficos dentro de la obra.

<sup>6</sup> Müller Brockman, Joset. Sistema de Retículas, p.11

**Colofón.** En él debe aparecer nombre y dirección del impresor, fecha en que terminó de imprimirse la obra y número de ejemplares impresos.

Tercera de forros. Normalmente se deja en blanco, pero algunas editoriales ocupan este espacio con fines publicitarios.

Fe de erratas. Esta página se coloca al principio del texto general, en que el editor o autor aclara y corrige palabras que se escribieron mal, datos erróneos etc.

Contra portada o cuarta de forros. En ocasiones aparece una breve presentación del libro, datos sobre el autor y crítica que a merecido la obra.

En el presente capítulo analizamos los diferentes soportes del diseño editorial, así como cada una de sus características; además de identificar cada una de las partes que conforman un libro.

3.5 Elementos de Diseño: 3.5 Elementos de Diseño:

Retícula: Es el trazado de líneas en forma de red o reja, que sirven para ubicar los elementos de diseño en un espacio, en donde se justifica el acomodo de cada uno de ellos. Cada elemento esta dispuesto de manera armónica para lograr un equilibrio en la página. Según Müller Brockman, ¨ya sea en espacios bi o tridimensionales se debe utilizar la retícula en todas las disciplinas que contemplen la composición armónica¨ 6

La retícula tipográfica es una superficie que se subdivide en campos, estas subdivisiones pueden tener las mismas dimensiones o no; los campos Fotografía 81. Contenido o índice

CONTENIDO

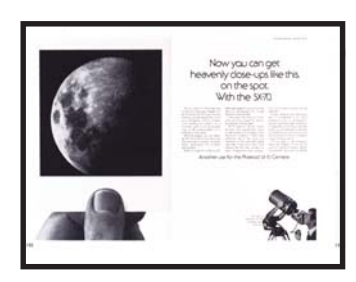

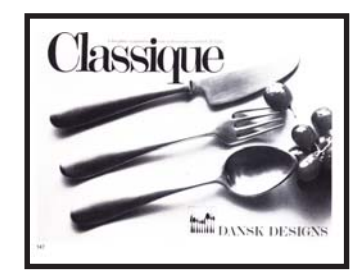

Fotografía 82 y 83. En las imágenes se describen las páginas interiores de un libro, donde se observa el diseño editorial.

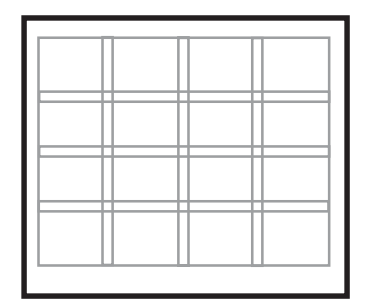

Fotografía 84. Describe una retícula con cuatro columnas y cuatro campos donde se ubicaran los elementos de diseño.

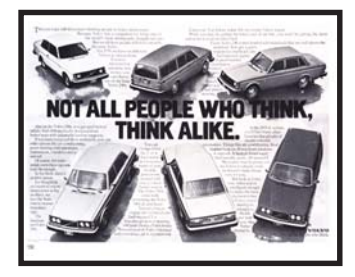

Fotografía 85. Composición simeérica de diseño editorial donde se balancean todos los elementos.

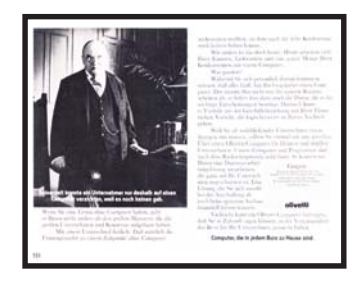

Fotografía 86. Composición diseño editorial combinando ilustración y texto en toda la página.

están separados por espacios llamadas medianiles e intercampos, su finalidad es que al colocar las imágenes y textos no se toquen o empalmen, para conservar legibilidad y se coloquen pie de página de bajo de cada ilustración.

Composición: Se le llama composición a la acción y efecto de ordenar adecuadamente letras, signos y espacios de manera que formen líneas de texto. Este concepto también se aplica al conjunto de líneas que integran las galeras o las páginas de una imprenta.

La Composición es el medio de interpretación para transmitir un mensaje visual. El primer paso compositivo es la elección de los elementos apropiados para realizar un proyecto.

Los elementos básicos para lograr una composición son: punto, contorno, forma, tono, color, dirección, textura, proporción, dimensión, movimiento. Estos elementos visuales transforman la forma y el espacio del objeto gráfico y están ordenados dentro de una estructura de acuerdo a su función, todo esto tiene como objetivo la unificación del mensaje. ¨El diseño puede considerarse como la expresión visual de una idea. La idea trasmitida en forma de una composición<sup>"</sup>

Un texto puede alinearse a la izquierda a la derecha, centrado o justificado. para evitar que queden muy abiertas las palabras; el arreglo del espacio entre caracteres actualmente se resuelve de manera más sencilla y práctica gracias a los programas de autoedición que existen, aun que componer o formar un texto de manera visual agradable no es tan sencillo; se requiere tener conocimientos previos de formación, experiencia en composición; en las editoriales hay personal que está capacitado para realizar este trabajo; sin embargo se publican así diversos impresos con errores evidentes de composición.

Tipografía: Es la forma de composición de un texto para impresión, se rige bajo reglas precisas. Estas reglas se han establecido estrictamente, con ello se pretende dar un equilibrio tomando en cuenta los siguientes aspectos fundamentales: legibilidad, belleza y singularidad.

Hablando de diseño la tipografía es la creación de un mensaje provocativo, artístico y que intenta impactar o vender algo; por otro lado nos referimos al diseño editorial como la disposición de caracteres en un texto.

¨La esencia del buen diseño gráfico consiste en comunicar por medio de la pablara escrita combinada a menudo con un dibujo o con fotografías. El diseñador gráfico emplea las letras de dos maneras: para comunicar por medio de palabras o como imágenes en si mismas con forma figura manipulables<sup>"</sup>

Un rasgo muy característico de la tipografía es el terminar, también como remate, patín, gracia o serif. De ahí que primeramente se puedan clasificar en dos grupos: las que lo llevan (con serif) y las que no lo llevan (palo seco).

 Wong Wucius, op cit, p.3 7 Swann Alan, Diseño Gráfico, Barcelona; Editorial Blume, p.54 8

Dentro de las familias tipográficas se originan diversos estilos que enseguida mencionamos: ¨La anchura de las letras de cada familia puede ser: Normal, Expandida, Condensada, Excondensada. Su peso depende de la mayor o menor cantidad de tinta, puede ser:

Normal, Claro (ligth), Negro (bold), Extranegro (extra bold). El mismo tipo puede ser compuesto en: Versales (mayúsculas) y Versalitas (mayúsculas pequeñas)¨ 9

Como ejemplo de una familia que pertenece al grupo de palo seco, utilizaremos a la tipografía ZafHumnst que por sus características es legible y sobria, además de mostrar sus estilos y su peso en las figuras que la ilustran.

¨Existen dos clasificaciones importantes de tipos que se refieren a su uso: tipos de titular, que son los que se componen a más de 14 puntos, usados en títulos y subtítulos ect. y tipos de texto que se componen a menos de 14 puntos y generalmente de 9-12 puntos, que se usan para el texto¨ 10

Familia ZapfHumnst

ZapfHumnst Light ZapHumans expandida ZapfHumnst condensada ZapfHumnst extracondensada

> Figura 1. Se muestra como ejemplo a la familia ZapfHumanst, con los diferentes estilos de una tipografía en este caso de palo seco.

### Familia ZapfHumnst

ZapfHumnst Normal ZapfHumnst Italic ZapfHumnst Bold **ZapfHumnst Bold Italic** ZapfHumnst Extra Bold **ZapfHumnst Extra Bold Italic** 

Figura 2. Se presenta la misma familia de palo seco pero tomando en cuenta su peso.

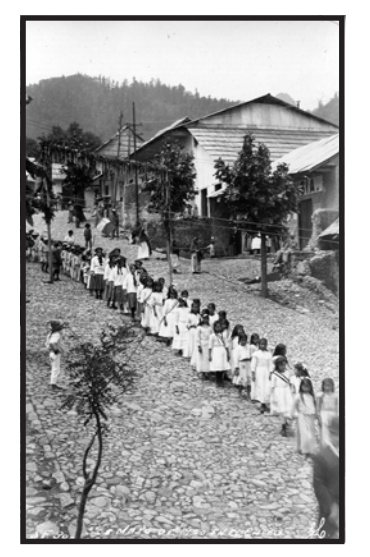

Fotografía 87. Desfile del 15 de Septiembre, es un momento histórico de una comunidad.

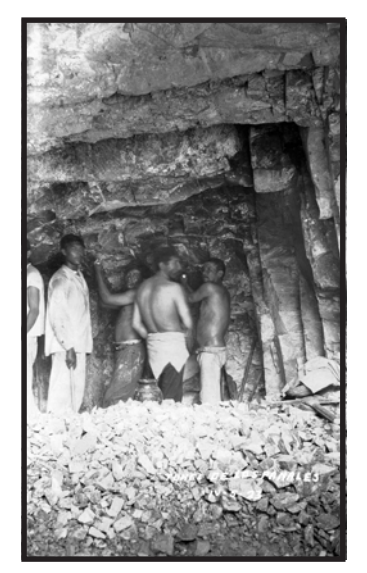

Fotografía 88. Imagen de mineros de los años 20 en el Chico Hgo.

Imagen: Una imagen es una visión que ha sido recreada o reproducida. Es una apariencia, que ha sido separada del lugar y el instante en que apareció por primera vez, preservando momentos que han sido transferidos a un soporte impreso, o lo largo del tiempo.

Las imágenes que se captaron al principio, tienen la función de dar referencia a un momento, es decir que toda imagen confirma un hecho o un suceso de la historia como un testimonio palpable. Una vez que apareció la cámara Fotográfica fue más fácil capturar eventos y acontecimientos de gran importancia a nivel histórico, sustituyendo a la pintura por ser un medio más barato y rápido.

Dentro de la página, la imagen visual así como la imagen verbal deben reforzar y clasificar el significado de la imagen y la mejor forma de hacerlo es no confundiendo al lector, hay que trabajar con sencillez dentro la composición.

La letra y la imagen interactúa constantemente en los objetos gráficos y juntos transmiten códigos de significación. A parte de las formas tipográficas y pictóricas, hay que tomar en cuenta los efectos visuales, ilustraciones ópticas pueden proporcionar un mensaje eficaz.

La utilización de elemento color es muy importante puesto que es llamativo para el ojo y produce efectos Psicológicos que revelan asociaciones con la información que almacena el lector en el cerebro, también es capaz de recrear atmósferas agradables y utilizarse como medio de retención de formas.

Fotografía e ilustración: La fotografía nació oficialmente el 19 de agosto de1839, en la academia de Ciencias de París, la noticia se difundió rápidamente por todo el mundo, al principio el procedimiento era muy costoso, la fotografía se convirtió en un instrumento indispensable de investigación científica principalmente, aunque se le atribuyen múltiple usos y aplicaciones.

Un texto puede quedar bien representado por una fotografía o por una ilustración, cuando se tiene cuidado de seleccionarla apropiadamente.

Al encargar la fotografía a un profesional, implica la inversión de tiempo y un costo elevado, pero las ventajas que tiene, es que la imagen corresponde directamente al contenido del tema.

La fotografía representa el mayor impacto visual, cuando se trata de ser realista, vivo, apetecible o humano, porque identificamos la imagen con lo que nos rodea, en la publicidad es donde se utilizan aspectos reales. Los orígenes de la ilustración son tan antiguos como los de la escritura. Las raíces de la ilustración como del texto se encuentran en pictogramas (símbolos que representan palabras o frases) y en los jeroglíficos (imágenes de objetos que representan palabras, sílabas o sonidos) desarrollados por culturas antiguas como los egipcios, mayas, olmecas, hititas etc.

En la edad media, los libros eran reproducciones especiales ilustradas para algunas ceremonias y exhibiciones; el artista no solo decoraba si no explicaba el texto mediante sus creaciones artísticas, es decir por medio de sus ilustraciones, esto tiene la función de comunicar un contenido

visual. En sus libros científicos Leonardo da Vinci, que la tarea de las palabras era explicar la imagen, y el propósito de las pinturas es comunicar información. Por supuesto que da Vinci tiene un lugar importante en la historia de la ilustración. La ilustración es una estampa, grabado o dibujo que adorna o documenta un texto. Las ilustraciones sirven para informar, adornar o ambas cosas. La ilustración resulta eficaz cuando queremos transmitir ideas, una fotografía posee una mayor fuerza emocional por reflejar la realidad de las cosas que nos rodean, por eso resultan más importantes, retratan gente, paisajes animales etc, aunque se considera que rostro humano es la imagen de mayor expresión e impresión.

Al adquirir fotografías para una publicación, de un banco de imágenes siempre se requiere pagar derechos fotográficos, aunque podemos conseguir fotografías libres de regalías o contratar un fotógrafo profesional, al que se le pida de manera particular qué tipo de imágenes vamos a necesitar. Elementos complementarios. Elementos gráficos como ilustraciones, fotografías, viñetas, plecas o filetes, capitulares, sello de agua, etc. se consideran complementarios en las publicaciones editoriales, por que nos dan un idea clara de la información, causan mayor impacto visual, rompen con la monotonía de la página, aunque es importante tener en cuenta que no debemos caer en el error de uso excesivo o carente de estos elementos por que las páginas se vuelven desagradables visualmente.

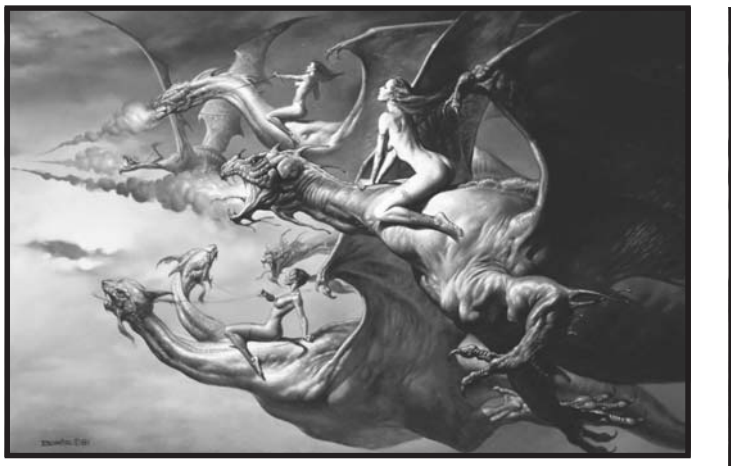

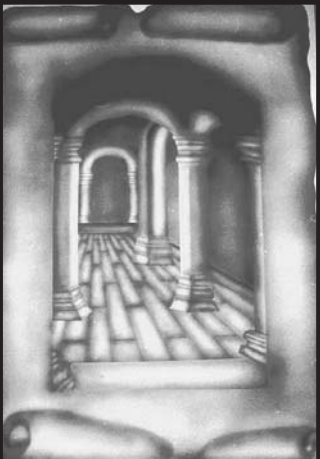

Fotografía 89 y 90. Ambas imágenes son decorativas, y expresan diferentes temas, la primera hace referente a la mitología y la segunda a una etiqueta de vino.

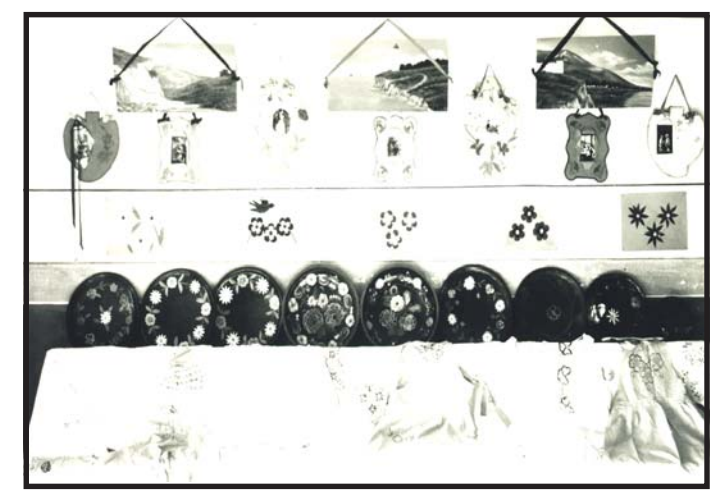

Fotografía 91. Es una toma de una exposición de alfarería tradicional de un pueblo que denota el significada de tan solo verla.

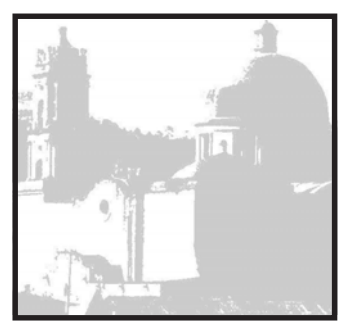

Fotografía 92. El sello de agua es un elemento complementario para utiliazarlo como ilustración tenue, folio o decorativo.

## CAPÍTULO 4

### Diseño Editorial para el libro "historia gráfica del pueblo Mineral del Chico<sup>®</sup>

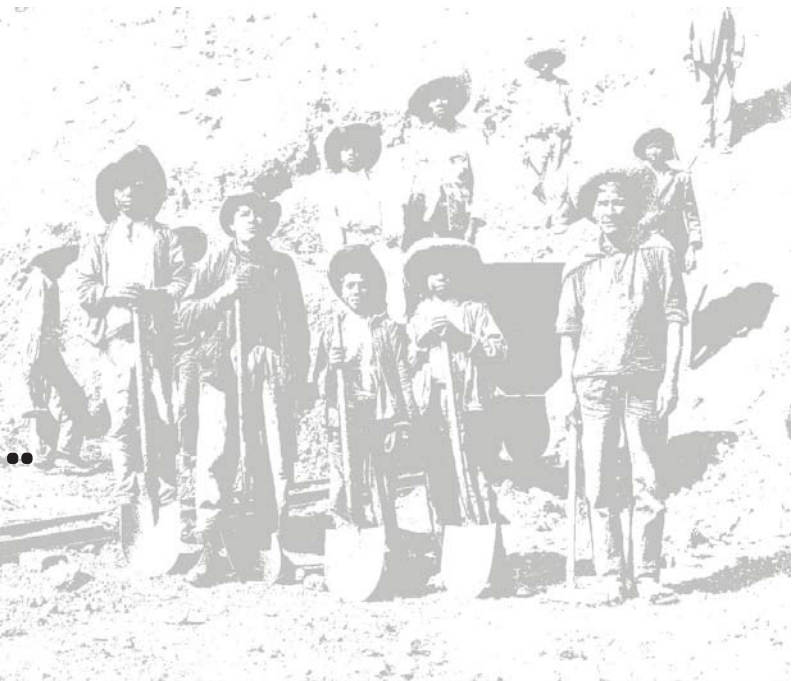

1

### 4. Metodología

#### 4.1 Definición

Metodología, se considera como el conjunto de principios generales que sientan las bases de una teorización en torno a los métodos que pueden aplicarse a una investigación. Cualquiera de las diferentes disciplinas sigue una metodología de acuerdo con su propia finalidad.

Podría entenderse como un método el conjunto de procedimientos concretos, que se emplean, de acuerdo con el objeto y con los fines que sigue la investigación, para organizar los pasos de ésta y proporcionar puntos coherentes. Lo anterior, además ayuda a establecer conclusiones objetivas, permite no sólo alcanzar adecuadamente el conocimiento de los hechos, sino también poder generalizar y resolver problemas semejantes en el futuro.

Para elaborar una cualquier trabajo o proyecto es necesario el apoyo de una metodología, ya sea retomada de algún autor o bien realizar una personal que se adapte a nuestras necesidades, para satisfacer el resultado en el proyecto.

### 4.2 Selección del formato: 4.2 Selección del

El formato fue elegido de acuerdo al cliente, ya que mencionó algunas características específicas del material fotográfico para resaltar a las imágenes, además de su contenido, tomando en cuenta cada uno de los eventos sobresalientes de su historia social, culturales, cotidiana y eventos festivos que permanecen plasmados en cada una de las tomas fotografías, con la finalidad de ver, comprender, abmirar y analizar el archivo histórico del pueblo Mineral del Chico mediante imágenes que hablan por si mismas relatando algunos acontecimientos importantes.

¨El formato es el resultado de consideraciones prácticas: 1.- facilidad de manejo, 2.- adaptabilidad del contenido al formato, 3.- limitaciones mecánicas de los tamaños de las prensas de impresión¨ 11

El formato que se ha seleccionado tiene una medida aproximada de 21.5 cm x 21.5 cm, su forma es cuadrada y se ha elegido, de esta manera para utilizar el tamaño original de las fotografías, que en la mayor parte del archivo consta de rectángulos horizontales y verticales con una medida aproximada de 13.8 cm x 8.7 cm, 11.4 cm x 6.8 cm, 9.3 cm x 6.1cm, 6.1 cm x 5.2 cm, 8 x 5.4 cm, estas son algunas de las medidas de las imágenes que comprenden el archivo, el objetivo es plasmar la imagen completa sin realizar cortes en ella para ajustarla.

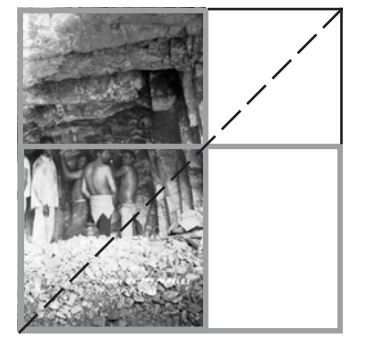

Figura 3 y 4. Se establece una proporción de imágenes, en la mayor parte del archivo consta de rectangulos horizontales y verticales con una medida aproximada de 13.8 cm X 8.7 cm, 11.4 cm X 6.8 cm, 9.3 cm X 6.1cm, 6.1 cm X 5.2 cm, 8 X 5.4 cm, estas son algunas de las medidas de las imagenes.

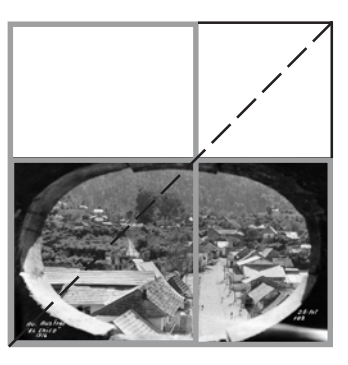

### 4.3 Retícula

### 4.3.1 Definición

¨Le Corbusier desarrolló una serie de ideas para formular un sistema modular de división del espacio; al principio, usaba el cuerpo humano y sus proporciones para modular las divisiones y más tarde el espiral exterior de la concha y sus perfectas relaciones geométricas del espacio¨ 12

Estas ideas constituyen la base del pensamiento moderno el diseño grafico, esto ha conducido a nuevos desarrollos, mediante muchos mecanismos compositivos.

¨La retícula o pauta, es la división geométrica de un área en columnas, espacios y márgenes medidos con precisión¨ 13

Para Alan Swann, las columnas representan las zonas verticales en que se va a linear un texto. Estas mismas divisiones se usan para influir en la posición de elementos, es decir, en tipografía de mayor tamaño, temas, fotografías e ilustraciones. La retícula, en su forma más simple, permite conseguir un aspecto de equilibrio en un espacio, a un que puede paresentar monotonía en cuanto su estructura, la retícula es fundamental para dar fluidez a una composición de texto imagen, cumpliendo con las reglas se puede desarrollar una composición dinámica.

¨Una retícula puede ser tan sencilla o tan complicada como se desee. El esquema base consiste en la doble página donde se indican las líneas de corte y de sangrado, los márgenes de la página y la columna de texto, aun siempre puede incluirse cualquier información adicional repitiendo, por ejemplo, elementos gráficos como las franjas alrededor de esta página, las líneas de caja o el foliado (números de página)¨ 14

Elegido el formato, el siguiente paso es realizar una serie de pruebas para observar cual retícula es la idónea y que posibilidades de composición e impacto visual nos ofrece, manejando texto e ilustraciones hay desde una columna que abarca toda la página, de dos columnas, tres columnas, cuatro y así sucesivamente; estas mismas se pueden subdividir, es decir por ejemplo: una de dos columnas en cuatro para tener mayores posibilidades en la composición, también es posible tener una de cinco columnas esto le puede dar mayor dinamismo a la composición con texto imagen; esto dependerá de las posibilidades del diseño editorial, así como del formato a utilizar.

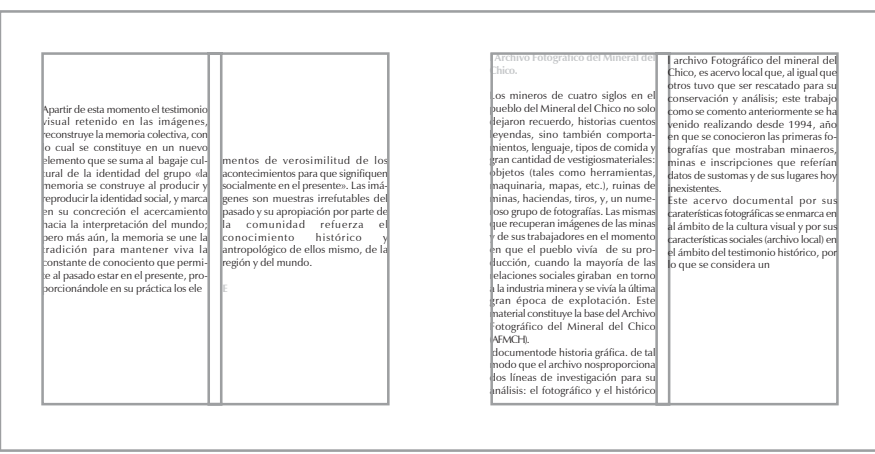

Figura 5: Una vez elegido el formato, en este caso, se utiliza una medida aproximada de 21.5 x 21.5, posteriormente se realiza la construcción de la retícula de acuerdo al diseño editorial que se usará en dicho proyecto.

p. 16

Le Corbusier, como diseñar reticulas, Barcelona G.G 12

<sup>13</sup> Swann, Alan, op. Cit., p.7

<sup>&</sup>lt;sup>14</sup>Graham Davis, Como realizar los mejores layouts, Barcelona; edt. Blume,

### 4.3.2 Diseño de retícula

4

El uso de la retícula constituye una concepción del texto y las imágenes, es el principio técnico para todas las páginas, donde se organizan los elementos en dicho espacio, determinados por las características en su distribución, dinamismo, armonía y estética de elementos utilizados.

Para iniciar la construcción de una retícula, se debe tener claro el formato, las fotografías (ilustraciones) y el texto a utilizar.

Definido el formato de nuestro libro, mencionamos la medida del formato, que corresponde a 215 mm x 215 mm, Esto indica, que el área de trabajo es un cuadrado.

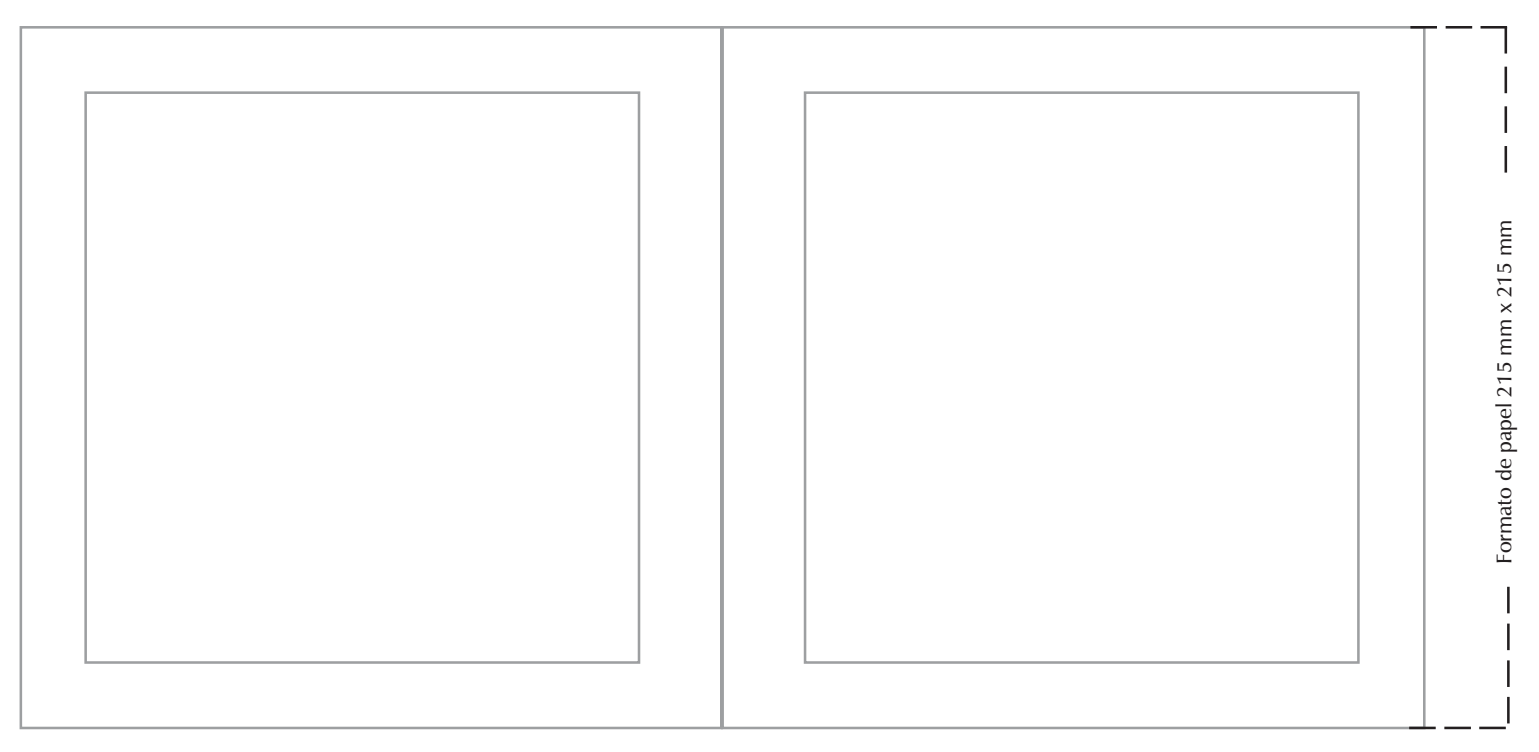

Figura 6: En la elaboración de la retícula, se toman en cuenta las páginas par e impar, para delimitar el área de trabajo, es decir los márgenes.
Hay diversas variantes en la construcción de la retícula, podemos dividir en dos columnas, estas dos se pueden subdividir en cuatro, ocho y así sucesivamente, esto proporciona diferentes posibilidades en la formación de una página, en la que se incluye imagen y texto donde se tiene una mejor distribución de los elementos, también podemos dividir en campo reticulares que nos ayuda en la distribución de elementos. No existe una cantidad establecida que indique el número de campos que debe tener una retícula. La altura responde a un número determinado de líneas de texto; su anchura es proporcional a las columnas, las medidas que se emplean son de manera tipográfica.

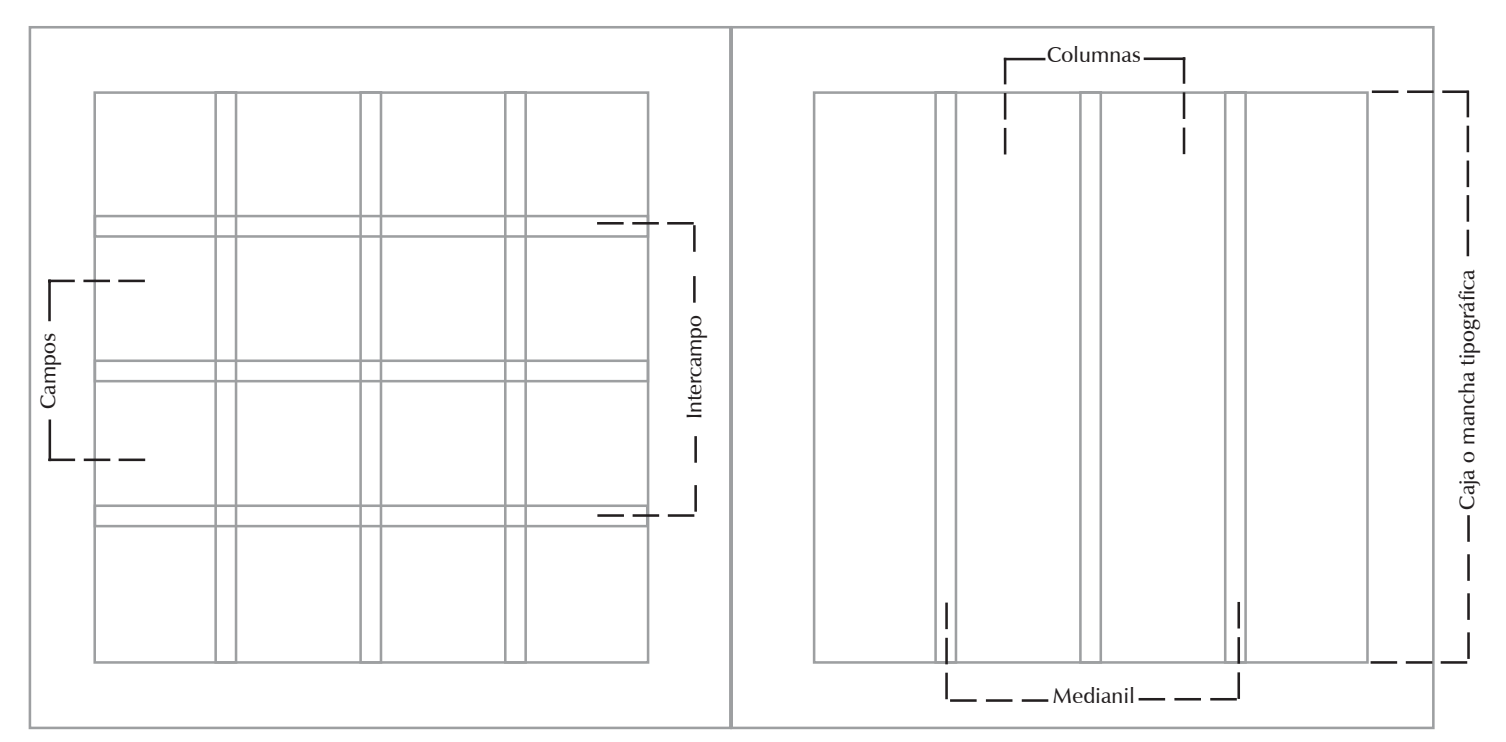

Figura 7: La división de la retícula en columnas y campos ayuda a tener un mejor manejo en la composición del texto e imagen en cada par de páginas.

6

#### 4.4 Caja o Mancha Tipográfica

Al agrupar palabras en un texto estamos en contacto con lo que se denomina mancha tipográfica, es la apariencia de un texto.

La mancha es resultado del conjunto de la tipografía en la página, variando su tonalidad con distintos tamaños y pesos visuales, así como por la ubicación del texto y de las ilustraciones. La altura de la mancha, el número de las columnas en cada pagina y la anchura queda determinada por el tamaño de la letra, la amplitud del texto y el número de las páginas que se dispone, en cuenta más grande sea el tamaño de la letra, más ancha será la columna y si al contrario, la letra es más pequeña, la columna será más estrecha. En la armonía de la mancha se aprecian con claridad las formas de los tipos, su tamaño, la longitud adecuada de líneas y la distribución de los blancos marginales, además del interlineado, el espacio entre palabras y el que existe entre las letras.

La legibilidad es un factor vital a considerar dentro de la mancha tipográfica, por que cualquier error en la disposición de sus elementos provocará dificultad de lectura.

Por ejemplo, si el ancho de la columna es muy grande forzará al ojo y esto hará que se pierda la legibilidad, si por el contrario es muy pequeño, el ojo cambiara constantemente de una línea a otra dando como resultado una lectura poco agradable. Lo fundamental de la mancha es que resulte clara, ligera a la vista y que mantenga el interés del lector en el contenido. El interlineado es el espacio en

blanco entre las líneas del texto y

modifica el aspecto de la mancha tipográfica en cuanto su tamaño. Si es muy amplio, caben menos líneas por página y además dificulta encontrar la siguiente línea, resultado de esto una lectura cansada e interrumpida. Cuando el interlineado es muy cerrado, la tipografía se amontona y al trartar de leer, se saltan o se repiten líneas provocando una lectura poco ágil.

La tipografía de los titulares en la composición funciona para llamar la atención y generalmente contrasta en un tono con el demás texto. Las letras base forman el tono parejo de la página y las de resalte, como titulares, por su tamaño, ubicación, tipo de letra o peso, salta a la vista. Para resaltar las letras podemos utilizar: negritas, cursivas, itálica, versalitas o vérsales.

El contraste que podemos observar entre la superficie impresa y la no impresa siempre nos dará una ilusión de que existen líneas que la separan. De esta respuesta inconsciente depende que la mancha mantenga su adhesión, es decir que haya una unidad óptica y direccional. Los espacios en blanco constituyen estéticamente el encuadre de la mancha en la composición. Estos espacios en blanco los determinan los márgenes que se clasifican en lomo o interior, cabeza, corte o exterior y pie. Estos márgenes deberán ser considerados para equilibrar la disposición de la mancha dentro de la página. El texto de la mancha tipográfica está formado por varias líneas; a la repetición de líneas e intervalos regulares sobre una superficie le llamaremos textura o tono. Un tono plano es el

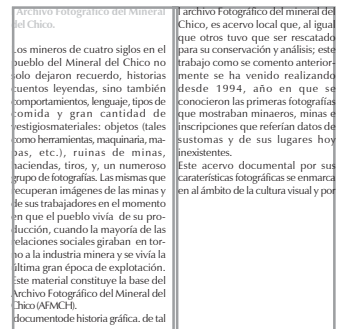

Figura 8: La mancha es resultado del conjunto de la tipografía en la página, variando su tonalidad con distintos tamaños y pesos visuales, así como por la ubicación del texto y de las ilustraciones.

resultado de la repetición de líneas e intervalos iguales; el efecto de tono discontinuo es la mezcla de manchas tipográficas claras y oscuras debido a sus distintos pesos de los tipos utilizados.

El arreglo casual de un número de elementos podría resultar desordenado y confuso; las semejanzas de impresión y espaciamiento en páginas sucesivas establecen formas rítmicas y agradables a la vista cuando se utilizan formas repetidas a través de estas páginas y hay que tomarlo en cuenta para el diseño, con el fin de conservar un motivo de interés en la lectura.

#### 4.5 Diagramación

Son cuatro los márgenes de una página: superior o cabeza, inferior o pie, exterior o de corte, interior o lomo. Diagramación es el proceso mediante el cual se determinan los márgenes de una página editorial, a partir de esta también se pueden obtener las medidas de la caja o mancha tipográfica. La diagramación puede ser de manera simetría y asimétrica, en este caso utilizaremos asimétrica, ya que las medidas de los márgenes son las siguientes. Cabeza 20 mm, pie 20 mm, Exterior 20 mm, lomo 25 mm.

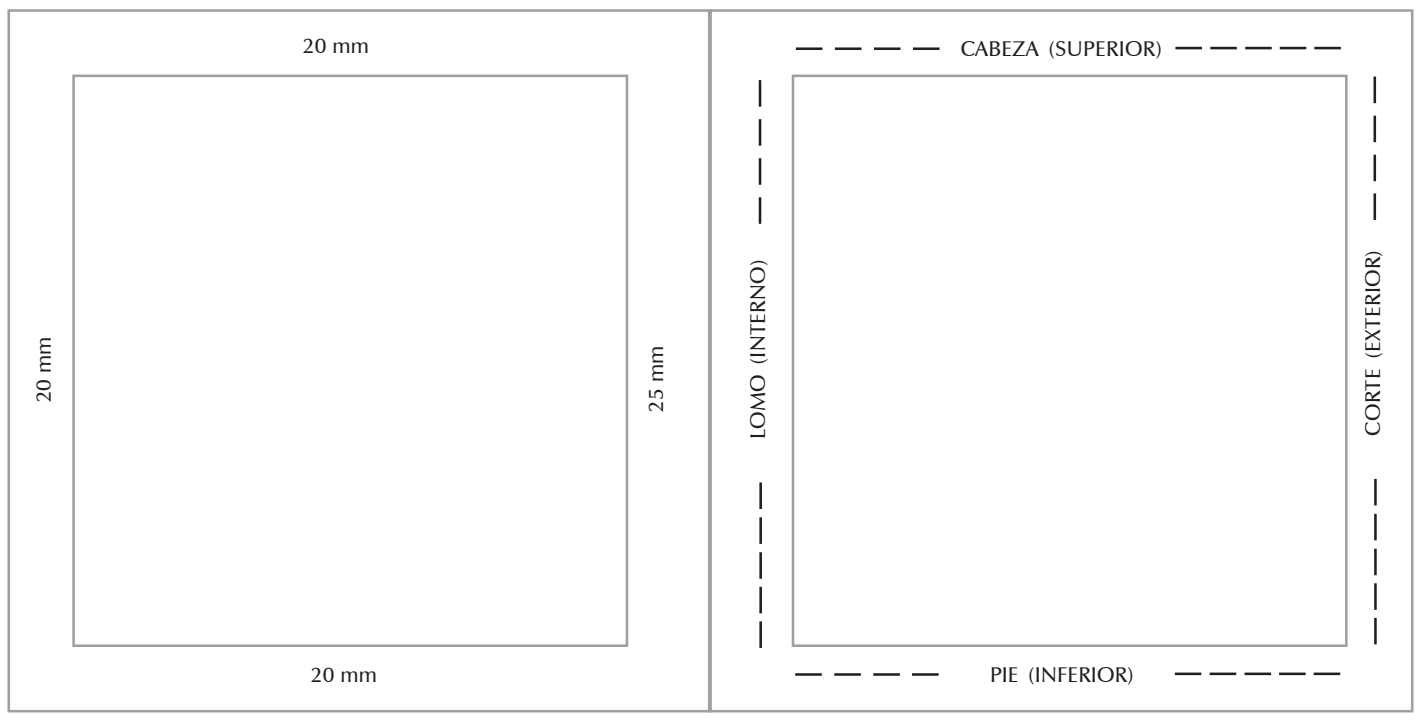

Figura 9: Mediante la diagramación se determinan los cuatro márgenes de una página: Superior o cabeza, inferior o pie, exterior o de corte, interior o lomo.

# 4.6 Tipografía

Es un sistema de impresión directa en relieve, en el cual se utilizan los tipos (pieza metálica, madera de forma prismática con base rectangular y que en uno de sus extremos aparece grabado un carácter, el cual puede ser una letra, número, signo de puntuación, etc.); es decir, la tipografía es el oficio de reproducir mecánicamente los elementos del alfabeto. La tipografía es simplemente el arte y proceso de acomodar elementos tipográficos sobre una página. Un elemento tipográfico es cualquier cosa que pone una imagen entintada sobre una hoja de papel. Pueden ser los caracteres del alfabeto latino, números, puntuación y signos especiales, reglas, márgenes y ornamentación o fotografías de cualquier tipo. La tipografía, como arte de la composición de texto para impresión, se atiene a reglas que es preciso conocer. Estas reglas no se han establecido estrictamente, aunque pueden resumirse en dos; conocer las tradiciones y experimentar, no conformándose con la repetición de las técnicas ya probadas, procurando siempre el equilibrio en tres factores fundamentales; legibilidad, belleza y singularidad. Para el diseño la tipografía no sólo es una mancha sobre el papel, sino elementos que alternan el blanco de la superficie en varias formas, los espacios en blanco ente las letras, texto, líneas dan tono a una página al interactuar con otros elementos.

## 4.6.1 Tipografía a utilizar

La tipografÍa que utilizaremos en el libro ¨Historia Grafica del pueblo Mineral del Chico¨ es la fuente Zapfhumnst Dm BT, de 12 pts. con una interlinea de 14,4. En el contenido del libro (en este caso el interlineado es automático y determinado por el programa); la alineación es justificada para dar armonía a la columna. Se seleccionó esta fuente por ser de palo seco la cual nos da una buena legibilidad en el texto y composición de cada página con las ilustraciones incluidas de cada tema.

#### a b c d e f g h i j k l m n o p q r s t u v w x y z a b c d e f g h i j k l m n o p q r s t u v w x y z

#### A B C E F G H I J K M L N O P Q R S T U V W X Y Z A B C D E F G H I J K L M N O P Q R S T U V W X Y Z

*¨*Algunas reglas para encabezados dicen que cuanto mayor sea su tamaño, el trazo debera ser más ligero y a la inversa, cuanto menor sea un encabezado, más grueso debera ser". <sup>9</sup> Cornejo

La cabeza o título principal del texto que tiene dimensiones mayores que el resto del texto, el puntaje de la fuente Zapfhumnst Dm BT negrita es de una medida de 30 pts. con una sombra al 25% del color negro.

# **Introducción** Introducción Introducción

Figura 10: Cabeza o titulo.

La subcabeza, sirve para dividir y destacar los temas principales. En general son de menor tamaño que la cabeza o bien se distinguen por su color los subtemas. En este caso se utiliza una fuente Zapfhumnst Dm BT negrita (bold) de 14 pts. en color negro aun 45% en altas y bajas (masyúsculas y minúsculas). A continuación se presenta un ejemplo de dos páginas, en donde aparece la subcabeza distiguiéndose del texto.

#### La historia gráfica

El archivo Fotográfico del Mineral del Chico

mos las siguientes preguntas: ¿cómo organizarlo?, ¿cómo la fotografía de aficionados reconstruye lo cotidiano de un grupo social?, ¿qué elementos viculan a las imágenes entre sí?, ¿cómo se puede ampliar esta información sin perder de vista los datos que brinda la misma fotografía?

Para responder a las inquietudes profundas expresadas en las preguntas anteriores, empezamos: a organizar el material fotográfico que teníamos, a estabilizarlo, a ordenarlo y a clasificarlo por su contenido y cronología; a buscar información de los fotográfos y de sus familias y; a indagar sobre el material bibliográfico existente que tratara, sobre la historia gráfica y sobre otras ciencias que han retomado la investigaciónen torno al estudio de lafotografía como documento de análisis social. Encontramos que sexistía muy poca información en torno a la reconstrucción de la historia por medio de imágenes y que, también, esa ausencia abarcaba los campos de la sociología y la historia. en la búsqueda, al mismo tiempo, descubrimos la existencía de muchos materiales como serían los artículos de dibulgación que tocaban temas particulares, así como trabajos que no desarrollaban la historia que relataban a partir de las imágenes que mostraban.

Hasta hoy este tabajo no ha concluido: pero nos gustaría compartir con la gente del Chico y con aquellos interesados en este tema, parte de los avances realizados y, lo mas importan te, dar aconocer las imágenes del Archivo Fotográfico del Mineral del Chico.

La historia gráfica

Para esta investigación se retomaron los análisis teóricos del Dr. John Marz acerca de la Histria gráfica debido a que, su campo de acción engloba las áreas de la historia y lo visual. Ha esta la entendemos como parte de una corriente mayor que se denomina historia visual la cual definen Boris Berenzon y Ariel Arnal como una rama de la historia que tiene por objetivo reconstruir los acontesimientos humanos a partir de fuentes documentales no tradicionales como: el cine, el video, la televisón, las tiras cómicas, el graffiti y la fotografía. La histroria gráfica; la cual tiene como objeto de estudio los archivos fotográficos. Para nuestra Investigación, esta ha sido la herramienta

metodológica que nos a permitido analizar el archivo fotográfico local, bajo una perpectiva histórica antropológica.

La historia gráfica en imágenes fijas reconoce, en primer lugar; a los acervos fotográficos como documentos testimoniales que permiten captar los grandes sucesos, los personajes relevantes, la ciencia y los acontecimientos de la vida cotidiana de millones de personas; en segundo lugar los diferentes procesos técnicos que hicieron y hacen a la fotografía de cada época (incluso la digitalización) así como, las posibilida

des técnicas con las que contaba cada Para conseguir esto es necesario la evaluafotográfo; por ultimo, lo más importante, la historia gráfica tiene como objetivo principal la recontrucción de la histria plasmada en las fotografías a partir de la interpretación y estudio de los acervos de imágenes fijas.

La histroria gráfica considera como elemento fundamental de estudio, la conjunto de imágenes como un todo intangible y busca en líneas de interpretación como la homogeneidad y la continuidad en el tiempo, y de esa manera comprender la dimensión histórica de los acervos. Ambas línes requieren de ser vinculasdas entre sí, al integrar la información entre las imágenes y además de complementar su información con documentos que las expliquen, así como, narraciones que producen lo que ya de por sí narra la imagen visualmente. La investigación de todos los elementos antes mensionados los encontramos en las fotografías. Ellas nos permiten acceder a la realidad individual de casa imagen, ya que sea explícita (por la seleción hecha por el fotográfo) o complementarias (por los detalles extras que aparecen en ella). Así como también porque al analizarlas y reunirlasen conjunto la continuidad y la homogeneidad nos proporcionan una maor información, que al sumarse con otras fuentes (ya sean orales y escritas) nos permiten tener una visión mas amplia de un lugar y época especifica, lo que finalmente sería el hechohistórico facultades que juega un papel fundamental recontruido gráficamente.

ción del acervo de imágenes, lo que a su vez requiere de un análisis catalografico, es decir, la descripción únicamente de lo que la fotografía contiene y posteriormente se determina el grado de homogeneidad y continuidad en el tiempopara conocer la factibilidad de la reconstrución de los hechos sociales fotografiados. Con dicho analisis se obtiene las temáticas recurrentes que conducirán la investigación y con base en ellas se procederá al trabajo documental en archivo, a fin de recopilar información de los temas y cruzarla con imágenes.

Por otro lado, en la recopilación de información también se requiere de realizar entrevistas con los mienbros de la comunidad. Las entrevistas nos conducen al encuentro entre dos protagonistas de la historia local: las fotografías y la memoria personal. El encuentro busca el intercambio de conocimientos, las fotografías al ser observadas y analizadas vinculan los hechos fotográficos con un contexto, de manera que sé redescubren las historias fijas (imágenes fotográficas) con la memoria personal. Este acercamiento entre lovisual y lo imaginario, reconstruye la histroria de las imágenes y amplía los recuerdos de quien la ve, reestructurando la experiencia que conforma susu memoria: «En el ambito de la experiencia, una de las es la percepción visual: a través de ella

Figura 11: La subcabeza, sirve para dividir y destacar los temas principales. En general son de menor tamaño que la cabeza o bien se distinguen por su color los subtemas.

### 4.7 Distribución de elementos

Nuestra página consta de dos columnas, al subdivirla obtenemos cuatro columnas, de igual manera tenemos cuatro campos para facilitar la distribución de fotografías, imágenes, pie de página y texto en cada una. El objetivo de tener una retícula es buscar la mejor distribución y armonía entre los elementos que componen cada página, tenemos un ejemplo de un par de páginas encontradas (par e impar), aquí se muestran las cabezas de cada uno de los títulos, que sobresalen por su tamaño; las fotografías en la primera página se acomodan de esa manera como una referencia hacia los fotógrafos, que capturaron la mayor parte del archivo, con un pie de foto.

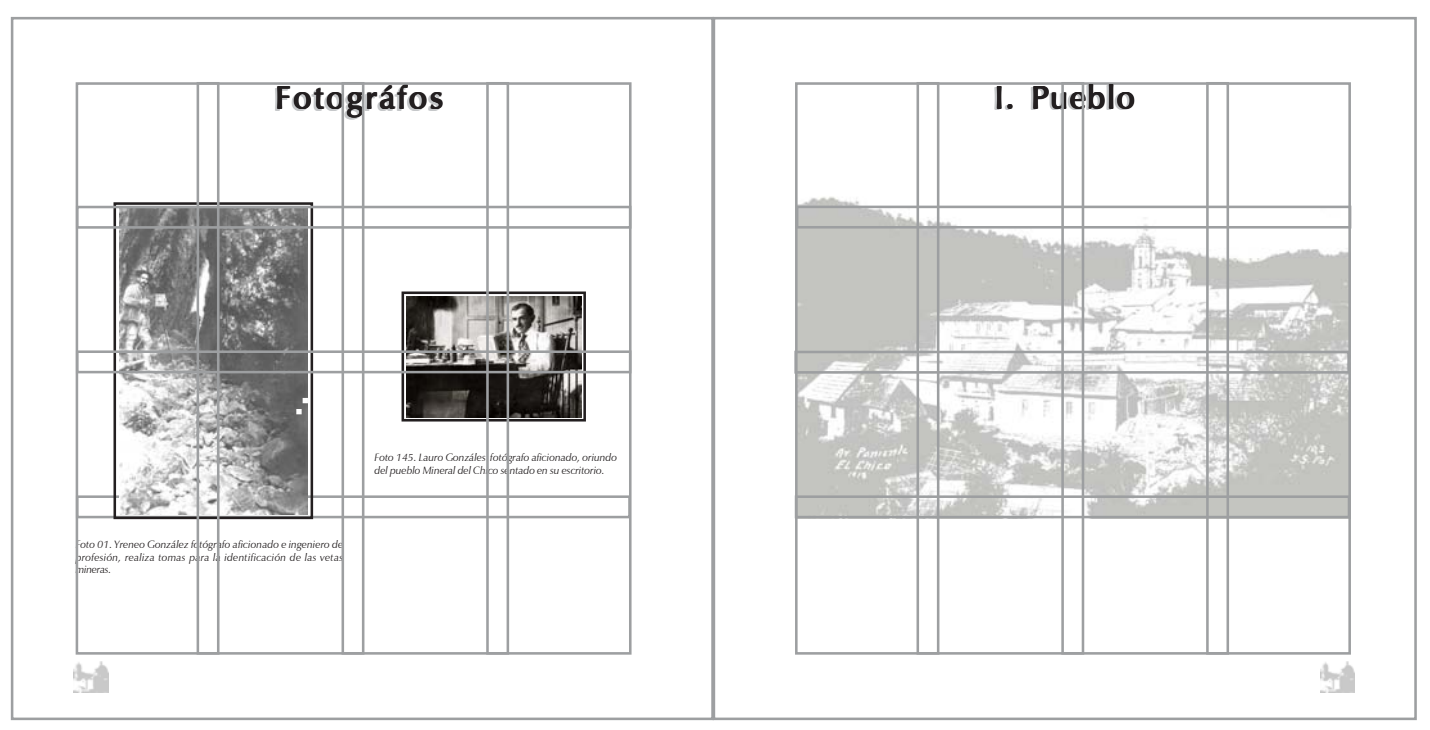

Figura 12: La página consta de dos columnas que al subdivirla obtenemos cuatro columnas, de igual manera tenemos cuatro campos para facilitar la distribución de fotografías, imágenes, pie de pagina y texto en cada una de las mismas.

En la siguiente página se muestra el tamaño de la fotografía que está ubicada en las cuatro columnas y dos campos para ocupar el mayor espacio del soporte, de esta manera la fotografía tiene una composición simétrica, acompañada del titulo o de la cabeza.

En este ejemplo se visualiza un par de páginas del libro, en donde se observa, que las fotografías ocupan la mayor parte del espacio de manera vertical y horizontal. El ordenamiento de las fotos es de forma cronológica, para ubicar un espacio y un tiempo determinado, además el libro se encuentra dividido en temas tales como pueblo, paisajes, minas y mineros, vida cotidiana de su gente y religión. Cada una de las fotos fue seleccionada por el CIHV debido a su importancia histórica.

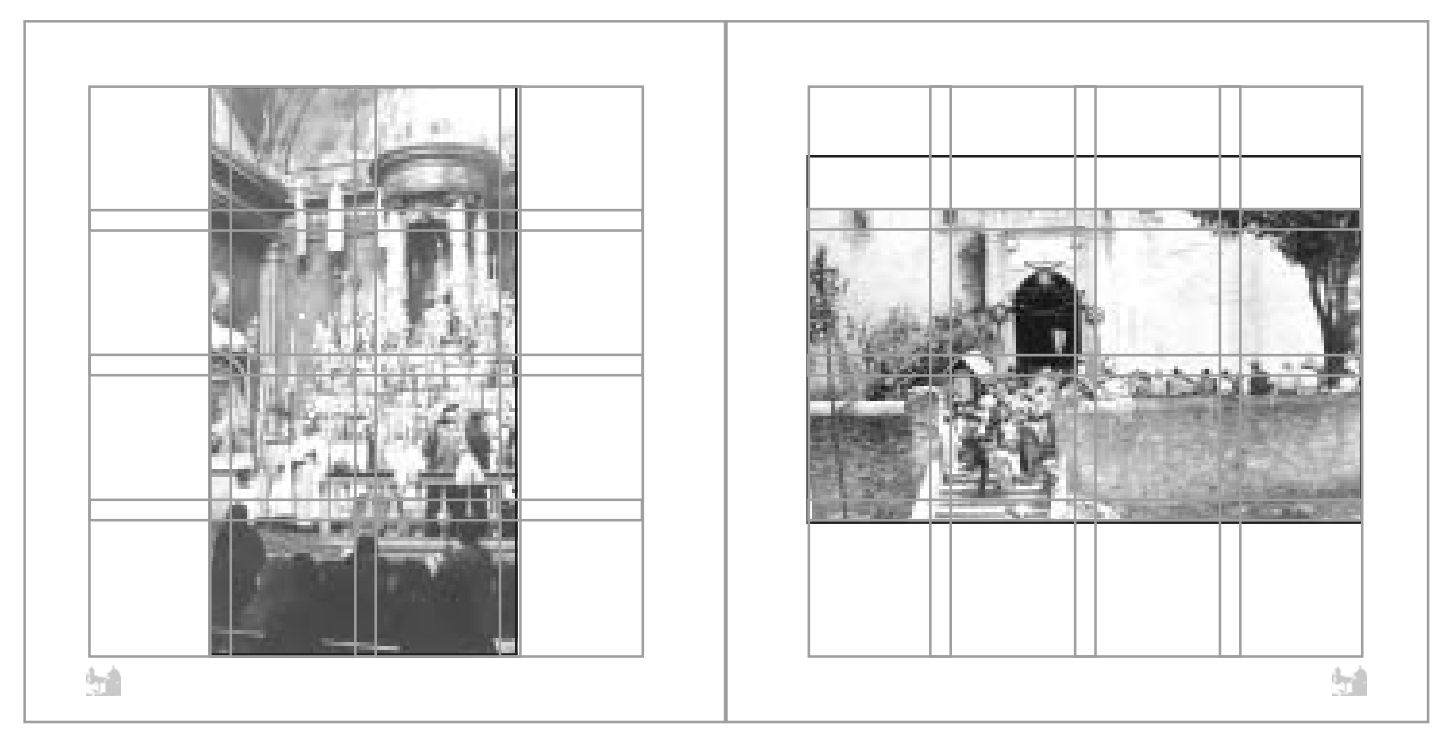

Figura 13: Las fotografías que se ubican en las cuatro columnas y dos campos para ocupar el mayor espacio del soporte, de esta manera la fotografía tiene una composición simétrica, acompañada del título.

Los elementos decorativos utilizados principalmente, son sellos de agua de algunas fotografías que se utilizaron para construir el libro ¨Historia gráfica del Mineral del Chico¨ en color negro al 25 % el tamaño de las imágenes se utilizó a proporción real de las originales sin recortarlas ya que son documentos inéditos. De la misma manera se utilizó un sello de agua de la iglesia del pueblo (la Purísima Concepción); este elemento es distintivo en todas las páginas de la publicación, sirve para albergar el folio y proporcionar atractivo visual, estabilidad y dinamismo en cada página, el color que se utilizó negro al 25 % en nuestra paleta estándar.

7

Figura 14: Los elementos decorativos utilizados principalmente, son sellos de agua de algunas fotografías que se utilizaron para construir el libro Historia gráfica del Mineral del Chico en color negro al 25 %, además se utiliza una imagen para el folio que le sirve de fondo en negro al 25 %.

Figura15: Se ilustra el folio con el fondo de la Purísima Concepción en sello de agua.

# **CONCLUSIONES**

# Proyecto historia gráfica del pueblo Mineral del Chico

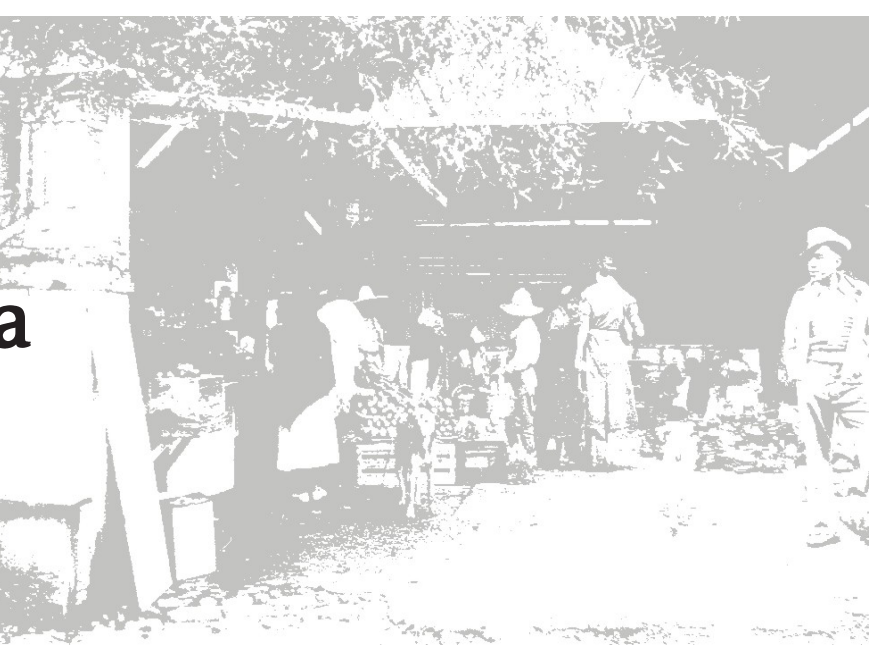

En este proyecto se ha tomado como referencia un libro de tipo ilustrativo, en donde se plasman fotografías originales de la época, así como una pequeña reseña histórica, con la que se busca dar a conocer el contenido histórico gráfico, a partir de un archivo fotográfico local, mediante este trabajo se busca justificar la investigación determinada por la historia visual, en la que se analizan los eventos importantes que han trascendido a través del tiempo, con la ayuda de la historia visual y la historia oral se crea el vínculo, que a través de la fotografía se realice un investigación de carácter histórico, en donde destaca la importancia de la fotografía por si misma, contando eventos históricos.

Al ignorar la referencia de información o investigación de tipo documental, se utiliza como alternativa la historia oral, que funciona de la siguiente manera, con el paso del tiempo quedan testimonios históricos, leyendas, canciones, eventos importantes, en cada una de las comunidades, por lo cual su recuperación es de suma importancia, que al ser trasmitidos de generación en generación sufren deformaciones, al preservarlas se detiene su deformación; en la mayoría de los casos no existe registro de esto en los libros, por ello de su gran importancia para los que se dedican a la historia visual, ya que mediante los testimonios se consigue información vital, que no esta disponible en ningún lugar.

La propuesta es realizar el prototipo de un libro, mediante diseño editorial, conjugando la investigación en la que he colaborado de forma documental y escrita. Este libro se ha elegido de acuerdo con las necesidades del (CIHV) Centro de Investigación en Historia Visual, cuya misión es difundir un archivo inédito local de fotografías, que pertenece al pueblo del Mineral del Chico, además de dar a conocer el contenido histórico gráfico, que por sus características propias denota la vida del pueblo, en particular el período que abarca los años de 1890 a 1940.

Con el diseño del prototipo se pretende realizar una publicación combinando los elementos del impacto visual, la armonía entre los elementos tipográficos, fotográficos, para dar un resultado de dinamismo, con la finalidad de proporcionar información a investigadores, historiadores, fotógrafos profesionales, profesores y en general a las personas que estén interesadas

en ese período de la vida del pueblo Mineral del Chico, así como de la historia de la fotografía en México.

Con el libro se busca que el pueblo tome mayor importancia en el aspecto turístico, ya que por su atractivo natural y rústico, es bastante conocido en la zona de Pachuca y los lugares cercanos al pueblo, es por ello que se seleccionaron fotografías fechadas y con una leyenda que describe su ubicación; con los elementos se identificó el lugar y el período a que pertenece cada una de las tomas realizadas en su mayoría por el Ing. González.

La parte más significativa de este proyecto es la investigación, ya que al no tener ninguna referencia se construye la historia a base de la documentación del archivo y los diferentes museos de la zona. La documentación fue mediante cartas, acciones mineras, manuscritos del Ing. González, reportes mineros, mapas de la época, fotografías, con todo esto, el primer paso fue la catalogación de los temas para dividir el archivo y así facilitar su estudio. Con la ayuda de la historia oral se efectuó investigación de campo para tener una mejor referencia en los datos para ir construyendo la historia visual a partir de los testimonios de los ancianos del pueblo Mineral del Chico, además de aportar datos interesantes de la minería en cuanto su forma de explotación, sus dirigentes y las vetas más ricas.

Por último podemos incursionar en otros campos ya que al estar en este proyecto como diseñador en el CIHV, tuve a mí cargo parte de la investigación de tipo documental en la búsqueda de información en museos, archivos antiguos y principalmente en el archivo del pueblo Mineral del Chico. Posteriormente realice un análisis estético y antropológico a cada una de las fotografías, seguido el análisis social e histórico realizado por historiadores y antropólogos, que a su vez, trabajó en la curación de las fotografías y negativos dañados del archivo y para finalizar se intervino en la investigación de campo para recabar datos por medio de la historia oral y así completar nuestro estudio de historia visual o historia gráfica, con todo esto se pretende dejar una investigación que continué posteriormente ya que este tipo de archivos tiene diversas formas de trabajo y no solo se puede publicar en un libro a grandes rasgos lo que es el archivo, si no temas particulares como pueden ser sus paisajes, vida cotidiana, religiosos, políticos, sociales etc.

#### Bibliografía

- 1. Arcue, y Mancera, Luis. Catálogo de Construcciones Religiosas del estado de Hidalgo. Secretaría de Hacienda y Crédito Público: Dirección General de Bienes Nacionales. Talleres Gráficos de la Nación. México D.F. 1940 Vol. 1 pp 511-526
- 2. Baena, Guillermina. Como elaborar una tesis en 30 días, México 1993
- 3.Canto en La Tierra e Imágenes ante el Tiempo: el Distrito Minero de Real del Monte y Pachuca. Archivo Histórico y Museo de Minería A.C. Editorial Raíces, 1997
- 4. Cazares, Laura Christen Jaramillo Villaseñor. Técnicas actuales de investigación documental, trillas UAM. México 1992
- 5. Edmund Arnold c. Diseño total de un Periódico, edamex. México 1985
- 6. Finel, Gérard Sasser, **Así nace un libro**, Everest. Barcelona 1992
- 7. Freud, G. La Fotografía como Documento Social. Barcelona: Gustavo Gili,1986
- 8. Galindo, Carlos y Franeo, Irma Sonia. Plan de Manejo del Parque Nacional el «Chico». Secretaria de Desarrollo Urbano y Ecología (Delegación Hidalgo) Julio de 1988. Impreso en México, pp 11-28
- 9. Llonet , Jordi. Ideología y Metodología del Diseño, Gustavo Gili. Barcelona 1981
- 10. March, Marion Tipografía Creativa Gustavo Gili. Barcelona 1994
- 11. Muller, Joseft Brockmann: Sistemas de Retículas, Gustavo Gili. Barcelona 1982
- 12. Municipio del Mineral del chico. Orientación Procmática Municipal. Ediciones en 1985 y 1987 impreso en México, pp 1-9
- 13. Ortega, Javier « Minería del siglo XIX Y XX, en el Mineral del Chico, Hidalgo». II Coloquio de Historia Regional del Estado de Hidalgo. UAH Instituto de ciencias Exactas, Julio de 1996
- 14. Prado, Ana María y Márquez Denis. Monografía del Estado de Hidalgo. Instituto Hidalguense de la Cultura. 1ª Edición Marzo de 1993. Impreso en México, pp 1-16
- 15. Randall, Robert W. Real del Monte una Empresa Británica en México. Fondo de Cultura Económica, México, 1972
- 16. Rosas, Patricia Tesis de licenciatura en diseño UAM
- 17. Ruder, Emil. Manual de diseño Tipográfico México G. Gili 1992
- 18. Sawnn, Alan Como Diseñar Retículas Editorial Gustavo Gili 1990
- 19. Tello, Olivia Durán Ballesteros, Tipografía, UAM . México 1990
- 20. Williams, Owen, Diseño de revista, Gustavo Gili Barcelona 1992

21. Kimberly, Elam Sistemas Reticulares (principios para organizar tipografía) G. Gili Barcelona 2006

Elaboración de una Ficha Catalogación y Clasificación para el archivo del pueblo Mineral del Chico. Bibliografía Centro de Investigación en Historia Visual.

- 1. Abelleyra, Angélica «Revitalizar la Fototeca de Pachuca su presencia al cumplir 20 Años». La Jornada, domingo 20 de abril de 1997. México D.F. pp 25, /I
- 2. «Necesario crear conciencia sobre la conservación de las fotografías». La Jornada, lunes 21 de Abril de 1997. México D.F., pp 25, /II
- 3. Álvarez, Manuel (Coordinador General). Memoria en el tiempo: 150 años de la Fotográfia en México. Consejo Nacional para la Cultura y las Artes, Instituto Nacional de Bellas Artes, Museo de Arte Moderno, septiembre- noviembre, de 1997
- 4. Barthes, R. «El mensaje fotográfico» La semiótica. Buenos Aires Argentina: Tiempo Contemporáneo, 1970, pp115-116
- 5. «Retórica de la imagen». La semiológica. Buenos Aires: Tiempo Contemporáneo, 1970, pp127-140
- 6. Elementos de **semiológica.** Madrid: Alberto Corazón, 1971
- 7. La cámara lúcida. Nota sobre la Fotografía. Barcelona: Piados, 1990
- 8. Cosya, J. «EL lenguaje fotográfico: un análisis prospectivo de la imagen fotográfica». En Imagen y Lenguaje. Barcelona: Fontanella 1981, pp107-135
- 9. Chaumier, J. Análisis y lenguajes documentales. Barcelona: Mitre,1986
- 10. De Garay, Graciela (Coordinadora). Textos Introductorios a la historia oral. «la historia con micrófono». Instituto Mora, 1994
- 11. Eco H. Tratado de semiótica general. Barcelona: Blume,1977
- 12. Eco. H. «Semiología de los mensajes visuales». En Análisis de las imágenes. Barcelona-Buenos Aires, 1982, pp 23-80
- 13. Graf, María Antonieta. Sistema de Catalogación y Clasificación para diapositivas en Historia del Arte. Tesis Escuela de Historia de Arte U.I.A México D.F. 1997
- 14. Gubern, R. «La fotografía árbol del bien y del mal» en Mensajes icónicos en la cultura de masas. Barcelona: Lumen,1974
- 15. Heredia, Herrera Antonia. La norma ISAD (G) y su terminología: análisis, estudio y alternativa. Asociación Española de Archiveros, Bibliotecarios, Museólogos y Documentalistas (ANABAD) y Editorial ARCOS / LIBROS, S. L. España 1995
- 16. Hernández, Marco Antonio. Un acercamiento a la fotografía etnográfica en México. Revista del Instituto de Investigaciones Antropológicas. UNAM. N° 5 Nueva Epoca 1993, pp 26-29
- 17. Jacque Chaumier. Técnicas de documentación y archivo. Primera edición en lengua Castellana 1993. impreso en España. Olkos-Tau, S. L., industrias gráficas y editoriales Montserrat. Índice, capitulo 3 y 5
- 18. Juan Pando Despierto. «Atget, la vida como documento», en revista Arte Fotográfico. Publicado en febrero... pp 35-43
- 19. Lorenzo Vilches. Teoría de la imagen periodística. Ediciones Paidos; Barcelona-Buenos Aires-México, 1987. indice Sección A: Producción y lectura de la Imagen Periodística, A2.,A.3., y A.5. pp 39-90 y 111-164
- 20. Marco Antonio Vázquez Badillo. «Un acercamiento a la fotografía etnográfica de México». Revista del Instituto de Investigaciones Antropológicas: Nueva Epoca. Numero 5, Nueva época 1993. Fototeca Nacional-INAH pp 26-29
- 21. Masee, Patricia. «Cruces y Campa: sociedad fotográfica del siglo XIX mexicano, entre la cámara y el aguafuerte». Referencia, **Boletín Oficial** del INAH. Número 36 octubre-diciembre de 1991; Antropología Visual. pp 2-9
- 22. Mraz, John. « La fotografía histórica: particularidad y nostalgia» artículo publicado en la Revista Nexos. México D.F. julio de 1985. pp 37-49
- 23. « Querian fotos»; (En torno a la antropología visual). Referencia, revista **Hojarasca.** N° 12, septiembre de 1992 pp 27-30
- 24. «Algunas inquietudes entorno a la antropología visual». Referencia, Revista del Instituto de Investigaciones Antropológicas. UNAM, N° 5 Nueva Epoca 1993 pp 46-51
- 25. «Más allá de la decoración: hacia una historia gráfica delas mujeres de México» Revista Política y Cultural. Nº1 otoño de 1992. pp 155-161
- 26. «Imágenes ferrocarrileras: una visión poblana» Referencia Gobierno del Edo. de Puebla Secretaría de Cultura. Comisión Puebla V centenario pp 3-23

27. Muñoz Alfonso. Potencia del diplomado: «La fotografía como fuente de análisis histórico-Antropológico». Instituto Nacional de Antropología e Historia, Coordinación Nacional de Difusión, Sistema Nacional de Fototecas, Escuela Nacional de Antropóloga e Historia, Lunes 7 de noviembre de 1994

- 28. Ortiz Monasterio Pablo. «Identidad y Memoria» Luna Cornea,  $N^{\circ}$  13, México, sep./dic. 1997
- 29. Pavao, Luis. Diccionario y Glosario de términos usados en Conservación Fotográfica*.* Benemérita Universidad de Puebla , Puebla México
- 30. Ronald Fraser,. La entrevista. La formación de un entrevistador. Historia y fuente oral. Universidad de Barcelona, Barcelona, 1990. pp 129- 150
- 31. Sariego, Juan Luis. Los mineros de Real del Monte. Características de un proceso de proletarización. Cuadernos de la Casa Chata N° 15, Centro de Investigaciones Sociales del INAH. México, 1978
- 32. Thompson, L.(1992-1993)»La fotografía como documento histórico: la familia proletaria y la vida doméstica en la Ciudad de México, 1900-1950". HISTORIAS. 29, octubre-marzo, pp 107-120
- 33. Valle Gastaminza F. del. «El análisis documental de la fotografía». Cuadernos de Documentación Multimedia. 1993 N°2 pp 43-56
- 34. Valle Gastaminza, F. del. «Consideraciones sobre el análisis documental de la fotografía de prensa». Revista General de Información y Documentación. 1994, vol. 4  $N^{\circ}$ 2 pp 169-173

## PIE DE ILUSTACIÓNES

- Mapa 1. Ubicación del pueblo Mineral del Chico, y las distintas maneras de llegar a él. p. 11
- Mapa 2. Delimita a los municipios colindantes con el Mineral del Chico, así como la ubicación de lugares importantes. p. 11
- Mapa 3. Ubicación de los principales lugares para visitantes turísticos. p. 12
- Mapa 4. Localización de cada una de las haciendas mineras más importantes del municipio del Mineral el Chico, así como la ruta para llegar a ellas (material CIHV). p. 15
- Mapa 5. Ubicación de los principales distritos mineros de la Nueva España. p. 23
- Mapa 6. Descripción de cada uno de los Distritos de Real del Monte y Pachuca, así como la importancia de Atotonilco El Chico en nuestro estudio. p. 24
- Mapa 7 y 8. Ubicación de Vetas Mineras, perteneciente a la Compañía Metalúrgica de Atotonilco El Chico (material CIHV). p. 28
- Fotografía 1. Paisaje integrado de coníferas donde destaca una peña en forma vertical (material CIHV). p. 11
- **Fotografía 2.** La peña de las Monjas forma parte del fondo en este paisaje (material CIHV) Centro de Investigación en Historia Visual. p. 11
- Fotografía 3. El río el milagro con niños oriundos del poblado (material CIHV). p. 11
- Fotografía 4. El río el Milagro es uno de los más importantes del municipio (material CIHV). p.11
- **Fotografía 5.** Toma general de un paisaje del pueblo (material CIHV). p. 12
- Fotografía 6. Flora característica de la zona (material CIHV). p.12
- Fotografía 7. La peña de las monjas (material CIHV). p. 13
- Fotografía 8. Toma de las formas caprichosas de un grupo de peña (material CIHV). p. 13
- Fotografía 9. Silueta de las peñas (material CIHV). p.13
- **Fotografía 10.** Expedición a la cumbre de la peña (material CIHV). p.13
- Fotografía 11. Ascenso (material CIHV). p. 13
- **Fotografía 12.** Paseo familiar a caballo en el parque Nacional el Chico (material CIHV). p.13
- Fotografía 13. Valle perteneciente al parque Nacional el Chico (material CIHV). p.14
- Fotografía14. Foto familiar en un valle (material CIHV). p. 14
- Fotografía 15. Vista panorámica del valle de las monjas (material CIHV). p. 14
- Fotografía 16. Día de campo de una familia acomodada, del pueblo Mineral el Chico (material CIHV). p.14
- Fotografía 17. Hacienda de San Cayetano, fue una de las importantes en el beneficio de patio, es decir en el tratamiento de los metales como el oro y plata (material CIHV). p. 15
- Fotografía 18. Hacienda de San Diego también fue de gran importancia en el beneficio de los metales preciosos, como el oro y la plata. p.16
- Fotografía 19. Hacienda de Plan Grande, es una de las más importantes y grandes de esta zona minera, actualmente solo quedan ruinas de ella (material CIHV). p. 16
- Fotografía 20. Capilla del señor de los Laureles, en la comunidad del puente (material CIHV). p.16
- Fotografía 21. Parroquia de la Purísima Concepción, se construyo en el año de 1725 (material CIHV). p. 16
- **Fotografía 22.** Misa en la Parroquia de la Purísima Concepción, (material CIHV). p.17
- Fotografía 23. Misa realizada en la Capilla del Señor de los laureles, en donde se puede observar el panteón a las afueras de ella (material CIHV). p. 17
- Fotografía 24. "1886 Fundación de fierro de v y islas Pachuca". En el año de 1986 se celebró, el primer centenario de la fuente (material CIHV). p. 20
- **Fotografía 25.** Fuente del pueblo del Mineral El Chico inaugurada en el año de 1886 (material CIHV). p.21
- Fotografía 26. En el año de 1888 el Ing. Gabriel Mancera donó el reloj de oro que fue colocado en la Parroquia de la Purísima Concepción (material CIHV*).* p. 21

Fotografía 27. En el de 1861 Gabriel Mancera construye, el camino Pachuca, que pasa por la veta del Comanche (material CIHV). p. 22

- Fotografía 28. En el año de 1882 inicia el proyecto de desagüe de las minas de Real del Monte y El Chico, para alcanzar una gran explotación minera de oro y plata (material CIHV). p. 22
- Fotografía 29. Vasija de porcelana. material encontrado en la mina la Aurora (material CIHV). p. 25
- Fotografía 30 y 31. Describen la procedencia de este tipo de artesanía, de origen inglés (material CIHV). p. 25
- Fotografía 32. Vestigios de cerámica inglesa, encontrados en la mina la Aurora, que corresponden al periodo de 1824 a 1848, en la inversión extranjera de la empresa minera Real del Monte (material CIHV). p. 25
- **Fotografía 33.** Construcción de túneles para conectar a la zona minera (material CIHV). p. 26
- Fotografía 34. Entrada de mina, por donde transportaban, el mineral sobre rieles (material CIHV). p. 26
- Fotografía 35. Hacienda de San Cayetano lugar donde se realizaba el beneficio de patio, (material CIHV). p. 27
- **Fotografía 36.** Hacienda de Jesús en la actualidad, queda en pie la chimenea y unos cuantos paredones de piedra, en sus alrededores. p. 27
- Fotografía 37. Hacienda de Plan Grande (material CIHV). p. 28
- **Fotografía 38.** Vista del campanario, de la Parroquia de la Purísima Concepción (material CIHV). p. 29
- Fotografía 39. Parroquia de la Purísima Concepción, es uno de los lugares más atractivos del pueblo Mineral El Chico, que se encuentran en la cabecera municipal del mismo nombre (material CIHV). p. 29
- Fotografía 40. Virgen del Calvario, esta imagen se encuentra dentro de la Purísima Concepción (material CIHV). p. 30
- **Fotografía 41.** 14 Retablos de madera dentro del templo (material CIHV). p. 41
- Fotografía 42. Se celebran misas religiosas a lo largo del año, las más importantes son del 8, 12 de diciembre y semana santa (material CIHV). p. 31
- **Fotografía 43.** Venta de hierbas medicinales, imágenes, amuletos, y comercio (material CIHV). p. 31
- Fotografía 44. Ancianos del pueblo, transmiten historias y leyendas, de generación en generación (material CIHV). p. 32
- Fotografía 45. Mediante la cultura oral, se pueden conocer e interpretar los acontecimientos importantes o detalle trascendentes, que no se encuentran en libros o manuscritos (material CIHV). p. 32
- Fotografía 46. Venta de frutas en el tianguis (material CIHV). p. 33
- Fotografía 47. Venta de artesanías en el tianguis (material CIHV). p. 33
- Fotografía 48 . Exposición artesanal de cerámica en el pueblo del Mineral El Chico (material CIHV). p. 33
- Fotografía 49. Detalle de artesanías en exposición (material CIHV). p. 33
- Fotografía 50. Irineo González con su equipo fotográfico (material CIHV). p. 35
- Fotografía 51. Mina de tiro alto es una de las que tenía a cargo el Ingeniero Irineo González, donde tomaba fotografías para ilustrar sus reportes de las vetas mineras (CIHV). p. 35
- **Fotografía 52.** Entrada a la Hacienda de San Cayetano (material CIHV). p. 36
- **Fotografía 53.** Detalle de la pirámide del sol en Teotihuacan, en el año de 1915 (material CIHV). p. 37
- **Fotografía 54.** Toma del Palacio de Bellas Artes en los años 40 (material CIHV). p. 37
- Fotografía 55. Descripción de un evento político en las calles del pueblo Mineral El Chico (material CIHV). p.39
- **Fotografía 56.** Niños en la explanada, sentados en la fuente. (material CIHV). p. 40
- Fotografía 57. Vida cotidiana, de compras en el mercado. (material CIHV). p. 40
- Fotografía 58. Mediante las fotografías se puede realiza la reconstrucción histórica, en este caso, el tema de minería (material CIHV). p. 41
- Fotografía 59. La reconstrucción histórica, con imágenes de minería, aquí podemos observar el trabajo en una mina (material CIHV) . p. 41
- Fotografía 60. Imagen del reloj de Pachuca hace referencia a la Fototeca Nacional que se encuentra ubicada en la ciudad de Pachuca, Hidalgo. Fundada en el año de 1993. p. 42
- Fotografía 61. La familia González de compras, es un ejemplo de la vida cotidiana de un pueblo (material CIHV). p. 43
- **Fotografía 62.** Convivencia de la gente del pueblo al aire libre; otro ejemplo de la vida cotidiana. p. 43
- **Fotografía 63.** Plasma parte de una fachada antigua hecha de adobe y un portón de madera (material CIHV). p. 44
- Fotografía 64. Fachada de construcción antigua, nos traslada al pasado donde se puede determinar el tiempo en que fue construida y los materiales que se utilizaron en su construcción.(material CIHV). p. 44
- Fotografía 65. Toma general de la avenida principal del pueblo del Mineral del Chico. ejemplo de un archivo local (material CIHV). p. 45
- **Fotografía 66.** Papiro egipcio que data de 1450 a.C. donde se ejemplifican dibujos y Jeroglíficos del libro de los muertos. p. 55
- Fotografía 67. Ejemplo de una portada de libro (diseño editorial). p.56
- Fotografía 68. Diseño editorial en folleto. p. 56
- Fotografía 69. El libro es considerado el medio más eficaz para difundir la información. p. 57
- **Fotografía 71 y 72.** Ejemplo de dos revistas de fotografía, donde la imagen produce un impacto visual importante, para el consumidor. p. 59
- Fotografía 73. Diferentes presentaciones en el folleto. p. 60
- Fotografía 74. Ejemplo de portada e interiores de un libro. p. 60

Fotografía 75. Ejemplo de un libro didáctico de música. p. 61

- Fotografía 76. Portada de libro. p. 61
- Fotografía 77. Contraportada. p. 62
- **Fotografía 78.** Portadilla o falsa portada. p. 62
- **Fotografía 79.** Pagina Legal. p. 62
- Fotografía 80. Dedicatoria o epígrafe. p. 62
- Fotografía 81. Contenido o índice. p. 63
- Fotografía 82 y 83. En las imágenes se describen las páginas interiores de un libro, donde se observa el diseño editorial. p. 63
- Fotografía 84. Describe una retícula con cuatro columnas y cuatro campos donde se ubicaran los elementos de diseño. p. 64
- **Fotografía 85.** Composición simétrica de diseño editorial donde se balancean todos los elementos. p. 64
- Fotografía 86. Fotografía 86 Composición diseño editorial combinando ilustración y texto en toda la página. p. 64
- Fotografía 87. Desfile del 15 de Septiembre, es un momento histórico de una comunidad. p. 66
- Fotografía 88. Imagen de mineros de los años 20 en el Chico Hgo. p. 66
- Fotografía 89 y 90. Ambas imágenes son decorativas, y expresan diferentes temas, la primera hace referente a la mitología y la segunda a una etiqueta de vino. p. 67
- Fotografía 91. Es una toma de una exposición de alfarería tradicional de un pueblo que denota el significada de tan solo verla. p. 67
- Fotografía 92. El sello de agua es un elemento complementario para utiliazarlo como ilustración tenue, folio o decorativo. p. 67
- Figura 1. Se muestra como ejemplo a la familia ZapfHumanst, con los diferentes estilos de una tipografía en este caso de palo seco. p. 65
- **Figura 2.** Se presenta la misma familia de palo seco pero tomando en cuenta su peso. p. 65
- Figura 3 y 4. Se establece una proporción de imágenes, en la mayor parte del archivo consta de rectángulos horizontales y verticales con una medida aproximada de 13.8 cm. X 8.7 cm. 11.4 cm. X 6.8 cm. 9.3 cm. X 6.1cm, 6.1 cm. X 5.2 cm. 8 X 5.4 cm. estas son algunas de las medidas de las imágenes. p. 69
- Figura 5. Una vez elegido el formato, en este caso, se utiliza una medida aproximada de 21.5 x 21.5, posteriormente se realiza la construcción de la retícula de acuerdo al diseño editorial que se usará en dicho proyecto. p. 70
- **Figura 6**. En la elaboración de la retícula, se toman en cuenta las páginas par e impar, para delimitar el área de trabajo, es decir los márgenes. p. 71
- Figura 7. La división de la retícula en columnas y campos ayuda a tener un mejor manejo en la composición del texto e imagen en cada par de páginas. p.72
- **Figura 8.** La mancha es resultado del conjunto de la tipografía en la página, variando su tonalidad con distintos tamaños y pesos visuales, así como por la ubicación del texto y de las ilustraciones. p. 73
- **Figura 9.** Mediante la diagramación se determinan los cuatro márgenes de una página: Superior o cabeza, inferior o pie, exterior o de corte, interior o lomo. p. 74
- Figura 10. Cabeza o titulo. p. 75
- Figura 11. La subcabeza, sirve para dividir y destacar los temas principales. En general son de menor tamaño que la cabeza o bien se distinguen por su color los subtemas*.* p. 76
- Figura 12. La página consta de dos columnas que al subdivirla obtenemos cuatro columnas, de igual manera tenemos cuatro campos para facilitar la distribución de fotografías, imágenes, pie de pagina y texto en cada una de las mismas. p. 77
- Figura 13. Las fotografías que se ubican en las cuatro columnas y dos campos para ocupar el mayor espacio del soporte, de esta manera la fotografía tiene una composición simétrica, acompañada del título. p. 78
- Figura 14: Los elementos decorativos utilizados principalmente, son sellos de agua de algunas fotografías que se utilizaron para construir el libro Historia gráfica del Mineral del Chico en color negro al 25 %, además se utiliza una imagen para el folio que le sirve de fondo en negro al 25 %. p. 79
- Figura15: Se ilustra el folio con el fondo de la Purísima Concepción en sello de agua. p. 79